# Analyzing IPEDS Data by State for the Almanac of Higher Education

A webinar for IPEDS educators sponsored by the Association for Institutional Researchers 2 p.m. February 7, 2019

- 1. Overview of the Almanac
- 2. How do we choose the IPEDS and other data we run in the States section?
- 3. How do we find the data?
- 4. What are our planning and production processes?
- 5. How do we expect readers to use the information?
- 6. How might we expect the section to change?

## **Presenters**

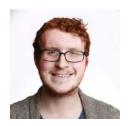

Tyler Davis, data editor
The Chronicle of Higher Education
The Chronicle of Philanthropy

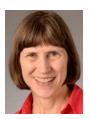

Ruth Hammond, Almanac editor The Chronicle of Higher Education

# Part 1 Overview

Cover of the 31<sup>st</sup> annual issue of Almanac

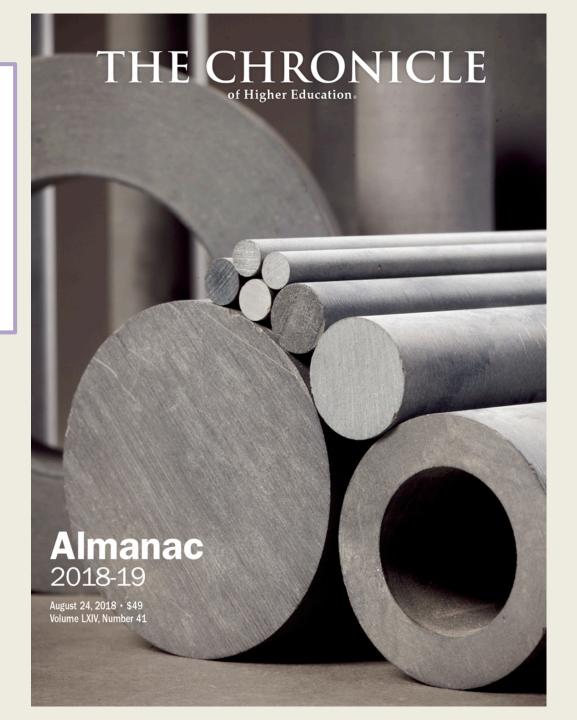

## States section of the 2018 Almanac, in print

| Population: 4,863,300 (Rank: 24)                                                                                                    | taken by an estimated 100% of                                                                                                    |
|----------------------------------------------------------------------------------------------------|----------------------------------------------------------------------------------------------------|
|                                                                                                    | Alabama's high-school seniors.                                                                                                    |
| Age distribution                                                                                                    | Students averaged 1165 on the<br>SAT, which was taken by an                                                                                                    |
| Up to 4                                                                                                    | estimated 5% of Alabama's high-                                                                                                    |
| 15 to 19 6.9%                                                                                                    | school seniors.                                                                                                    |
| 20 to 24                                                                                                    |                                                                                                    |
| 25 to 44                                                                                                    | Residence of new students:                                                                                                    |
| 45 to 64 26.5%                                                                                                    | In the fall of 2016, state resi-                                                                                                    |
| 65 and older16.2%                                                                                                    | dents made up 70% of all fresh-                                                                                                    |
| Racial and ethnic distribution                                                                                                    | men enrolled in Alabama who<br>had graduated from high school                                                                                                    |
| American Indian0.5%                                                                                                    | in the previous year; 88% of all                                                                                                    |
| Asian                                                                                                    | Alabama residents who were                                                                                                    |
| Black                                                                                                    | freshmen attended college in-                                                                                                    |
| Black                                                                                                    | state.                                                                                                    |
| White                                                                                                    | Enrollment                                                                                                    |
| 2 or more races 1.7%                                                                                                    |                                                                                                    |
| Hispanic                                                                                                    | Level:                                                                                                    |
| Other                                                                                                    | Undergraduate 258,454<br>Graduate                                                                                                    |
| Educational attainment                                                                                                    | and professional46,044                                                                                                    |
| of adults (highest level)                                                                                                    | Institution type:                                                                                                    |
| 8th grade or less 4.8%                                                                                                    | 4-wear public 170 003                                                                                                    |
| Some high school,                                                                                                    | 4-year private pomprofit 24 570                                                                                                    |
| no diploma 10.1%<br>High-school diploma 30.6%                                                                                                    | 4-year for-profit 26,069                                                                                                    |
| Some college, no degree, 21 5%.                                                                                                    | 4-year private nonprofit . 24,570<br>4-year for-profit                                                                                                    |
| Some college, no degree 21.5%<br>Associate degree 8.2%                                                                                                    | 2-year private nonprofit 386                                                                                                    |
| Bachelor's degree 15.4%                                                                                                    | 2-year private nonprofit 386<br>2-year for-profit                                                                                                    |
| Master's degree6.9%                                                                                                    | 10tal304,498                                                                                                    |
| Doctoral degree 1.0%<br>Professional degree 1.5%                                                                                                    | Share of enrollment                                                                                                    |
| Protessional degree1.5%                                                                                                    | Public institutions82.6%                                                                                                    |
| Departies who speak a                                                                                                    | 4-year institutions 72.5%                                                                                                    |
| Proportion who speak a<br>language other than English                                                                                                    | 2-year                                                                                                    |
| at home: 5.1%                                                                                                    | Full-time                                                                                                    |
|                                                                                                    | Pun-time                                                                                                    |
| Per capita income:                                                                                                    | Degrees awarded                                                                                                    |
| \$25,810 (Rank: 45)                                                                                                    | Associate                                                                                                    |
| Poverty rate: 17.1%                                                                                                    | Bachelor's                                                                                                    |
| Poverty late: 17.176                                                                                                    | Master's                                                                                                    |
|                                                                                                    |                                                                                                    |
| New high-school graduates                                                                                                    | Doctorate                                                                                                    |
| New high-school graduates<br>Estimated for 2018-1948,688                                                                                                    |                                                                                                    |
| Estimated for 2018-1948,688<br>Projected change from                                                                                                    | DIVERSITY 2,432                                                                                                    |
| Estimated for 2018-19 48,688                                                                                                    | DIVERSITY  Enrollment by race, ethnicity,                                                                                                    |
| Estimated for 2018-19 48,688<br>Projected change from<br>2018-19 to 2028-298.6%                                                                                                    | DIVERSITY  Enrollment by race, ethnicity, and citizenship status                                                                                                    |
| Estimated for 2018-19 48,688<br>Projected change from<br>2018-19 to 2028-298.6%<br>High-school dropout rate: 3.5%                                                                                                    | DIVERSITY  Enrollment by race, ethnicity, and citizenship status American Indian                                                                                                    |
| Estimated for 2018-1948,688<br>Projected change from<br>2018-19 to 2028-298.6%<br>High-school dropout rate: 3.5%<br>18- to 24-year-olds enrolled                                                                                                    | DIVERSITY  Enrollment by race, ethnicity, and citizenship status American Indian                                                                                                    |
| Estimated for 2018-19 48,688<br>Projected change from<br>2018-19 to 2028-298.6%<br>High-school dropout rate: 3.5%                                                                                                    | DIVERSITY  Enrollment by race, ethnicity, and citizenship status  American Indian                                                                                                    |
| Estimated for 2018-1948,688<br>Projected change from<br>2018-19 to 2028-298.6%<br>High-school dropout rate: 3.5%<br>18- to 24-year-olds enrolled<br>in college: 41.7%                                                                                                    | DIVERSITY  Enrollment by race, ethnicity, and efficenship status  American Indian                                                                                                    |
| Estimated for 2018-1948,688<br>Projected change from<br>2018-19 to 2028-298.6%<br>High-school dropout rate: 3.5%<br>18- to 24-year-olds enrolled                                                                                                    | DIVERSITY  Enrollment by race, ethnicity, and citizenship status  American Indian. 1,966 Asian 5,607 Black 77,642 Pacific Islander 273 Hispanic 10,025 White. 183,552                                                                                                    |
| Estimated for 2018-19 48,688 Projected change from 2018-19 to 2028-298.6% High-school dropout rate: 3.5% 18- to 24-year-olds enrolled in college: 41.7% FACULTY PAY                                                                                                    | DIVERSITY  Enrollment by race, ethnicity, and citizenship status American Indian. 1,966 Asian 1,966 Asian 5,697 Black 77,642 Pacific Islander 273 Hispanie 10,025 White. 183,552 2 or more races 6,688                                                                                                    |
| Estimated for 2018-1948,688 Projected change from 2018-19 to 2028-298,6% High-school dropout rate: 3,5% 18- to 24-year-olds enrolled in college: 41,7% Average pay                                                                                                    | DIVERSITY                                                                                                    |
| Estimated for 2018-19 48,688 Projected change from 2018-19 to 2028-298.6% High-school dropout rate: 3.5% 18. to 24-year-olds enrolled in college: 41.7% FACULTY PAY Average pay of full-time professors                                                                                                    | DIVERSITY                                                                                                    |
| Estimated for 2018-1948,688 Projected change from 2018-19 to 2028-298.6% High-school dropout rate: 3.5% 18- to 24-year-olds enrolled in college: 41,7%  FACULTY PAY  Average pay of full-time professors Public dectoral institutions:                                                                                                    | DIVERSITY  Enrollment by race, ethnicity, and citizenship status American Indian. 1,966 Asian 1,966 Asian 5,697 Black 77,642 Pacific Islander 273 Hispanie 10,025 White. 183,552 2 or more races 6,688                                                                                                    |
| Estimated for 2018-1948,688 Projected change from 2018-19 to 2028-298.6% High-school dropout rate: 3.5% 18- to 24-year-olds enrolled in college: 41,7%  FACULTY PAY  Average pay of full-time professors Public doctorial institutions: Professor                                                                                                    | DIVERSITY   Enrollment by race, ethnicity, and citizenship status   American Indian   1,966   Asian   5,697   Black   77,642   Pacific Islander   273   Hispanie   10,025   White   183,552   2 or more races   6,698   Race unknown   9,475   Nonresident aliens   9,418   Total   304,498                                                                                                    |
| Estimated for 2018-1948,688 Projected change from 2018-19 to 2028-298.6% High-school dropout rate: 3.5% 18- to 24-year-olds enrolled in college: 41,7%  FACULTY PAY  Average pay of full-time professors Public doctorial institutions: Professor                                                                                                    | DIVERSITY   Enrollment by race, ethnicity, and citizenship status   American Indian.   1,966   Asian   1,966   Asian   1,966   Asian   1,966   Asian   1,967   Black   77,762   Pacific Islander   273   Hispanie   10,025   White.   183,552   Zor more taces   6,658   Race unknown   9,475   Nonresident aliens   9,183   Total.   304,498   Share of enrollment   4,965   Asian   304,498   Share of enrollment   4,975   Asian   4,975   Asian   4,975  |
| Estimated for 2018-19 48,688 Projected change from 2018-19 to 2028-298.6% High-school dropout rate: 3.5% 18- to 24-year-olds enrolled in college: 41,7%  FACULTY PAY  Average pay of full-time professors Professor \$125,014 Associate professor \$87,713 Associate professor \$87,713 Associate professor \$87,713 Assistant professor \$87,713 Assistant professor \$125,014 Associate professor \$125,014 Associate professor \$125,014 Associate professor \$125,014 Associate professor \$125,014 Associate professor \$125,014 Associate professor \$125,014                                                                                                    | DIVERSITY                                                                                                    |
| Estimated for 2018-19 48,688 Projected change from 2018-19 to 2028-298.6% High-school dropout rate: 3.5% High-school dropout rate: 3.5% FACULTY PAY Average pay of full-time professors Public dectoral institutions: Professor \$12,5014 Associate professor \$87,713 Assistant professor \$87,714 Assistant professor \$87,714 Assistant professor \$86,516 Public master's:                                                                                                    | Enrollment by race, ethnicity, and critizenship status.   1966                                                                                                    |
| Estimated for 2018-19 48,688 Projected change from 2018-19 to 2028-298.6% High-school dropout rate: 3.5% 18- to 24-year-olds enrolled in college: 41,7%  FACULTY PAY  Average pay of full-time professors Professor \$125,014 Associate professor \$87,713 Assistant professor \$87,713 Assistant professor \$87,713 Assistant professor \$87,716 Public master's: Professor \$82,804                                                                                                    | DIVERSITY                                                                                                    |
| Estimated for 2018-19 48,688 Projected change from 2018-19 to 2028-298.6% High-school dropout rate: 3.5% 1.8- to 24-year-olds enrolled in college: 41,7% FACULTY PAY Average pay of full-time professors Public dectoral institutions: Professor \$125,014 Associate professor \$87,134 Assistant professor \$87,134 Assistant professor \$87,136 Assistant professor \$86,536 Public master's: Professor \$82,861 Associate professor \$82,861 Associate professor \$82,861 Associate professor \$82,861                                                                                                    | DIVERSITY                                                                                                    |
| Estimated for 2018-19 48,688 Projected change from 2018-19 to 2028-298.6% High-school dropout rate: 3.5% 18- to 24-year-olds enrolled in college: 41,7%  FACULTY PAY  Average pay of full-time professors Professor \$125,014 Associate professor \$87,713 Assistant professor \$87,713 Assistant professor \$87,713 Assistant professor \$87,714 Public deactors \$87,713 Assistant professor \$87,714 Associate professor \$87,713 Assistant professor \$87,713 Assistant professor \$87,713 Assistant professor \$87,819 Assistant professor \$82,864 Associate professor \$82,864 Associate professor \$87,819 Assistant professor \$82,864                                                                                                    | DIVERSITY   Enrollment by race, ethnicity, and citizenship status   American Indian.   1966   Asian   5,097   Black   77,642   Black   77,642   Pacific Islander   273   Thispanie   10,025   White   183,552   2 or more races   6,688   Race unknown   9475   Total.   70,187   70,187   70,187   70,187   70,187   70,187   70,187   70,187   70,187   70,187   70,187   70,187   70,187   70,187   70,187   70,187   70,187   70,187   70,187   70,187   70,187   70,187   70,187   70,187   70,187   70,187   70,187   70,187   70,187   70,187   70,187   70,187   70,187   70,187   70,187   70,187   70,187   70,187   70,187   70,187   70,187   70,187   70,187   70,187   70,187   70,187   70,187   70,187   70,187   70,187   70,187   70,187   70,187   70,187   70,187   70,187   70,187   70,187   70,187   70,187   70,187   70,187   70,187   70,187   70,187   70,187   70,187   70,187   70,187   70,187   70,187   70,187   70,187   70,187   70,187   70,187   70,187   70,187   70,187   70,187   70,187   70,187   70,187   70,187   70,187   70,187   70,187   70,187   70,187   70,187   70,187   70,187   70,187   70,187   70,187   70,187   70,187   70,187   70,187   70,187   70,187   70,187   70,187   70,187   70,187   70,187   70,187   70,187   70,187   70,187   70,187   70,187   70,187   70,187   70,187   70,187   70,187   70,187   70,187   70,187   70,187   70,187   70,187   70,187   70,187   70,187   70,187   70,187   70,187   70,187   70,187   70,187   70,187   70,187   70,187   70,187   70,187   70,187   70,187   70,187   70,187   70,187   70,187   70,187   70,187   70,187   70,187   70,187   70,187   70,187   70,187   70,187   70,187   70,187   70,187   70,187   70,187   70,187   70,187   70,187   70,187   70,187   70,187   70,187   70,187   70,187   70,187   70,187   70,187   70,187   70,187   70,187   70,187   70,187   70,187   70,187   70,187   70,187   70,187   70,187   70,187   70,187   70,187   70,187   70,187   70,187   70,187   70,187   70,187   70,187   70,187   70,187   70,187   70,187   70,187   70,187   70,187   70,187 |
| Estimated for 2018-19 48,688 Projected change from 2018-19 to 2028-298.6% High-school dropout rate: 3.5% High-school dropout rate: 3.5% FACULTY PAY Average pay of full-time professors Public dectoral institutions: Professor \$12,501 Associate professor \$67,113 Assistant professor \$87,713 Assistant professor \$86,516 Public master's: Professor \$2,86 Associate professor \$67,819 Assistant professor \$56,819 Assistant professor \$56,819 Assistant professor \$58,910 Associate professor \$58,910 Assistant professor \$58,910 All \$65,050                                                                                                    | DIVERSITY   Enrollment by race, ethnicity, and citizenship status   American Indian.   1,966   Asian   1,966   Asian   1,966   Asian   1,966   Asian   1,967   Asian   1,968   Asian   1,968   Asian   1,968   Asian   1,968   Asian   1,968   Asian   1,968   Asian   1,968   Asian   1,968   Asian   1,976   Asian   1,976 |
| Estimated for 2018-19 48,688 Projected change from 2018-19 to 2028-298.6% High-school dropout rate: 3.5% 18- to 24-year-olds enrolled in college: 41,7%  FACULTY PAY  Average pay of full-time professors Professor \$125,014 Associate professor \$87,713 Assistant professor \$87,713 Assistant professor \$87,713 Assistant professor \$87,713 Assistant professor \$87,713 Assistant professor \$87,819 Assistant professor \$82,861 Associate professor \$82,861 Associate professor \$6,000 Professor \$82,861 Associate professor \$6,000 Professor \$82,861 Associate professor \$6,000 Professor \$6,000                                                                                                    | DIVERSITY   Encollment by race, ethnicity, and critizenship status   American Indian   1,966   Asian   1,966   Asian   1,966   Asian   1,966   Asian   1,967   Asian   1,967   Asian   1,968   Asian   1,968   Asian   1,962   Asian   1,962   Asian   1,962   Asian   1,962   Asian   1,962   Asian   1,962   Asian   1,962   Asian   1,962   Asian   1,976   Asian   1,976 |
| Estimated for 2018-19 48,688 Projected change from 2018-19 to 2028-298.6% High-school dropout rate: 3.5% 18- to 24-year-olds enrolled in college: 41,7%  FACULTY PAY  Average pay of full-time professors Professor \$125,014 Associate professor \$87,713 Assistant professor \$87,713 Assistant professor \$87,713 Assistant professor \$87,713 Assistant professor \$87,713 Assistant professor \$87,819 Assistant professor \$82,861 Associate professor \$82,861 Associate professor \$6,000 Professor \$82,861 Associate professor \$6,000 Professor \$82,861 Associate professor \$6,000 Professor \$6,000                                                                                                    | DIVERSITY   Encollment by race, ethnicity, and critizenship status   American Indian   1,966   Asian   1,966   Asian   1,966   Asian   1,966   Asian   1,967   Asian   1,967   Asian   1,968   Asian   1,968   Asian   1,962   Asian   1,962   Asian   1,962   Asian   1,962   Asian   1,962   Asian   1,962   Asian   1,962   Asian   1,962   Asian   1,976   Asian   1,976 |
| Estimated for 2018-19 48,688 Projected change from 2018-19 to 2028-298.6% High-school dropout rate: 3.5% 1.8- to 24-year-olds enrolled in college: 41,7%  FACULTY PAY Average pay of full-time professors Public doctoral institutions: Professor \$12,5014 Associate professor \$87,136 Assistant professor \$82,861 Associate professor \$82,861 Associate professor \$67,839 Assistant professor \$67,839 Assistant professor \$67,839                                                                                                    | DIVERSITY   Encollment by race, ethnicity, and critizenship status   American Indian   1966   Asian   1966   Asian   1966   Asian   1966   Asian   1966   Asian   1968   Asian   1968    |
| Estimated for 2018-19 48,688 Projected change from 2018-19 to 2028-298.6% High-school dropout rate: 3.5%  18- to 24-year-olds enrolled in college: 41,7%  FACULTY PAY  Average pay of full-time professors Professor \$125,014 Associate professor \$87,713 Assistant professor \$87,713 Assistant professor \$87,713 Assistant professor \$63,636 Public master's: Professor \$63,839 Assistant professor \$63,000 Private nonprofit doctoral: Professor \$63,000 Private nonprofit doctoral: Professor \$63,000 Private nonprofit doctoral: Professor \$63,000                                                                                                    | DIVERSITY                                                                                                    |
| Estimated for 2018-19 48,688 Projected change from 2018-19 to 2028-298,6% High-school dropout rate: 3.5% High-school dropout rate: 3.5% High-school dropout rate: 3.5% FACULTY PAY Average pay of full-time professors Public dectoral institutions: Professor \$25,014 Associate professor \$37,113 Assistant professor \$37,113 Assistant professor \$36,516 Public master's: Professor \$2,861 Associate professor \$67,819 Assistant professor \$67,819 Assistant professor \$67,819 Associate professor \$67,819 Assistant professor \$67,819 Associate professor \$67,819 Assistant professor \$67,819 Associate professor \$67,819 Associate professor \$67,819 Associate professor \$67,819 Associate professor \$67,819 Associate professor \$67,819 Associate professor \$67,819 Associate professor \$67,819 Assistant professor \$67,819 Associate professor \$67,819 Assistant professor \$67,819 Assistant professor \$67,819                                                                                                    | DIVERSITY   Enrollment by race, ethnicity, and citizenship status   1,966   Asian   1,966   Asian   1,966   Asian   1,966   Asian   1,967   Asian   1,967   Asian   1,967   Asian   1,967   Asian   1,968   Asian   1,968    |
| Estimated for 2018-19 48,688 Projected change from 2018-19 to 2028-298.6% High-school dropout rate: 3.5%  18- to 24-year-olds enrolled in college: 41,7%  FACULTY PAY  Average pay of full-time professors Professor \$125,014 Associate professor \$71,567 All \$86,567 All \$6,567 All \$6,567 Public master's: Professor \$62,819 Assistant professor \$67,819 Assistant professor \$67,819 Assistant professor \$67,819 Assistant professor \$67,819 Assistant professor \$67,819 Assistant professor \$67,819 Assistant professor \$67,819 Associate professor \$67,819 Associate professor \$67,8    | DIVERSITY   Encollment by race, ethnicity, and citizenship status   American Indian   1,966   Asian   1,966   Asian   1,966   Asian   1,966   Asian   1,966   Asian   1,966   Asian   1,967   Asian   1,967  |
| Estimated for 2018-19 48,688 Projected change from 2018-19 to 2028-298.6% High-school dropout rate: 3.5% 1.8- to 24-year-olds enrolled in college: 41,7%  FACULTY PAY Average pay of full-time professors Public dectoral institutions: Professor \$12,501 Assistant professor \$87,713 Assistant professor \$87,713 Assistant professor \$82,861 Associate professor \$67,839 Assistant professor \$67,839 Assistant professor \$67,839 Assistant professor \$67,839 Assistant professor \$67,839 Assistant professor \$68,910 Private nonprofit dectoral: Professor \$68,910 Associate professor \$68,910 Associate professor \$68,910 Associate professor \$68,910 Associate professor \$68,910 All \$66,000                                                                                                    | DIVERSITY   Enrollment by race, ethnicity, and critisenship status   1,966   Asian   1,966   Asian   1,966   Asian   1,966   Asian   1,966   Asian   1,966   Asian   1,967   Asian   1,967   Asian   1,967   Asian   1,967   Asian   1,967   Asian   1,968   Asian   1,968   |
| Estimated for 2018-19 48,688 Projected change from 2018-19 to 2028-298.6% High-school dropout rate: 3.5%  18- to 24-year-olds enrolled in college: 41,7%  FACULTY PAY  Average pay of full-time professors Professor \$125,014 Associate professor \$71,567 All \$86,536 Public master's: Professor \$87,713 Assistant professor \$67,819 Assistant professor \$67,819 Assistant professor \$6,000 Private nonprofit doctoral: Professor An Associate professor An Associate professor An Associate professor An Associate professor An Associate professor An Associate professor An Associate professor An Associate professor An Associate professor An Associate professor An Associate professor An Associate professor An Associate professor An Associate professor All                                                                                                    | DIVERSITY                                                                                                    |
| Estimated for 2018-19 48,688 Projected change from 2018-19 to 2028-298,6% High-school dropout rate: 3.5% High-school dropout rate: 3.5% High-school dropout rate: 3.5% FACULTY PAY Average pay of full-time professors Public dectoral institutions: Professor \$25,014 Associate professor \$87,713 Assistant professor \$87,713 Associate professor \$82,261 Associate professor \$82,261 Associate professor \$6,915 Associate professor \$6,915 Assistant professor \$6,915 Assistant professor \$6,915 Assistant professor \$6,915 Assistant professor \$6,910 Assistant professor \$6,910 Assistant professor \$6,910 Associate professor \$6,910 Associate professor \$6,91 | DIVERSITY                                                                                                    |
| Estimated for 2018-19 48,688 Projected change from 2018-19 to 2028-298.6% High-school dropout rate: 3.5%  18- to 24-year-olds enrolled in college: 41,7%  FACULTY PAY  Average pay of full-time professors Professor \$125,014 Associate professor \$27,13 Assistant professor \$87,713 Assistant professor \$87,713 Assistant professor \$67,879 All \$63,000 Professor \$63,000 Private nonprofit doctoral: Professor \$64,000 Private nonprofit doctoral: Professor \$64,000 Private nonprofit doctoral: Professor \$64,000 Private nonprofit master's: Professor \$69,104 Associate professor \$64,000 Private nonprofit master's: Professor \$68,910 Assistant professor \$69,514 Associate professor \$69,514 Associate professor \$69,514                                                                                                    | DIVERSITY                                                                                                    |
| Estimated for 2018-19 48,688 Projected change from 2018-19 to 2028-298.6% High-school dropout rate: 3.5% 1.8- to 24-year-olds enrolled in college: 41,7%  FACULTY PAY Average pay of full-time professors Public dectoral institutions: Professor \$12,5014 Associate professor \$87,713 Assistant professor \$82,861 Associate professor \$62,830 Assistant professor \$62,830 Assistant professor \$62,830 Assistant professor \$63,915 All \$63,000 Private nonprofit dectoral: Professor                                                                                                    | DIVERSITY   Enrollment by race, ethnicity, and critizenship status   1,966   Asian   1,966   Asian   1,966   Asian   1,966   Asian   1,967   Asian   1,967   Asian   1,967   Asian   1,967   Asian   1,968   Asian   1,968   |
| Estimated for 2018-19 48,688 Projected change from 2018-19 to 2028-29 8.6% High-school dropout rate: 3.5%  18- to 24-year-olds enrolled in college: 41,7%  FACULTY PAY  Average pay of full time professors Professor \$125,014 Associate professor \$71,507 All \$86,350  Public master's: Professor \$67,819  Assistant professor \$67,819  All \$60,090  Private nonprofit doctoral: Professor And Assistant professor                                                                                                    | DIVERSITY                                                                                                    |
| Estimated for 2018-19 48,688 Projected change from 2018-19 to 2028-298,6% High-school dropout rate: 3.5% High-school dropout rate: 3.5% High-school dropout rate: 3.5% FACULTY PAY Average pay of full-time professors Public dectoral institutions: Professor \$25,014 Associate professor \$87,713 Assistant professor \$87,713 Assistant professor \$82,861 Associate professor \$82,861 Associate professor \$6,915 All \$6,000 Private nonprofit doctoral: Professor n/n Associate professor n/n Associate professor n/n Associate professor n/n Associate professor n/n Associate professor n/n Associate professor n/n Associate professor n/n Associate professor n/n Associate professor n/n Associate professor n/n Associate professor n/n Associate professor n/n Associate professor s/n All \$95,909 Assistant professor \$89,514 Associate professor \$9,514 Associate professor \$9,514 Associate profess                      | DIVERSITY                                                                                                    |
| Estimated for 2018-19 48,688 Projected change from 2018-19 to 2028-29 8.6% High-school dropout rate: 3.5% High-school dropout rate: 3.5% High-school dropout rate: 3.5% FACULIY PAY Average pay of full-time professors Public dectoral institutions: Professor \$125,014 Associate professor \$87,713 Assistant professor \$87,507 All \$86,536 Professor \$28,861 Associate professor \$63,930 Private nonprofit dectoral: Professor \$63,090 Private nonprofit dectoral: Professor \$12,861 Associate professor \$14,004 Associate professor \$14,004 Associate professor \$68,930 Private nonprofit master's: Professor \$68,090 Private nonprofit dectoral: Professor \$68,090 Private nonprofit sociate professor \$68,090 Private nonprofit sociate professor \$14,004 Assistant professor \$68,910 Private nonprofit \$59,355 Other 4-year institutions: Public \$75,209 Private nonprofit \$50,351 2-year colleges: Public \$53,441                                                                                                    | DIVERSITY                                                                                                    |
| Estimated for 2018-19 48,688 Projected change from 2018-19 to 2028-298,6% High-school dropout rate: 3.5% High-school dropout rate: 3.5% High-school dropout rate: 3.5% FACULTY PAY Average pay of full-time professors Public dectoral institutions: Professor \$25,014 Associate professor \$87,713 Assistant professor \$87,713 Assistant professor \$82,861 Associate professor \$82,861 Associate professor \$6,915 All \$6,000 Private nonprofit doctoral: Professor n/n Associate professor n/n Associate professor n/n Associate professor n/n Associate professor n/n Associate professor n/n Associate professor n/n Associate professor n/n Associate professor n/n Associate professor n/n Associate professor n/n Associate professor n/n Associate professor n/n Associate professor s/n All \$95,909 Assistant professor \$89,514 Associate professor \$9,514 Associate professor \$9,514 Associate profess                      | DIVERSITY                                                                                                    |

| ALABAMA                                                                                                    | STUDENTS                                                                                                    | FINANCE                                                                                                    |
|----------------------------------------------------------------------------------------------------|----------------------------------------------------------------------------------------------------|----------------------------------------------------------------------------------------------------|
| EMOGRAPHICS                                                                                                    | Test scores: Students averaged                                                                                                    | Average tuition and fees                                                                                                    |
|                                                                                                    | 19.2 on the ACT, which was                                                                                                    | 4-year public institutions \$9.520                                                                                            |
| pulation: 4,863,300 (Rank: 24)                                                                                                    | taken by an estimated 100% of<br>Alabama's high-school seniors.                                                                                                    | 4-year private nonprofit .\$22,099<br>2-year public \$4,370                                                                   |
| e distribution                                                                                                    | Students averaged 1165 on the                                                                                                    |                                                                                                    |
| p to 4 5.9%                                                                                                    | SAT, which was taken by an                                                                                                    | State funds for higher-                                                                                                    |
| to 14 12.6%                                                                                                    | estimated 5% of Alabama's high-<br>school seniors.                                                                                                    | education operating expenses:<br>\$1,618,261,945                                                                              |
| to 19 6.9%<br>to 24 6.7%                                                                                                    | SCIRCH SCHOOL                                                                                                    | One-year change: 3.9%                                                                                                    |
| to 44 25 2%                                                                                                    | Residence of new students:                                                                                                    | , ,                                                                                                    |
| to 64                                                                                                    | In the fall of 2016, state resi-<br>dents made up 70% of all fresh-                                                                                                    | State spending on student aid<br>Need-based grants \$3,272,222                                                                |
| and older16.2%                                                                                                    | men enrolled in Alabama who                                                                                                    | Non-need-based                                                                                                    |
| icial and ethnic distribution                                                                                                    | had graduated from high school                                                                                                    | grants \$4,276,115                                                                                                    |
| nerican Indian0.5%                                                                                                    | in the previous year; 88% of all                                                                                                    | Nongrant aid                                                                                                    |
| sian 1.3%<br>ack                                                                                                    | Alabama residents who were<br>freshmen attended college in-                                                                                                    | Total\$7,548,34.                                                                                                    |
| cific Islander 0.0%                                                                                                    | state.                                                                                                    | Total spending by colleges<br>on research and development:                                                                    |
| hite68.2%                                                                                                    |                                                                                                    | on research and development:                                                                                                  |
| or more races 1.7%                                                                                                    | Enrollment                                                                                                    | \$949,683,000                                                                                                    |
| ispanic 4.1%<br>ther                                                                                                    | Level:<br>Undergraduate 258,454                                                                                                    | One-year change: 5.8%                                                                                                    |
|                                                                                                    | Graduate                                                                                                    | Sources of financing:                                                                                                    |
| lucational attainment<br>adults (highest level)                                                                                                    | and professional46,044                                                                                                    | Federal government 58.8%                                                                                                    |
| h grade or less 4.8%                                                                                                    | Institution type:                                                                                                    | State and local<br>governments6.2%                                                                                            |
| me high school,                                                                                                    | 4-year public 170,003<br>4-year private nonprofit . 24,570<br>4-year for-profit 26,069                                                                                                    | Industry                                                                                                    |
| no diploma 10.1%                                                                                                    | 4-year for-profit 26,069                                                                                                    | Nonprofit                                                                                                    |
| igh-school diploma 30.6%<br>ome college, no degree 21.5%                                                                                                    |                                                                                                    | Institution itself 24.3%<br>Other                                                                                             |
| sociate degree                                                                                                    | 2-year private nonprofit 386                                                                                                    | Other                                                                                                    |
| chelor's degree 15.4%                                                                                                    | 2-year private nonprofit 386<br>2-year for-profit 1,989<br>Total                                                                                                    | Shares for specific research field:                                                                                           |
| aster's degree 6.9%<br>octoral degree 1.0%                                                                                                    |                                                                                                    | Engineering16.4%                                                                                                    |
| ofessional degree1.5%                                                                                                    | Share of enrollment                                                                                                    | Environmental sciences 2.7%<br>Life sciences                                                                                  |
|                                                                                                    | Public institutions82.6%                                                                                                    | Math and computer                                                                                                    |
| oportion who speak a<br>nguage other than English                                                                                                    | 4-year institutions72.5%<br>2-year27.5%                                                                                                    | sciences                                                                                                    |
| home: 5.1%                                                                                                    | Full-time                                                                                                    | Psychology                                                                                                    |
| r capita income:                                                                                                    |                                                                                                    | Social sciences                                                                                                    |
| 5,810 (Rank: 45)                                                                                                    | Degrees awarded                                                                                                    | Other sciences                                                                                                    |
|                                                                                                    | Associate                                                                                                    | and engineering3.4%                                                                                                    |
| werty rate: 17.1%                                                                                                    | Master's                                                                                                    |                                                                                                    |
| w high-school graduates                                                                                                    | Doctorate                                                                                                    | INSTITUTIONS                                                                                                    |
| timated for 2018-1948,688                                                                                                    | DIVERSITY                                                                                                    | Number                                                                                                    |
| rojected change from<br>018-19 to 2028-298.6%                                                                                                    |                                                                                                    | 4-year public 14                                                                                                    |
|                                                                                                    | Enrollment by race, ethnicity,<br>and citizenship status                                                                                                    | 4-year private nonprofit 20                                                                                                   |
| gh-school dropout rate: 3.5%                                                                                                    | American Indian1,966                                                                                                    | 4-year public 14  4-year private nonprofit 20  4-year for-profit 3  2-year public 22                                          |
| 3- to 24-year-olds enrolled                                                                                                    | Asian                                                                                                    | 2-year private nonprofit                                                                                                    |
| college: 41.7%                                                                                                    | Black                                                                                                    | 2-year for-profit                                                                                                    |
| A GUILTY DAY                                                                                                    | Hispanic                                                                                                    | Total7                                                                                                    |
| ACULTY PAY                                                                                                    | White 183,552                                                                                                    |                                                                                                    |
| erage pay<br>full-time professors                                                                                                    | 2 or more races 6,685<br>Race unknown 9.475                                                                                                    | 3 largest by enrollment<br>U, of Alabama                                                                                      |
|                                                                                                    | Race unknown 9,475<br>Nonresident aliens 9,183                                                                                                    | at Tiuscaloosa 37.66                                                                                                    |
| olessor \$125,014                                                                                                    | Total304,498                                                                                                    | Auburn U                                                                                                    |
| sociate professor \$87,713                                                                                                    | Share of enrollment                                                                                                    | Columbia Southern U 21,44.                                                                                                    |
| sistant professor \$71,567                                                                                                    | Women                                                                                                    | Censured or sanctioned by AAUP                                                                                                |
|                                                                                                    | American Indian0.6%                                                                                                    | Talladega College                                                                                                    |
| 1\$86,536                                                                                                    | A-i 1 OG                                                                                                    |                                                                                                    |
| iblic master's:                                                                                                    | Asian 1.9%                                                                                                    | On NCAA probation                                                                                                    |
| blic master's:<br>ofessor                                                                                                    | Asian                                                                                                    | On NCAA probation<br>Alabama State U., Samford U.                                                                             |
| blic master's: ofessor                                                                                                    | Asian 1.9%<br>Black 25.5%<br>Pacific Islander 0.1%<br>Hispanic 3.3%                                                                                                    | On NCAA probation                                                                                                    |
| blic master's: ofessor\$82,861 sociate professor\$67,839 sistant professor\$58,915 l\$63,090                                                                                                    | Asian 1.9%<br>Black 25.5%<br>Pacific Islander 0.1%<br>Hispanie 3.3%<br>White 60.3%                                                                                                    | On NCAA probation<br>Alabama State U., Samford U.                                                                             |
| blic master's:  ofessor\$82,861  sociate professor\$67,839  sistant professor\$58,915  l\$63,090  ivate nonprofit dectoral:                                                                                                    | Asian         1.9%           Black         25.5%           Pucific Islander         0.1%           Hispanic         3.3%           White         60.3%           2 or more races         2.2%           Race unknown         3.1% | On NCAA probation                                                                                                    |
| blic master's:  ofessor \$82,861  sociate professor \$67,839  sistant professor \$89,915  ll \$63,090  ivate nonprofit doctoral:  ofessor n/a  sociate professor n/a                                                                                                    | Asian 1.9% Black 25.5% Pacific Islander 0.1% Hispanic 3.3% White. 60.3% 2 or more races 2.2% Race unknown 3.1% Nonresidentialism 3.0%                                                                                             | On NCAA probation<br>Alabama State U., Samford U.                                                                             |
| blic master's:  ofessor \$82,861 sociate professor \$67,839 ssistant professor \$58,915 l. \$63,090 ivate nonprofit dectoral:  rofessorn/a sociate professorn/a sociate professorn/a                                                                                              | Asian 1.9% Black 25.5% Pacific Islander 0.1% Hispanic 3.3% White. 60.3% 2 or more races 2.2% Race unknown 3.1% Nonresidentialism 3.0%                                                                                             | On NCAA probation<br>Alabama State U., Samford U.  ALASKA  DEMOGRAPHICS                                                       |
| blic master's:  ofessor \$82,861 sociate professor \$67,839 sistant professor \$58,915 l. \$63,090 ivate nonprofit doctoral:  rofessorn/a sociate professorn/a sociate professorn/a ln/a                                                                                          | Asian         1.9%           Black         25.5%           Pucific Islander         0.1%           Hispanic         3.3%           White         60.3%           2 or more races         2.2%           Race unknown         3.1% | On NCAA probation<br>Alabama State U., Samford U.  ALASKA                                                                     |
| bble master's:  offessor \$82,861 sociate professor \$67,839 sistant professor \$58,951 sistant professor \$58,951 sistant professor \$53,090 wate nonprofit doctoral:  offessor n/a sociate professor n/a sistant professor n/a isiatant professor n/a ivate nonprofit master's: | Asian 1.9% Black 25.5% Pucific Islander 0.1% Hispanie 3.3% White 60.3% 2 or more neces 2.2% Race unknown 3.1% Nonresident aliens 3.0% Minority 33.6% Underrepresented minority 29.4%                                              | On NCAA probation<br>Alabama State U., Samford U.  ALASKA  DEMOGRAPHICS  Population: 741,894 (Rank: 48) Age distribution      |
| hibe master's:  ofcessor                                                                                                    | Asian 1.9% Black 25.5% Pucific Islander 0.1% Hispanic 3.3% White 60.3% 2 or more neces 2.2% Race unknown 3.1% Monoresident aliens 3.0% Minority 33.6% Underrepresented minority 29.4% Graduation rates at 4-year institutions     | On NCAA probation Alabama State U., Samford U.  ALASKA  DEMOGRAPHICS  Population: 741,894 (Rank: 48) Age distribution Up to 4 |
| bble master's:  offessor \$82,861 sociate professor \$67,839 sistant professor \$58,951 sistant professor \$58,951 sistant professor \$53,090 wate nonprofit doctoral:  offessor n/a sociate professor n/a sistant professor n/a isiatant professor n/a ivate nonprofit master's: | Asian 1.9% Black 25.5% Pucific Islander 0.19 Hispanie 3.3% White 60.3% Z or more paces 2.2% Race unknown 3.1% Minority 3.36% Minority 3.36% Minority 29.4% Graduation rates Graduation rates                                      | On NCAA probation<br>Alabama State U., Samford U.  ALASKA  DEMOGRAPHICS  Population: 741,894 (Rank: 48) Age distribution      |

| FINANCE                                                                                                    | Р                     |
|----------------------------------------------------------------------------------------------------|-----------------------|
|                                                                                                    | ν                     |
| Average tuition and fees 4-year public institutions \$9,520 4-year private nonprofit .\$22,099 2-year public\$4,378                                                                                              | H                     |
| State funds for higher-<br>education operating expenses:<br>\$1,618,261,945                                                                                                    | 8<br>S                |
| One-year change: 3.9%                                                                                                    | В                     |
| State spending on student aid     Need-based grants                                                                                                    | A<br>B<br>N<br>D      |
| Total spending by colleges<br>on research and development:<br>\$949,683,000                                                                                                    | Pa<br>la              |
| One-year change: 5.8%                                                                                                    | P                     |
| Sources of financing:<br>Federal government 58.8%<br>State and local                                                                                                    | S.                    |
| governments                                                                                                    | P                     |
| Shares for specific research field-<br>Engineering                                                                                                    | 1                     |
| sciences                                                                                                    | A of P                |
| INSTITUTIONS                                                                                                    | A                     |
| Number           4-year public         14           4-year private nonprofit         20           4-year for-profit         .8           2-year public         .25           2-year private nonprofit         .1 | P<br>A<br>A<br>A<br>P |
| 2-year for-profit5                                                                                                    | A                     |
| Total73                                                                                                    | Α                     |
| 3 largest by enrollment U. of Alabama at Tuscalcosa                                                                                                    | P<br>A<br>A<br>A<br>O |

| local                      |                                    |
|----------------------------|------------------------------------|
| ments6.2%                  | New high-school graduates          |
| 6.4%                       | Estimated for 2018-19 7,75         |
| it 3.2%                    | Projected change from              |
| on itself 24.3%            | 2018-19 to 2028-29 6.19            |
| 1.1%                       | 2010 17 10 2020 27 11 11 1 1017    |
|                            | High-school dropout rate: 3.4%     |
| r specific research field: | ringir outroor aropout ratus 31750 |
| ring16.4%                  | 18- to 24-year-olds enrolled       |
| mental sciences2.7%        | in college: 21.8%                  |
| nces                       | in college: 21.6%                  |
|                            |                                    |
| d computer                 | FACULTY PAY                        |
| s 5.4%                     |                                    |
| sciences 3.3%              | Average pay                        |
| gy1.1%                     | of full-time professor             |
| iences1.3%                 | Public doctoral institutions:      |
| iences0.3%                 | Professor \$107,39                 |
| her than science           | Professor \$107,33                 |
| gineering3.4%              | Associate professor \$88,09        |
| g                          | Assistant professor \$72,90        |
| TIONS                      | All\$84,87                         |
| ITIONS                     | Public master's:                   |
|                            | Professor \$105,98                 |
| 115                        | Associate professor \$87,43        |
| ıblic 14                   | Assistant professor \$68,91        |
| rivate nonprofit 20        |                                    |
| r-profit8                  | All\$81,54                         |
| ıblie 25                   | Private nonprofit doctoral:        |
| rivate nonprofit 1         | Professor                          |
|                            | Associate professor n/             |
| r-profit5                  | Assistant professor n/             |
|                            | Alln/                              |
|                            |                                    |
| by enrollment              | Private nonprofit master's:        |
| bama                       | Professor                          |
| aloosa37,663               | Associate professor \$53,06        |
| U28,290                    | Assistant professor \$44,93        |
| C                          | All\$51,57                         |
| a Southern U 21,442        | Other 4-year institutions:         |
|                            | Publicn/                           |
| or sanctioned by AAUP      | Private nonprofit \$24,34          |
| a College                  |                                    |
|                            | 2-year colleges:                   |
| probation                  | Public\$80,15                      |
| State U., Samford U.       | Private nonprofit \$56,57          |
|                            | . ,                                |
|                            | STUDENTS                           |
| ALASKA                     | 01000110                           |
|                            | Test scores: Students averaged     |
| DARWING                    | 19.8 on the ACT, which was         |
| RAPHICS                    | 17.0 UII UIC MV I, WIIICII WAS     |

taken by an estimated 65% of

Students averaged 1080 on the SAT, which was taken by an

estimated 38% of Alaska's high-

graduated from high school in

Alaska's high-school seniors.

school seniors.

. 28.9% the fall of 2016, state residents

| Pacific Islander 1.3% White 4.4% White 4.4% For more races 8.6% Hispanie 6.9% Under 1.7% Glacutional attainment 6 adults (Rejbest level) th grade (Rejbest level) th grade | Enrollment   Lavel:   Undergraduate   25.9   Graduate   and professional.   2,4   Institution type:   4-year public   27.1   4-year proble   27.4   4-year propose   5.4   4-year for-profit   5.2   4-year for-profit   5.2   4-year for-profit   5.2   4-year for-profit   5.3   5-year private nonprofit   5.4   5-year private nonprofit   5.4   5-year private nonprofit   5.4   5-year private nonprofit   5.4   5-year private nonprofit   5.4   5-year private nonprofit   5.4   5-year for-profit   5.4   5-year for- |
|----------------------------------------------------------------------------------------------------|----------------------------------------------------------------------------------------------------|
|                                                                                                    | 2-year                                                                                                    |
| Proportion who speak a<br>anguage other than English                                                                                                    | Full-time44.1                                                                                                    |
| et home: 16.5%                                                                                                    | Degrees awarded Associate                                                                                                    |
| Per capita income:<br>534,187 (Rank: 12)                                                                                                    | Bachelor's                                                                                                    |
| Poverty rate: 9.9%                                                                                                    | Doctorate                                                                                                    |
| New high-school graduates                                                                                                    | DIVERSITY                                                                                                    |
| Estimated for 2018-19 7,757                                                                                                    |                                                                                                    |
| Projected change from                                                                                                    | Enrollment by race, ethnicity,                                                                                                    |
| Projected change from 2018-19 to 2028-29 6.1%                                                                                                    | and citizenship status<br>American Indian2,6                                                                                                    |
| ligh-school dropout rate: 3.4%                                                                                                    | Asian                                                                                                    |
|                                                                                                    | Black                                                                                                    |
| L8- to 24-year-olds enrolled<br>n college: 21.8%                                                                                                    | Hispanic 1.9                                                                                                    |
| in conleger 21.0%                                                                                                    | Hispanic                                                                                                    |
| FACULTY PAY                                                                                                    | 2 or more races 2,2<br>Race unknown 3,5                                                                                                    |
| lverage pay                                                                                                    | Nonresident aliens 5                                                                                                    |
| of full-time professor                                                                                                    | Nonresident aliens                                                                                                    |
| Public doctoral institutions:                                                                                                    | Share of enrollment                                                                                                    |
| Professor \$107,359                                                                                                    | Women 59.3                                                                                                    |
| Associate professor \$88,097                                                                                                    | American Indian 9.2                                                                                                    |
| Assistant professor \$72,907<br>All \$84,879                                                                                                    | Asian 5.4                                                                                                    |
|                                                                                                    | Black                                                                                                    |
| Public master's:                                                                                                    | Pacific Islander 0.7                                                                                                    |
| Professor                                                                                                    | Hispanic                                                                                                    |
| Assistant professor \$68,915                                                                                                    | 2 or more races 7.5                                                                                                    |
| \ll\$81,549                                                                                                    | 2 or more races                                                                                                    |
| Private nonprofit doctoral:                                                                                                    | Nonresident aliens 1.5<br>Minority                                                                                                    |
| Professor                                                                                                    | Minority                                                                                                    |
| Associate professor                                                                                                    | Underrepresented                                                                                                    |
| Assistant professor                                                                                                    | minority 19.1                                                                                                    |
| \lln/a                                                                                                    | Graduation rates                                                                                                    |
| rivate nonprofit master's:                                                                                                    | at 4-year institutions                                                                                                    |
| Professor                                                                                                    | All30.2                                                                                                    |
| Associate professor \$53,064                                                                                                    | Men                                                                                                    |
| Assistant professor \$44,935<br>All                                                                                                    | Women                                                                                                    |
|                                                                                                    | Acien 30 é                                                                                                    |
| Other 4-year institutions:                                                                                                    | Black 13.5                                                                                                    |
| Publicn/a Private nonprofit\$24,344                                                                                                    | Hispanic 32.6                                                                                                    |
|                                                                                                    | Black 13.5<br>Hispanic 32.6<br>White 32.5<br>2 or more races 26.4                                                                                                    |
| Public \$80.155                                                                                                    | 2 or more races 26.4                                                                                                    |
| Public\$80,155<br>Private nonprofit\$56,571                                                                                                    | Race unknown38.5                                                                                                    |
|                                                                                                    |                                                                                                    |
|                                                                                                    | FINANCE                                                                                                    |

Average tuition and fees

State funds for higher-

4-year public institutions \$7,204

4-year private nonprofit . \$19,012 2-year public . . . . . \$3,820

education operating expenses: \$327.222.500

State spending on student aid Need-based grants . . \$5,286,667 Non-need-based

grants ......\$11,047,616 Nongrant aid .....\$7,093,744 Total .....\$23,428,027

One-year change: -2.5%

| Federal government 62.1%<br>State and local                                                                                                    | Poverty rate: 16.4%                                                                                                    |
|----------------------------------------------------------------------------------------------------|----------------------------------------------------------------------------------------------------|
| government5.4%                                                                                                    | -                                                                                                    |
| Industry                                                                                                    | New high-school graduates                                                                                                    |
| Nonprofit                                                                                                    | Estimated for 2018-1968,984                                                                                                    |
| Institution itself 27.9%                                                                                                    | Projected change from<br>2018-19 to 2028-2912.0%                                                                                                    |
| Other                                                                                                    |                                                                                                    |
| Shares for specific research field:                                                                                                    | High-school dropout rate: 5.5%                                                                                                    |
| Engineering                                                                                                    | 18- to 24-year-olds enrolled                                                                                                    |
| Environmental sciences41.0%<br>Life sciences                                                                                                    | in college: 38.5%                                                                                                    |
| Math and computer                                                                                                    |                                                                                                    |
| sciences                                                                                                    | FACULTY PAY                                                                                                    |
| Physical sciences 7.6%                                                                                                    | Average any                                                                                                    |
| Psychology                                                                                                    | Average pay<br>of full-time professor                                                                                                    |
| Social sciences                                                                                                    | Public doctoral institutions:                                                                                                    |
| Fields other than science                                                                                                    | Professor \$129,513<br>Associate professor \$89,752                                                                                                    |
| and engineering2.5%                                                                                                    | Associate professor \$89,752                                                                                                    |
| INSTITUTIONS                                                                                                    | Assistant professor \$75,981<br>All \$88,703                                                                                                    |
| INSTITUTIONS                                                                                                    | Public master's:                                                                                                    |
| Number                                                                                                    | Professor \$120,415                                                                                                    |
| 4-year public 3                                                                                                    | Professor \$120,415<br>Associate professor \$90,299                                                                                                    |
| 4-year private nonprofit 2                                                                                                    | Assistant professor \$69,767                                                                                                    |
| 4-year for-profit                                                                                                    | All\$76,245                                                                                                    |
| 2 year primte popurofit 1                                                                                                    | Private nonprofit doctoral:                                                                                                    |
| 2-year private nonprofit 1<br>2-year for-profit                                                                                                    | Professor                                                                                                    |
| Total8                                                                                                    | Assistant professor                                                                                                    |
|                                                                                                    | Alln/a                                                                                                    |
| 3 largest by enrollment                                                                                                    | Private nonprofit master's:                                                                                                    |
| U. of Alaska at Anchorage 16,318<br>U. of Alaska at Fairbanks 8,283                                                                                                    | Professor \$39,005<br>Associate professor \$33,919                                                                                                    |
| U. of Alaska-Southeast 2,563                                                                                                    | Assistant professor \$39,780                                                                                                    |
|                                                                                                    | All\$32,235                                                                                                    |
| Censured or sanctioned by AAUP                                                                                                    | Other 4-year institutions:                                                                                                    |
|                                                                                                    |                                                                                                    |
| Alaska Pacific U.                                                                                                    | Public \$70.154                                                                                                    |
| On NCAA probation                                                                                                    | Public\$70,154<br>Private nonprofit\$84,083                                                                                                    |
|                                                                                                    | Public                                                                                                    |
| On NCAA probation                                                                                                    | Public                                                                                                    |
| On NCAA probation                                                                                                    | Public\$70,154<br>Private nonprofit\$84,083                                                                                                    |
| On NCAA probation<br>None                                                                                                    | Public                                                                                                    |
| On NCAA probation<br>None                                                                                                    | Public         \$70,154           Private nonprofit         \$84,083           2-year colleges:         Public           Public         \$62,787           Private nonprofit         n/a           STUDENTS                                                                                                    |
| On NCAA probation None  ARIZONA  DEMOGRAPHICS                                                                                                    | Public         \$70,154           Private nonprofit         \$84,083           2-year colleges:         Public         \$62,787           Private nonprofit         n/a           STUDENTS         Test scores: Students averaged                                                                                                    |
| On NCAA probation<br>None                                                                                                    | Public. S70,154 Private nonprofit. S84,083 2-year colleges: Public. S62,787 Private nonprofit. n/A STUDENTS Test scores: Students averaged 19.7 on the ACT, which was taken by an estimated G2% of                                                                                                    |
| On NCAA probation None  ARIZONA  DEMOGRAPHICS  Population: 6,931,071 (Rank: 14) Age distribution                                                                                                    | Public. S70,154 Private nonprofit. S84,863 2-year colleges: Public. S62,787 Private nonprofit. n/a STUDENTS Test scores: Students averaged 19,7 on the ACT, which was taken by an estimated 6.2% of Arizona's high-school seniors.                                                                                                    |
| On NCAA probation None  ARIZONA  DEMOGRAPHICS  Population: 6,931,071 (Rank: 14) Age distribution Up to 4 6.3%                                                                                                    | Public. S70,154 Private nonprofit. S84,083 2-pear colleges: S84,083 2-pear colleges: Public. S62,787 Private nonprofit. n/a STUDENTS Test scores: Students averaged 19.7 on the ACT, which was taken by an estimated 62% of Arizona's high-school seniors. Students averaged 1116 on the                                                                                                    |
| On NCAA probation None  ARIZONA  DEMOGRAPHICS  Populations 6,931,071 (Rank: 14) Age distribution Up to 4                                                                                                    | Public. S70,154 Private nonprofit. S\$4,183 2-year colleges: Public. S62,787 Private nonprofit. n/A STUDENTS STUDENTS Test across: Students averaged 19.7 on the ACT, which was taken by an estimated 6.2% of students averaged 1116 on the SAT, which was taken by an est- timated 30% of Arizona's high-                                                                                                    |
| On NCAA probation None  ARIZONA  DEMOGRAPHICS  Populations 6,931,071 (Rank: 14) Age distribution Up to 4. 6.3% 5 to 19 6.9% 20 to 24 6.9%                                                                                                    | Public. S70,154 Private nonprofit. S84,863 2-year colleges: Public. S62,787 Private nonprofit. n/a STUDENTS Test scores: Students averaged 19,7 on the ACT, which was taken by an estimated 62% of Arizona's high-school seniors. Students averaged 1116 on the SAT, which was taken by an es-                                                                                                    |
| On NCAA probation None  ARIZONA  DEMOGRAPHICS  Population: 6,931,071 (Rank: 14) Age distribution Up 10.4 13.2% 5 to 14 13.2% 15 to 19 6.9% 20 to 24 6.9% 25 to 24 5.5%                                                                                                    | Public                                                                                                    |
| On NCAA probation None  ARIZONA  DEMOGRAPHICS  Populations 6,931,071 (Rank: 14) Age distribution Up to 4. 6.3% 5 to 14 13.2% 15 to 19 6.9% 25 to 44 55.7% 45 to 64 34.24%                                                                                                    | Public                                                                                                    |
| On NCAA probation None  ARIZONA  DEMOGRAPHICS  Populations 6,931,071 (Rank: 14) Age distribution Up to 4. 6.3% 5 to 19 6.69% 20 to 24 6.69% 25 to 44 25.7% 45 to 64 24.2% 65 and older. 16.69%                                                                                                    | Public                                                                                                    |
| On NCAA probation None  ARIZONA  DEMOGRAPHICS  Population: 6,931,071 (Rank: 14) Age distribution Up to 4 6,3% 5 to 19 6,9% 20 to 24 6,9% 20 to 24 6,9% 21 to 64 24,2% 65 and older 16,9%                                                                                                    | Public                                                                                                    |
| On NCAA probation None  ARIZONA  DEMOGRAPHICS  Population: 6,931,071 (Rank: 14) Age distribution Up to 4. 6.3% 5 to 14 13.2% 15 to 19 6.9% 20 to 24 6.9% 25 to 44 55.7% 45 to 64 4. 43.2% 45 to 64 6.9% 63 and elder distribution Racical and ethnic distribution Racical and ethnic distribution                                                                                                    | Public. S70,154 Private nonprofit. S84,083 2-year colleges: Public. S62,787 Private nonprofit. n/a STUDENTS  Test scores: Students averaged 19.7 on the AGT, which was taken by an estimated 6.2% of Arizona's high-school seniors. Students averaged 1116 on the SAT, which was taken by an estimated 6.2% of Arizona's high-school seniors. Students averaged 1116 on the SAT, which was taken by an estimated 30% of Arizona's high-school seniors. Residence of new students: In the fall of 2016, state residents made up 74% of all freshmen enrolled in Arizona who had graduated from high school in |
| On NCAA probation None  ARIZONA  DEMOGRAPHICS  Population: 6,931,071 (Rank: 14) Age distribution Up to 4. 6.3% 5 to 14 13.2% 5 to 19 6.9% 25 to 144 55.7% 65 and older. 16.9% 65 and older. 16.9% Racial and ethnic distribution American Indian. 4.4% Asian 3. 4.4%                                                                                                    | Public                                                                                                    |
| On NCAA probation None  ARIZONA  DEMOGRAPHICS  Population: 6,931,071 (Rank: 14) Age distribution Up to 4. 6.3% 5 to 14 13.2% 55 to 19 6.9% 25 to 14 15.7% 65 and older 4.2% 65 and older 4.4% Agin a 4.4% Agin 4.4% Agin 4.4% Agin 4.3% Black 4.3% Pacific Islander 4.2%                                                                                                    | Public                                                                                                    |
| On NCAA probation None  ARIZONA  DEMOGRAPHICS  Population: 6,931,071 (Rank: 14) Ago distribution Up to 4 . 6.3% 5 to 14 . 13.2% 15 to 19 . 6.9% 20 to 24 . 6.9% 25 to 44 . 25.7% 45 to 64 . 24.2% 65 and older . 16.9% 65 and older . 16.9% Racial and ethnic distribution American Indian . 4.4% Asian 4.4% Asian 4.4% Asian 4.4% Asian 4.4% Asian 4.4% Asian 4.4% Asian 4.4% Asian 4.4% Asian 4.4% Asian 4.4% Asian 4.4% Asian 4.4% Asian 4.4% Asian 4.4% Asian 4.4% Asian 4.4% Asian 4.4% Asian 4.4% Asian 4.4% Asian 4.4% Asian 4.5% Asian 4.5% Asian.                                                                                                    | Public                                                                                                    |
| On NCAA probation None  ARIZONA  DEMOGRAPHICS  Population: 6,931,071 (Rank: 14) Age distribution Up to 4. 6.3% 5 to 14 13.2% 15 to 19 6.9% 25 to 144 55.7% 65 and older 16.9% 65 and older 6.4% 65 and older 4.4% 65 and older 4.4% 65 and older 4.4% 65 and ethnic distribution American Indian 4.4% 65 and ethnic distribution American Indian 4.4% 65 and ethnic distribution American Indian 4.4% 65 and ethnic distribution American Indian 4.4% 65 and ethnic distribution American Indian 4.4% 65 and ethnic distribution American Indian 5.8% 65 and ethnic distribution Colored 1.4% 65 and ethnic distribution 65 and ethnic distribution 65 and ethnic | Public                                                                                                    |
| On NCAA probation None  ARIZONA  DEMOGRAPHICS  Population: 6,931,071 (Rank: 14) Ago distribution Up to 4 . 6.3% 5 to 14 . 13.2% 15 to 19 . 6.9% 20 to 24 . 6.9% 25 to 44 . 25.7% 45 to 64 . 24.2% 65 and older . 16.9% 65 and older . 16.9% Racial and ethnic distribution American Indian . 4.4% Asian 4.4% Asian 4.4% Asian 4.4% Asian 4.4% Asian 4.4% Asian 4.4% Asian 4.4% Asian 4.4% Asian 4.4% Asian 4.4% Asian 4.4% Asian 4.4% Asian 4.4% Asian 4.4% Asian 4.4% Asian 4.4% Asian 4.4% Asian 4.4% Asian 4.4% Asian 4.4% Asian 4.5% Asian 4.5% Asian.                                                                                                    | Public                                                                                                    |
| On NCAA probation None  ARIZONA  DEMOGRAPHICS  Population: 6,931,071 (Rank: 14) Age distribution Up to 4 6,3% 53 to 19 . 6,9% 20 to 24 . 6,9% 20 to 24 . 6,9% 65 to 64 . 24,2% 65 and older . 16,9% Racial and ethnic distribution American Indian 4,4% Asian 3,2% Black 4,3% Phatie Islander . 0,2% White 5,8% 2 trinore races 5,8% Lingmin 3,9% College                                                                                                    | Public                                                                                                    |
| On NCAA probation None  ARIZONA  DEMOGRAPHICS  Population: 6,931,071 (Rank: 14) Age distribution Up to 4. 6.3% 5 to 14 13.2% 15 to 19 6.9% 20 to 24 6.9% 25 to 44 55.7% 45 to 64 43.2% 45 to 64 34.2% 45 to 64 34.2% 45 to 64 34.2% 45 to 64 34.2% 45 to 64 35.2% 45 to 64 35.2% 45 to 64 35.2% 45 to 64 35.2% 45 to 64 35.2% 45 to 64 35.2% 45 to 64 35.2% 45 to 64 35.2% 45 to 64 35.2% 45 to 64 35.2% 45 to 64 35.2% 45 to 64 35.2% 45 to 65 to 69 50 50 50 50 50 50 50 50 50 50 50 50 50                                                                                                    | Public                                                                                                    |
| On NCAA probation None  ARIZONA  DEMOGRAPHICS  Population: 6,931,071 (Rank: 14) Age distribution Up to 4. 6.3% 5 to 14. 13.2% 15 to 19. 6.9% 20 to 24. 6.9% 25 to 44. 25.7% 45 to 64. 24.2% 65 and elder. 16.9% 26 and elder. 16.9% Racial and ethnic distribution American Indian. 4.4% Asian . 3.2% Black . 4.3% Pacific Islander . 0.2% White 57.8% 2 or more races . 3.6% C other . 3.6% Other . 8.5% Educational attainment of adults (highest level) 8th grade or less . 5.7%                                                                                                    | Public                                                                                                    |
| On NCAA probation None  ARIZONA  DEMOGRAPHICS  Population: 6,931,071 (Rank: 14) Age distribution Up to 4 6.3% 5 to 14 . 13.2% 15 to 19 6.9% 25 to 44 52.7% 40 to 44 52.7% 65 and older                                                                                                    | Public                                                                                                    |
| On NCAA probation None  ARIZONA  DEMOGRAPHICS  Population: 6,931,071 (Rank: 14) Ago distribution 1,10 to 4. 6.3% 5 to 14. 13.2% 5 to 14. 13.2% 5 to 14. 13.2% 6 to 16.3% 5 to 16. 34.2% 65 and older. 16.9% Racial and ethnic distribution American Indian. 4.4% Pacific Islander . 0.2% White 57.8% 2 or more races . 3.6% Hispanic . 10.9% Other . 8.5%  Educational attainment of adults (highest level) 6 some high school, . 5.7% Some high school, . 5.7% Some high school, . 5.7% Some high school, . 5.7% Some high school, . 5.7% Some high school, . 5.7% Some high school, . 5.7% Some high school, . 5.7% Some high school, . 5.7% Some high school, . 5.7% Some high school, . 5.7%                                                                                                    | Public                                                                                                    |
| On NCAA probation None  ARIZONA  DEMOGRAPHICS  Population: 6,931,071 (Rank: 14) Age distribution Up to 4 6.3% 5 to 14 . 13.2% 15 to 19 . 6.9% 25 to 44 . 25.7% 45 to 64 . 24.2% 65 and older . 16.9% 65 and older . 4.4% Asian . 4.4% Asian . 4.4% Asian . 4.5% Black . 4.3% Pacific Islander . 0.2% White 75.8% 2 or more races . 1.6.6% Hispanic . 30.9% Other . 8.3%  Educational attainment of adults (highest level) 5 to 10 to 10 to      | Public                                                                                                    |
| On NCAA probation None  ARIZONA  DEMOGRAPHICS  Population: 6,931,071 (Rank: 14) Ago distribution 1,10 to 4. 6.3% 5 to 14. 13.2% 5 to 14. 13.2% 5 to 14. 13.2% 6 to 16.3% 5 to 16. 34.2% 65 and older. 16.9% Racial and ethnic distribution American Indian. 4.4% Pacific Islander . 0.2% White 57.8% 2 or more races . 3.6% Hispanic . 10.9% Other . 8.5%  Educational attainment of adults (highest level) 6 some high school, . 5.7% Some high school, . 5.7% Some high school, . 5.7% Some high school, . 5.7% Some high school, . 5.7% Some high school, . 5.7% Some high school, . 5.7% Some high school, . 5.7% Some high school, . 5.7% Some high school, . 5.7% Some high school, . 5.7%                                                                                                    | Public                                                                                                    |

Master's degree . . . . . . 7.8%

Doctoral degree . . . . . . 1.2%

| \$167,308,000                                                                                                    | at home: 27.1%                                                                                                    |
|----------------------------------------------------------------------------------------------------|----------------------------------------------------------------------------------------------------|
| One-year change: 2.6%                                                                                                    | Per capita income:                                                                                                    |
| Sources of financing:<br>Federal government 62.1%                                                                                                    | \$27,997 (Rank: 38)<br>Poverty rate: 16.4%                                                                                                    |
| State and local<br>government5.4%                                                                                                    | -                                                                                                    |
| Industry3.0%                                                                                                    | New high-school graduates<br>Estimated for 2018-1968,984                                                                                                    |
| Nonprofit1.0%<br>Institution itself27.9%                                                                                                    | Projected change from                                                                                                    |
| Institution itself 27.9%<br>Other                                                                                                    | 2018-19 to 2028-2912.0%                                                                                                    |
|                                                                                                    | High-school dropout rate: 5.5%                                                                                                    |
| Shares for specific research field:<br>Engineering13.5%                                                                                                    |                                                                                                    |
| Environmental sciences41.0%                                                                                                    | 18- to 24-year-olds enrolled<br>in college: 38.5%                                                                                                    |
| Life sciences                                                                                                    | _                                                                                                    |
| sciences                                                                                                    | FACULTY PAY                                                                                                    |
| Psvchology 0.0%                                                                                                    | Average pay<br>of full-time professor                                                                                                    |
| Social sciences                                                                                                    |                                                                                                    |
| Other sciences                                                                                                    | Public doctoral institutions:                                                                                                    |
| Fields other than science                                                                                                    | Professor \$129,513                                                                                                    |
| and engineering2.5%                                                                                                    | Associate professor \$89,752<br>Assistant professor \$75,981                                                                                                    |
| INSTITUTIONS                                                                                                    | All \$88,703                                                                                                    |
| Number                                                                                                    | Public master's:                                                                                                    |
| 4.wor public 3                                                                                                    | Professor \$120,415<br>Associate professor \$90,299                                                                                                    |
| 4-year public                                                                                                    | Assistant professor \$69,767                                                                                                    |
| 4-year for-profit                                                                                                    | All\$76,245                                                                                                    |
| 2-year public 1                                                                                                    | Private nonprofit doctoral:                                                                                                    |
| 2-year private nonprofit 1<br>2-year for-profit                                                                                                    | Professor                                                                                                    |
| Total8                                                                                                    | Assistant professor                                                                                                    |
| 10tat0                                                                                                    |                                                                                                    |
|                                                                                                    | Alln/s                                                                                                    |
| 3 largest by enrollment                                                                                                    | Private nonprofit master's:                                                                                                    |
| U. of Alaska at Anchorage 16,318                                                                                                    | Private nonprofit master's:<br>Professor                                                                                                    |
| U. of Alaska at Anchorage 16,318<br>U. of Alaska at Fairbanks 8,283                                                                                                    | Private nonprofit master's:<br>Professor\$39,005<br>Associate professor\$33,919                                                                                                    |
| U. of Alaska at Anchorage 16,318<br>U. of Alaska at Fairbanks 8,283<br>U. of Alaska-Southeast 2,563                                                                                                    | Private nonprofit master's:           Professor         \$39,005           Associate professor         \$33,919           Assistant professor         \$39,780                                                                                                    |
| U. of Alaska at Anchorage 16,318<br>U. of Alaska at Fairbanks 8,283<br>U. of Alaska-Southeast 2,563<br>Censured or sanctioned by AAUP                                                                                                    | Private nonprofit master's:         Professor         \$39,005           Associate professor         \$33,919           Assistant professor         \$39,780           All         \$32,235           Other 4-year institutions:                                                                                                    |
| U. of Alaska at Anchorage 16,318<br>U. of Alaska at Fairbanks 8,283<br>U. of Alaska-Southeast 2,563<br>Censured or sanctioned by AAUP<br>Alaska Pacific U.                                                                                                    | Private nonprofit master's:         Professor         \$39,005           Associate professor         \$33,919           Assistant professor         \$39,780           All         \$32,235           Other 4-year institutions:                                                                                                    |
| U. of Alaska at Anchorage 16,318<br>U. of Alaska at Fairbanks 8,283<br>U. of Alaska-Southeast 2,563<br>Censured or sanctioned by AAUP                                                                                                    | Private nonprofit master's: Professor \$39,005 Associate professor \$33,910 Assistant professor \$39,780 Assistant professor \$9,780 Other 4-year institutions: Public \$70,154 Private nonprofit \$84,083 Zwar colleges:                                                                                                    |
| U. of Alaska at Anchorage 16,318<br>U. of Alaska at Fairbanks 8,283<br>U. of Alaska - Southeast 2,563<br>Censured or sanctioned by AAUP<br>Alaska Pacific U.<br>On NCAA probation                                                                                                    | Private nonprofit master's: Professor \$39,005 Associate professor \$33,910 Assistant professor \$39,780 Assistant professor \$9,780 Other 4-year institutions: Public \$70,154 Private nonprofit \$84,083 Zwar colleges:                                                                                                    |
| U. of Alaska at Anchorage 16,318<br>U. of Alaska at Fairbanks 8,283<br>U. of Alaska - Southeast 2,563<br>Censured or sanctioned by AAUP<br>Alaska Pacific U.<br>On NCAA probation                                                                                                    | Private nosporfit master's                                                                                                    |
| U. of Alaska at Anchorage [6,318] U. of Alaska at Fairbonks 8,283 U. of Alaska Southeast 2,563 Censured or ananctioned by AAUP Alaska Pacific U. On NCAA probation None  ARIZONA                                                                                                    | Private nonprofit master's: Professor \$39,005 Associate professor \$33,910 Assistant professor \$39,780 Assistant professor \$9,780 Other 4-year institutions: Public \$70,154 Private nonprofit \$84,083 Zwar colleges:                                                                                                    |
| U. of Alaska ar Anchorage [6,318 U. of Alaska ar Enithomats. 8,283 U. of Alaska Southeast 2,563 Censured or sanctioned by AAUP Alaska Pacific U. On NCAA probation None                                                                                                    | Private nosporlit masteris: Professor \$359,005 Associate professor \$359,005 Associate professor \$359,005 Assistant professor \$359,000 All. \$352,255 Other 4-year institutions: Public. \$70,154 Private nosprofit \$349,005 Private nosprofit \$62,787 Public. \$62,787 Private nosprofit \$63,787 Frivate nosprofit \$63,787 Frivate nosprofit                                                                                         |
| U. of Alaska at Anchorage [6,318] U. of Alaska at Fairbonks 8,283 U. of Alaska Southeast 2,563 Censured or ananctioned by AAUP Alaska Pacific U. On NCAA probation None  ARIZONA                                                                                                    | Private nosprofit master's:  Professor S39,005 Associate professor S39,708 Assistants professor S39,708 All. S312,759 Other 4-year institutions: Public: S50,758 Private nosprofit: S64,288 Private nosprofit: S64,288 Private nosprofit: S62,787 Private nosprofit: S62,787 Private nosprofit: S62,787 Private nosprofit: S62,787 Private nosprofit: S62,787 Private nosprofit: S62,787 Private nosprofit: S62,787 Private nosprofit: S62,787 Private nosprofit: S62,787                                                                                                    |
| U. of Alaska at Anchorage 16,318 U. of Alaska at Fairbanks8,283 U. of Alaska Southeast2,563 Censured or sanctioned by AAUP Alaska Pacific U. On NCAA probation None ARIZONA DEMOGRAPHICS Population: 6,931,071 (Rank: 14)                                                                                                    | Private nosporfit master's:  Professor S39,005 Associate professor S39,708 Assistant professor S39,708 All. S312,759 Other 4-year institutions: Public. S50,705 Private nosporfot. S84,083 2-year colleges: Public. S62,766 STUDENTS Test scenes: Students sveraged 19,70 nthe ACT, which was taken by an estimated 62% of Arizona's high-shool seniors.                                                                                                    |
| U. of Alaska at Anchorage 16,318 U. of Alaska at Fairbanks. 8,283 U. of Alaska Southeast 2,563 Censured or sanctioned by AAUP Alaska Pacific U. On NCAA probation None  ARIZONA  DEMOGRAPHICS Population: 6,931,071 (Rank: 14) Age distribution Up to 4 6.3%                                                                                                    | Private nosporlit masteris: Professor \$39.005 Associate professor \$33.910 Assistant professor \$33.900 All \$32.255 Other 4-year institutions: Public. \$70,154 Private nosprofit. \$34.085 Private nosprofit. \$62.787 Private nosprofit. \$62.787 Public. \$62.787 Private nosprofit. \$62.787 Private nosprofit. \$62.787 Assistant year activation with the statement of the statement of the sta                                                                                                    |
| U. of Alaska at Anchorage 16,318 U. of Alaska at Fairbonks. 3,283 U. of Alaska Southeast 2,563 Censured or anantioned by AAUP Alaska Pacific U. On NCAA probation None  ARIZONA  DEMOGRAPHICS  DEMOGRAPHICS  Age distribution Up 10.4 . 6.3% 5 to 14 . 1.326                                                                                                    | Private nosporfit master's:  Professor \$39,005 Associate professor \$33,910 Assistant professor \$39,700 All. \$32,250 All. \$32,250 All. \$            |
| U. of Alaska at Anchorage 16,318 U. of Alaska at Fairbanks. Agast U. of Alaska Southeast                                                                                                    | Private nosporfit master's:  Professor \$39,005 Associate professor \$33,910 Assistant professor \$39,780 All. \$312,250 Other 4-year institutions: Public. \$70,154 Private nosporfet. \$84,083 2-year colleges: Public. \$62,787 Private nosporfet. \$62,787 Private nosporfet. \$63,083 STUDENTS  Test sceres: Students sveraged 19.7 on the ACT, which was taken by an estimated 67.5 of SAUGHES were good 1116 on the SAT, which was taken by an estimated 30% of Arizonark high-                                                                                                    |
| U. of Alaska at Anchorage 16,388 U. of Alaska as Fairbonks. 3,285 U. of Alaska Southeast. 2,263 Censured or anantioned by AAUP Alaska Pacific U. On NCAA probation None  ARIZONA  DEMOGRAPHICS  DEMOGRAPHICS  DeMOGRAPHICS  Age distribution Up 10.4 . 6.3% 5 to 14 . 5.3% 5 to 19 . 6.9% 5 to 19 . 6.9% 5 to 19 . 6.9%                                                                                                    | Private nosporfit master's:  Professor \$39,005 Associate professor \$33,910 Assistant professor \$39,700 All. \$32,250 All. \$32,250 All. \$            |
| U. of Alaska at Anchorage 16,318 U. of Alaska at Fairbonks. 8,283 U. of Alaska Southeast. 2,263 Censured or ananctioned by AAUP Alaska Pacific U. On NCAA probation None  ARIZONA  DEMOGRAPHICS  DEMOGRAPHICS  DEMOGRAPHICS  DEMOGRAPHICS  1,071 Age distribution Up 10.4. 6.3% Up 10.4. 13.2% 5 to 14. 5.7% 5 to 14. 5.7% 5 to 14. 5.7% 5 to 14. 5.7%                                                                                                    | Private nosprofit master's.  Professor \$39,005 Associate professor \$33,90 Assistant professor \$39,708 Assistant professor \$39,708 All. \$352,259 All. \$522,259 All. \$522,259 All. \$522,259 All. \$522,259 All. \$522,259 All. \$522,259 All. \$522,259 All. \$522,259 All. \$522,259 All. \$522,259 All. \$522,259 All. \$622,259 All. \$622,25                        |
| U. of Alaska at Anchorage 16,388 U. of Alaska as Fairbonks. 3,285 U. of Alaska Southeast. 2,263 Censured or anantioned by AAUP Alaska Pacific U. On NCAA probation None  ARIZONA  DEMOGRAPHICS  DEMOGRAPHICS  DeMOGRAPHICS  Age distribution Up 10.4 . 6.3% 5 to 14 . 5.3% 5 to 19 . 6.9% 5 to 19 . 6.9% 5 to 19 . 6.9%                                                                                                    | Private nosprofit master's:  Professor S59,005 Associate professor S37,908 Assistant professor S37,930 All. S57,255 Other 4-year institutions: Public: S70,554 Private nosprofit: S84,983 2-year colleges: Public: S62,787 Private nosprofit: S64,983 STUDENTS  Test scores: Students averaged 19.7 on the ACT, which was taken by an extinsted 6.7% of Arizona's high-school seniors. Students averaged 1116 on the SAR, which was taken by an extinsted 10% of Arizona's high-school seniors. Residence of new students: In the full of 2016, state residents: In the full of 2016, state residents.                                                                                                    |
| U. of Alaska at Anchorage 16,318 U. of Alaska at Fairbanks. 3,283 U. of Alaska Southeast. 2,263 U. of Alaska Southeast. 2,263 Censured or asanctioned by AAUP Alaska Pacific U. On NCAA probation None  ARIZONA  DEMOGRAPHICS  DEMOGRAPHICS  Demographics 4,32,424 Age distribution Up 104. 6,3% 5 to 14. 12,2% 5 to 19. 6,5% 20 to 24. 5,7% 4 to 64. 24,2% 65 and older. 16,6%                                                                                                    | Private nosprofit masters' Professor \$359.00 Associate professor \$359.00 Assistant professor \$359.00 Assistant professor \$359.00 All \$522.50 All \$522.50 All \$522. |
| U. of Alaska at Anchorage 16,318 U. of Alaska at Fairbonks. 8,283 U. of Alaska Southeast. 2,263 Censured or ananctioned by AAUP Alaska Pacific U. On NCAA probation None  ARIZONA  DEMOGRAPHICS  DEMOGRAPHICS  DEMOGRAPHICS  DEMOGRAPHICS  1,071 Age distribution Up 10.4. 6.3% Up 10.4. 13.2% 5 to 14. 5.7% 5 to 14. 5.7% 5 to 14. 5.7% 5 to 14. 5.7%                                                                                                    | Private nosprofit master's:  Professor S59,005 Associate professor S37,908 Assistant professor S37,930 All. S57,255 Other 4-year institutions: Public: S70,554 Private nosprofit: S84,983 2-year colleges: Public: S62,787 Private nosprofit: S64,983 STUDENTS  Test scores: Students averaged 19.7 on the ACT, which was taken by an extinsted 6.7% of Arizona's high-school seniors. Students averaged 1116 on the SAR, which was taken by an extinsted 10% of Arizona's high-school seniors. Residence of new students: In the full of 2016, state residents: In the full of 2016, state residents.                                                                                                    |
| U. of Alaska at Anchorage 16,318 U. of Alaska as Fairbanka. Sagul U. of Alaska Southeast. 2,563 U. of Alaska Southeast. 2,563 U. of Alaska Southeast. 2,563 Censured or anantioned by AAUP Alaska Pacific U. On NCAA probation None  ARIZONA  DEMOGRAPHICS  DEMOGRAPHICS  DEMOGRAPHICS  DEMOGRAPHICS  10 4 6,934 5 to 14 13,2% 5 to 19 6,9% 20 to 24 6,9% 25 to 44 25,7% 65 and older 16,9% 65 to 16 34,2% 65 and older 16,9% 65 of older 16,9% 65 of older 16,9% 65 of older 16,9% 66 and older 16,9% 67 Alaska Sagul 16,9% 68 and older 16,9% 68 Alaska Sagul 16,9% 69 Alaska Sagul 16,9% 69 Alaska Sagul 16,9% 60 Alaska Sagul 16,9% 60 Alaska Sagul 16,9% | Private nosporfit master's:  Professor S59,005  Associate professor S39,708  Assistants professor S39,708  All. S512,259  Other 4-year institutions:  Public. S50,258  Private nosporfit. S84,089  Private nosporfit. S64,089  Private nosporfit. S64,089  Private nosporfit. S62,789  Private nosporfit. S62,789  Private nosporfit. S62,789  Frivate nosporfit. S62,789  Frivate nosporfit. S62,789  Statemark S64,089  Sall private nosporfit. S62,789  Sall private nosporfit. S62,789  Sall private nospor                                                                                                    |
| U. of Alaska at Anchorage 16,318 U. of Alaska at Fairbanks. Agus U. of Alaska Southeast. 2,263 U. of Alaska Southeast. 2,263 U. of Alaska Southeast. 2,263 U. of Alaska Secific U. On NCAA probation None  ARIZONA  DEMOGRAPHICS  Population: 6,931,071 (Rank: 14) Age distribution Up to 4. 6.3% 5 to 14 13.2% 5 to 19 6.9% 5 to 14 13.2% 5 to 14 5.7% 6 and older 16.9% Racial and ethnic distribution American ladia . 4.4% Asian 3.2% Black . 4.3%                                                                                                    | Private nosporfit master's:  Professor S19,005 Associate professor S13,910 Assistant professor S19,720 Assistant professor S19,720 All. S17,255 Other 4-year institutions: Public: S70,154 Private nosporfet S84,983 2-year colleges: Public: S62,787 Private nosporfet                                                                                                    |
| U. of Alaska at Anchorage 16,318 U. of Alaska as Fairbanks. 3,28 U. of Alaska Southeast. 2,263 U. of Alaska Southeast. 2,263 Censured or asanctioned by AAUP Alaska Pacific U. On NCAA probation None  ARIZONA  DEMOGRAPHICS  DEMOGRAPHICS  DEMOGRAPHICS  Age distribution Up to 4. 6,374 Up to 4. 6,374 Up to 5. 6,974 Up to 5. 6,974 Up to 6. 6,974 Up to 6. 6,974 Up to 6. 6,974 Up to 6. 6,974 Up to 7. 6,974 Up to 7. | Private nosporfit master's:  Professor S59,005  Associate professor S39,708  Assistants professor S39,708  All. S512,259  Other 4-year institutions:  Public. S50,258  Private nosporfit. S84,089  Private nosporfit. S64,089  Private nosporfit. S64,089  Private nosporfit. S62,789  Private nosporfit. S62,789  Private nosporfit. S62,789  Frivate nosporfit. S62,789  Frivate nosporfit. S62,789  Statemark S64,089  Sall private nosporfit. S62,789  Sall private nosporfit. S62,789  Sall private nospor                                                                                                    |
| U. of Alaska at Anchorage 16,318 U. of Alaska at Fairbanks. 3,25 U. of Alaska Southeast. 2,263 U. of Alaska Southeast. 2,263 U. of Alaska Southeast. 2,263 Censured or sanctioned by AAUP Alaska Pacific U. On NCAA probation None  ARIZONA  DEMOGRAPHICS  Population: 6,931,071 (Rank: 14) Age distribution Up to 4. 6.3% 5 to 19 6.9% 20 to 24 6.9% 5 to 14 13.2% 5 to 14 25.7% 6 and older 16.9% Racial and ethnic distribution Aunerican Indian 4.4% Asian 3.2% Back 4.3% Pacific Islander 0.2% Pacific Islander 0.2%                                                                                                    | Private nosporfit master's:  Professor \$3390 Associate professor \$3390 Assistant professor \$3390 Assistant professor \$3390 All. \$3250 All. \$3225 Other 4-year institutions: Public. \$50,258 Private nosporfet. \$84,083 2-year colleges: Public. \$62,787 Private nosporfet. \$64,083 STUDENTS  Test sceess: Students averaged 1927 on the ACT, which was taken by an estimated 62% of Artismath light-school senters. Artismate 100% of Artismath light-school senters. Artismated 30% of Artismath light-school senters made up 74% of all freshmen enrolled in Artismath light-school senters made up 74% of all freshmen enrolled in Artisma who are residents made up 74% of all freshmen enrolled in Artisma who were freshmen enrolled in Artisma who were freshmen attended college in-state.                                                                                                    |
| U. of Alaska at Anchorage 16,318 U. of Alaska as Fairbanks. 3,28 U. of Alaska Southeast. 2,263 U. of Alaska Southeast. 2,263 Censured or asanctioned by AAUP Alaska Pacific U. On NCAA probation None  ARIZONA  DEMOGRAPHICS  DEMOGRAPHICS  DEMOGRAPHICS  Age distribution Up to 4. 6,374 Up to 4. 6,374 Up to 5. 6,974 Up to 5. 6,974 Up to 6. 6,974 Up to 6. 6,974 Up to 6. 6,974 Up to 6. 6,974 Up to 7. 6,974 Up to 7. | Private nosporfit master's:  Professor S19,005 Associate professor S13,910 Assistant professor S19,720 Assistant professor S19,720 All. S17,255 Other 4-year institutions: Public: S70,154 Private nosporfet S84,983 2-year colleges: Public: S62,787 Private nosporfet                                                                                                    |

|                                                                | 2-year32.5%                                                                                                    | Sha                                                       |
|----------------------------------------------------------------|----------------------------------------------------------------------------------------------------|-----------------------------------------------------------|
| ١                                                              | Full-time                                                                                                    | Eng                                                       |
|                                                                | Degrees awarded           Associate         33,564           Bachelor's         56,625           Master's         27,353           Doctorate         3,607                                                 | Life<br>Mar<br>Sc<br>Phy<br>Psy<br>Soc                    |
| 8,984                                                          | DIVERSITY                                                                                                    | Oth<br>Fiel                                               |
| 2.0%                                                           | Enrollment by race, ethnicity,<br>and citizenship status                                                                                                    |                                                           |
| 5%                                                             | American Indian12,829<br>Asian19,666                                                                                                    | INS                                                       |
|                                                                | Black 52,800 Pacific Islander 2,177 Hispanic 125,433 White 250,234 2 or more races 17,012 Race unknown 107,910 Nonresident aliens 20,023                                                                   | 4-y-<br>4-y-<br>4-y-<br>2-y-<br>2-y-<br>2-y-              |
|                                                                | Total608,084                                                                                                    | Tot                                                       |
| 19,513<br>19,752<br>15,981<br>8,703                            | Share of enrollment         60.4%           Women         60.4%           American Indian         2.1%           Asian         3.2%           Black         8.7%           Pacific Islander         0.4%   | 3 la<br>U. c<br>Gra<br>Aria                               |
| 0,299                                                          | Hispanic                                                                                                    | Non                                                       |
| 6,245<br>n/a<br>n/a                                            | 2 or more races       2.8%         Race unknown       17.7%         Nonresident aliens       3.3%         Minority       37.8%                                                                             | On I                                                      |
| n/a<br>n/a                                                     | Underrepresented minority31.4%                                                                                                    |                                                           |
| 9,005                                                          | Graduation rates<br>at 4-year institutions                                                                                                    | DE                                                        |
| 13,919<br>19,780<br>12,235<br>10,154<br>4,083<br>12,787<br>n/a | All 49.0% Men 49.1% Women 48.9% American Indian 28.1% Asian 70.5% Black 18.9% Hispanic 50.5% White 56.4% 2 or more mees 54.2% Race unknown 21.7%                                                           | Age<br>Up<br>5 to<br>15 t<br>20 t<br>25 t<br>45 t<br>65 s |
|                                                                | FINANCE                                                                                                    | Am                                                        |
| ged<br>of<br>rs.<br>the<br>es-<br>igh-                         | Average tuition and fees<br>4-year public inscitutions \$10,138<br>4-year private nonprofix .\$28,637<br>2-year public\$2,128<br>State funds for higher-<br>education operating expenses:<br>\$852,217,100 | Asia<br>Blac<br>Pac<br>Wh<br>2 or<br>His<br>Oth           |
| : In                                                           | One-year change: 1.3%                                                                                                    | Edu<br>of a                                               |
| nts<br>n<br>d<br>in<br>II Ar-<br>esh-<br>te.                   | State spending on student aid   Need-based grams . \$22,604,139   Non-need-based grams . \$0   Nongrant aid . \$163,625   Total . \$22,767,764                                                             | Son<br>Hig<br>Son<br>Ass<br>Bac                           |
|                                                                | Total spending by colleges<br>on research and development:<br>\$1,162,283,000                                                                                                    | Mar<br>Dox<br>Pro                                         |
| 0,365                                                          | One-year change: 5.7%                                                                                                    | Prop                                                      |
| 7,719                                                          | Sources of financing:<br>Federal government 42.9%<br>State and local                                                                                                    | at h                                                      |
|                                                                |                                                                                                    |                                                           |

Institution itself . . . . . .

Sources and notes

appear on Page 114

Public institutions. . . . . . 59.4%

| l-time                                                                                                    | Engineering                                                                                                    |
|----------------------------------------------------------------------------------------------------|----------------------------------------------------------------------------------------------------|
| prees awarded                                                                                                    | Life sciences                                                                                                    |
| ociate                                                                                                    | sciences 2.9                                                                                                    |
| helor's                                                                                                    | Physical sciences                                                                                                    |
| ctorste 3,607                                                                                                    | Psychology1.8                                                                                                    |
|                                                                                                    | Social sciences                                                                                                    |
| VERSITY                                                                                                    | Other sciences 5.45<br>Fields other than science                                                                                                    |
|                                                                                                    | and engineering7.75                                                                                                    |
| ollment by race, ethnicity,<br>citizenship status                                                                                                    | and engineering                                                                                                    |
| erican Indian12,829                                                                                                    | INSTITUTIONS                                                                                                    |
| an19,666                                                                                                    |                                                                                                    |
| ck52.800                                                                                                    | Number                                                                                                    |
| ific Islander 2,177                                                                                                    | 4-year public                                                                                                    |
| panic                                                                                                    | 4-year for neofit                                                                                                    |
| r more races 17,012                                                                                                    | 4-year public                                                                                                    |
| e unknown 107,910                                                                                                    | 2-year private popperofit                                                                                                    |
| nresident aliens 20,023                                                                                                    | 2-year private nonprofit                                                                                                    |
| al608,084                                                                                                    | Total8                                                                                                    |
| re of enrollment                                                                                                    |                                                                                                    |
| men                                                                                                    | 3 largest by enrollment                                                                                                    |
| erican Indian2.1%                                                                                                    | U. of Phoenix-Arizona 131,62                                                                                                    |
| an3.2%                                                                                                    | Grand Canyon U75,83<br>Arizona State U51,86                                                                                                    |
| dk                                                                                                    |                                                                                                    |
| ific Islander 0.4%<br>panic                                                                                                    | Censured or sanctioned by AAUF                                                                                                    |
| nite41.2%                                                                                                    | None                                                                                                    |
| more races 2.8%                                                                                                    | On NCAA probation                                                                                                    |
| e unknown 17.7%                                                                                                    | None                                                                                                    |
| nresident aliens 3.3%                                                                                                    |                                                                                                    |
| nority                                                                                                    |                                                                                                    |
| ority31.4%                                                                                                    | ARKANSAS                                                                                                    |
|                                                                                                    |                                                                                                    |
|                                                                                                    |                                                                                                    |
| duation rates                                                                                                    | DEMOGRAPHICS                                                                                                    |
| duation rates<br>Lyear institutions                                                                                                    |                                                                                                    |
| duation rates Syear institutions                                                                                                    | Population: 2,988,248 (Rank: 3)                                                                                                    |
| duation rates I-year institutions                                                                                                    | Population: 2,988,248 (Rank: 3)<br>Age distribution                                                                                                    |
| duation rates  Fear institutions  1 49.0% 1 49.1% 1 48.9% 1 48.9% 1 28.1%                                                                                                    | Population: 2,988,248 (Rank: 3:<br>Age distribution<br>Up to 4                                                                                              |
| duation rates byear institutions 1 49.0% 0 49.1% men 48.9% erican Indian 28.1% an 70.3%                                                                                                    | Population: 2,988,248 (Rank: 3: Age distribution Up to 4                                                                                                    |
| duation rates  byear institutions  n                                                                                                    | Population: 2,988,248 (Rank: 3: Age distribution Up to 4                                                                                                    |
| duation rates  Pyear institutions  9,0%  0                                                                                                    | Population: 2,988,248 (Rank: 3: Age distribution Up to 4                                                                                                    |
| duation rates                                                                                                    | Population: 2,988,248 (Rank: 3:<br>Age distribution<br>Up to 4. 6.3'<br>5 to 14 13.3'<br>15 to 19 7.2'<br>20 to 24 6.5'<br>25 to 44 25.0'<br>45 to 64 25.3' |
| duation rates  Pyear institutions  9,0%  0                                                                                                    | Population: 2,988,248 (Rank: 3: Age distribution Up to 4                                                                                                    |
| duation rates                                                                                                    | Population: 2,988,348 (Rank. 3.<br>Age distribution<br>Up to 4                                                                                              |
| duation rates                                                                                                    | Population: 2,988,248 (Rank: 3) Age distribution Up to 4                                                                                                    |
| duation rates  y-par institutions  9,0%  9,0%  9,1%  9,1%  9,1%  9,1%  9,1%  9,1%  9,1%  9,1%  9,1%  9,1%  9,1%  9,1%  9,1%  9,1%  9,1%  9,1%  9,1%  9,1%  9,1%  9,1%  9,1%  9,1%  9,1%  9,1%  9,1%  9,1%  9,1%  9,1%  9,1%  9,1%  9,1%  9,1%  9,1%  9,1%  9,1%  9,1%  9,1%  9,1%  9,1%  9,1%  9,1%  9,1%  9,1%  9,1%  9,1%  9,1%  9,1%  9,1%  9,1%  9,1%  9,1%  9,1%  9,1%  9,1%  9,1%  9,1%  9,1%  9,1%  9,1%  9,1%  9,1%  9,1%  9,1%  9,1%  9,1%  9,1%  9,1%  9,1%  9,1%  9,1%  9,1%  9,1%  9,1%  9,1%  9,1%  9,1%  9,1%  9,1%  9,1%  9,1%  9,1%  9,1%  9,1%  9,1%  9,1%  9,1%  9,1%  9,1%  9,1%  9,1%  9,1%  9,1%  9,1%  9,1%  9,1%  9,1%  9,1%  9,1%  9,1%  9,1%  9,1%  9,1%  9,1%  9,1%  9,1%  9,1%  9,1%  9,1%  9,1%  9,1%  9,1%  9,1%  9,1%  9,1%  9,1%  9,1%  9,1%  9,1%  9,1%  9,1%  9,1%  9,1%  9,1%  9,1%  9,1%  9,1%  9,1%  9,1%  9,1%  9,1%  9,1%  9,1%  9,1%  9,1%  9,1%  9,1%  9,1%  9,1%  9,1%  9,1%  9,1%  9,1%  9,1%  9,1%  9,1%  9,1%  9,1%  9,1%  9,1%  9,1%  9,1%  9,1%  9,1%  9,1%  9,1%  9,1%  9,1%  9,1%  9,1%  9,1%  9,1%  9,1%  9,1%  9,1%  9,1%  9,1%  9,1%  9,1%  9,1%  9,1%  9,1%  9,1%  9,1%  9,1%  9,1%  9,1%  9,1%  9,1%  9,1%  9,1%  9,1%  9,1%  9,1%  9,1%  9,1%  9,1%  9,1%  9,1%  9,1%  9,1%  9,1%  9,1%  9,1%  9,1%  9,1%  9,1%  9,1%  9,1%  9,1%  9,1%  9,1%  9,1%  9,1%  9,1%  9,1%  9,1%  9,1%  9,1%  9,1%  9,1%  9,1%  9,1%  9,1%  9,1%  9,1%  9,1%  9,1%  9,1%  9,1%  9,1%  9,1%  9,1%  9,1%  9,1%  9,1%  9,1%  9,1%  9,1%  9,1%  9,1%  9,1%  9,1%  9,1%  9,1%  9,1%  9,1%  9,1%  9,1%  9,1%  9,1%  9,1%  9,1%  9,1%  9,1%  9,1%  9,1%  9,1%  9,1%  9,1%  9,1%  9,1%  9,1%  9,1%  9,1%  9,1%  9,1%  9,1%  9,1%  9,1%  9,1%  9,1%  9,1%  9,1%  9,1%  9,1%  9,1%  9,1%  9,1%  9,1%  9,1%  9,1%  9,1%  9,1%  9,1%  9,1%  9,1%  9,1%  9,1%  9,1%  9,1%  9,1%  9,1%  9,1%  9,1%  9,1%  9,1%  9,1%  9,1%  9,1%  9,1%  9,1%  9,1%  9,1%  9,1%  9,1%  9,1%  9,1%  9,1%  9,1%  9,1%  9,1%  9,1%  9,1%  9,1%  9,1%  9,1%  9,1%  9,1%  9,1%  9,1%  9,1%  9,1%  9,1%  9,1%  9,1%  9,1%  9,1%  9,1%  9,1%  9,1%  9,1%  9,1%  9,1%  9,1%  9,1%  9,1%  9,1%  9,1%  9,1%  9,1%  9,1%  9,1%  9,1%  9 | Population: 2,988,248 (Rank: 3) Age distribution Up to 4                                                                                                    |
| duation rates                                                                                                    | Population: 2,988,248 (Rank: 3) Age distribution Up to 4                                                                                                    |
| duation rates                                                                                                    | Population: 2,988,248 (Rank: 3. Age distribution Up to 4                                                                                                    |
| duation rates                                                                                                    | Population: 2,968,248 (Rank: 31<br>Age distribution<br>Up to 4                                                                                              |
| duation rates  "par institutions  #9.0%,  #0.0%,  #0.0%,  #0.0%,  #0.0%,  #0.0%,  #0.0%,  #0.0%,  #0.0%,  #0.0%,  #0.0%,  #0.0%,  #0.0%,  #0.0%,  #0.0%,  #0.0%,  #0.0%,  #0.0%,  #0.0%,  #0.0%,  #0.0%,  #0.0%,  #0.0%,  #0.0%,  #0.0%,  #0.0%,  #0.0%,  #0.0%,  #0.0%,  #0.0%,  #0.0%,  #0.0%,  #0.0%,  #0.0%,  #0.0%,  #0.0%,  #0.0%,  #0.0%,  #0.0%,  #0.0%,  #0.0%,  #0.0%,  #0.0%,  #0.0%,  #0.0%,  #0.0%,  #0.0%,  #0.0%,  #0.0%,  #0.0%,  #0.0%,  #0.0%,  #0.0%,  #0.0%,  #0.0%,  #0.0%,  #0.0%,  #0.0%,  #0.0%,  #0.0%,  #0.0%,  #0.0%,  #0.0%,  #0.0%,  #0.0%,  #0.0%,  #0.0%,  #0.0%,  #0.0%,  #0.0%,  #0.0%,  #0.0%,  #0.0%,  #0.0%,  #0.0%,  #0.0%,  #0.0%,  #0.0%,  #0.0%,  #0.0%,  #0.0%,  #0.0%,  #0.0%,  #0.0%,  #0.0%,  #0.0%,  #0.0%,  #0.0%,  #0.0%,  #0.0%,  #0.0%,  #0.0%,  #0.0%,  #0.0%,  #0.0%,  #0.0%,  #0.0%,  #0.0%,  #0.0%,  #0.0%,  #0.0%,  #0.0%,  #0.0%,  #0.0%,  #0.0%,  #0.0%,  #0.0%,  #0.0%,  #0.0%,  #0.0%,  #0.0%,  #0.0%,  #0.0%,  #0.0%,  #0.0%,  #0.0%,  #0.0%,  #0.0%,  #0.0%,  #0.0%,  #0.0%,  #0.0%,  #0.0%,  #0.0%,  #0.0%,  #0.0%,  #0.0%,  #0.0%,  #0.0%,  #0.0%,  #0.0%,  #0.0%,  #0.0%,  #0.0%,  #0.0%,  #0.0%,  #0.0%,  #0.0%,  #0.0%,  #0.0%,  #0.0%,  #0.0%,  #0.0%,  #0.0%,  #0.0%,  #0.0%,  #0.0%,  #0.0%,  #0.0%,  #0.0%,  #0.0%,  #0.0%,  #0.0%,  #0.0%,  #0.0%,  #0.0%,  #0.0%,  #0.0%,  #0.0%,  #0.0%,  #0.0%,  #0.0%,  #0.0%,  #0.0%,  #0.0%,  #0.0%,  #0.0%,  #0.0%,  #0.0%,  #0.0%,  #0.0%,  #0.0%,  #0.0%,  #0.0%,  #0.0%,  #0.0%,  #0.0%,  #0.0%,  #0.0%,  #0.0%,  #0.0%,  #0.0%,  #0.0%,  #0.0%,  #0.0%,  #0.0%,  #0.0%,  #0.0%,  #0.0%,  #0.0%,  #0.0%,  #0.0%,  #0.0%,  #0.0%,  #0.0%,  #0.0%,  #0.0%,  #0.0%,  #0.0%,  #0.0%,  #0.0%,  #0.0%,  #0.0%,  #0.0%,  #0.0%,  #0.0%,  #0.0%,  #0.0%,  #0.0%,  #0.0%,  #0.0%,  #0.0%,  #0.0%,  #0.0%,  #0.0%,  #0.0%,  #0.0%,  #0.0%,  #0.0%,  #0.0%,  #0.0%,  #0.0%,  #0.0%,  #0.0%,  #0.0%,  #0.0%,  #0.0%,  #0.0%,  #0.0%,  #0.0%,  #0.0%,  #0.0%,  #0.0%,  #0.0%,  #0.0%,  #0.0%,  #0.0%,  #0.0%,  #0.0%,  #0.0%,  #0.0%,  #0.0%,  #0.0%,  #0.0%,  #0.0%,  #0.0%,  #0.0%,  #0.0%,  #0.0%,  #0.0%,  #0.0%,  #0.0 | Population: 2,968,248 (Rank: 31<br>Age distribution<br>Up to 4                                                                                              |
| duation rates                                                                                                    | Population: 2,988,248 (Rank: 3) Age distribution Up to 4                                                                                                    |
| duation rates  "pear institutions  "pear institutions  "pear institutions  "pear institutions  "pear institutions  "pear institution  "pear institution  "pear instit | Population: 2,968,248 (Rank: 31 Age distribution Up to 4                                                                                                    |
| duation rates                                                                                                    | Population: 2,968,248 (Rank: 31 Age distribution Up to 4                                                                                                    |
| duation rates                                                                                                    | Population: 2,968,248 (Rank: 31 Age distribution Up to 4                                                                                                    |
| duation rates                                                                                                    | Population: 2,968,248 (Rank: 31 Age distribution Up to 4                                                                                                    |
| duation rates                                                                                                    | Population: 2,968,248 (Rank: 31 Age distribution Up to 4                                                                                                    |
| duation rates                                                                                                    | Population: 2,968,248 (Rank: 31 Age distribution Up to 4                                                                                                    |
| duation rates 'year institutions 'para' institutions 'n 99,0%, 'n 99,0%, 'n 99,10%, 'men 48,9%, 'men 48,9%, 'men 48,9%, 'men 48,9%, 'men 48,9%, 'men 48,9%, 'men 48,9%, 'men 50,5%, 'men 50,5%, 'men 5 | Population: 2,968,248 (Rank: 31 Age distribution Up to 4                                                                                                    |
| duation rates                                                                                                    | Population: 2,988,248 (Rank: 3. Age distribution Up to 4                                                                                                    |
| duation rates                                                                                                    | Population: 2,988,248 (Rank: 3. Age distribution Up to 4                                                                                                    |
| duation rates                                                                                                    | Population: 2,988,248 (Rank. 3: Age distribution Up to 4                                                                                                    |
| duation rates                                                                                                    | Population: 2,988,248 (Rank: 3. Age distribution Up to 4                                                                                                    |

| Shares for specific research field:              | High-school dropout rate: 4.9%                                   |
|--------------------------------------------------|------------------------------------------------------------------|
| ngineering16.7%                                  |                                                                  |
| Invironmental sciences 7.4%                      | 18- to 24-year-olds enrolled                                     |
| ife sciences37.6%<br>Math and computer           | in college: 37.8%                                                |
| sciences                                         | FACILITY DAY                                                     |
| Physical sciences 12.6%                          | FACULTY PAY                                                      |
| Sychology1.8%                                    | Average pay                                                      |
| social sciences                                  | of full-time professor                                           |
| Other sciences 5.4%                              | Public doctoral institutions:                                    |
| rields other than science<br>and engineering7.7% | Professor \$110,89                                               |
| and engineering/./%                              | Associate professor \$81,95                                      |
| INSTITUTIONS                                     | Assistant professor \$71,51                                      |
| ind in the indicate                              | All\$79,78                                                       |
| fumber                                           | Public master's:<br>Professor                                    |
| -year public 10                                  | Associate professor \$65,62                                      |
| -year private nonprotit 12                       | Assistant professor \$57,44                                      |
|                                                  | All\$59,56                                                       |
| year private nonprofit 0                         | Private nonprofit doctoral:                                      |
| -year for-profit16                               | Professor n                                                      |
| Foral                                            | Associate professor n                                            |
| ioeai80                                          | Assistant professor n                                            |
| largest by enrollment                            | Alln                                                             |
| J. of Phoenix-Arizona 131,629                    | Private nonprofit master's:<br>Professor \$77,38                 |
| Grand Canyon U75,834                             | Associate professor \$66,87                                      |
| Arizona State U 51,869                           | Assistant professor \$60,29                                      |
| Censured or sanctioned by AAUP                   | All\$65,21                                                       |
| None                                             | Other 4-year institutions:                                       |
|                                                  | Public\$64.97                                                    |
| On NCAA probation<br>None                        | Private nonprofit \$54,12                                        |
| +Oak                                             | 2-year colleges:                                                 |
|                                                  | Public. \$44,24<br>Private nonprofit \$51,41                     |
| ARKANSAS                                         | rivac magacini                                                   |
| DEMOGRAPHICS                                     | STUDENTS                                                         |
| DEMOGRAPHICS                                     | Test scores: Students averaged                                   |
| Population: 2,988,248 (Rank: 33)                 | 19.4 on the ACT, which was                                       |
|                                                  | taken by an estimated 100% of                                    |
| Ige distribution                                 | Arkansas's high-school seniors.                                  |
| to 14                                            | Students averaged 1208 on the                                    |
| 5 to 19 7.2%                                     | SAT, which was taken by an es-<br>timated 3% of Arkansas's high- |
| 0 to 24 6.5%                                     | school seniors.                                                  |
| 5 to 44 25.0%                                    |                                                                  |
| 5 to 64                                          | Residence of new students: In                                    |
| 5 and older10.5 %                                | the fall of 2016, state residents                                |
| lacial and ethnic distribution                   | made up 76% of all freshmen<br>enrolled in Arkansas who had      |
| American Indian0.6%                              | graduated from high school in                                    |
| Asian                                            | the previous year; 89% of all                                    |
| Black                                            | Arkansas residents who were                                      |
| White                                            | freshmen attended college in-<br>state.                          |
| or more races 2.6%                               | state.                                                           |
| Tispanic 7.2%                                    | Enrollment                                                       |
| Other                                            | Level:                                                           |
| ducational attainment                            | Undergraduate 145,96                                             |
| THE RESERVE AND ADDRESS OF THE PERSON.           | Graduate                                                         |

| Professor                                                                                                    |
|----------------------------------------------------------------------------------------------------|
| Associate professor n/a                                                                                                    |
| Assistant professor n/a All                                                                                                    |
| Private nonprofit master's:                                                                                                    |
| Professor \$77 388                                                                                                    |
| Professor \$77,388<br>Associate professor \$66,871                                                                                                    |
| Assistant professor \$60,297                                                                                                    |
| All\$65,210                                                                                                    |
| Other 4-year institutions:                                                                                                    |
| Public                                                                                                    |
| Public                                                                                                    |
| 2-year colleges:                                                                                                    |
| Public\$44,241                                                                                                    |
| Public                                                                                                    |
| STUDENTS                                                                                                    |
|                                                                                                    |
| Test scores: Students averaged                                                                                                    |
| 19.4 on the ACT, which was                                                                                                    |
| taken by an estimated 100% of                                                                                                    |
| Arkansas's high-school seniors.                                                                                                    |
| Students averaged 1208 on the                                                                                                    |
| SAT, which was taken by an es-                                                                                                    |
| timated 3% of Arkansas's high-                                                                                                    |
| school seniors.                                                                                                    |
| B-14                                                                                                    |
| Residence of new students: In                                                                                                    |
| the fall of 2016, state residents                                                                                                    |
| made up 76% of all freshmen                                                                                                    |
| enrolled in Arkansas who had                                                                                                    |
|                                                                                                    |
| graduated from high school in                                                                                                    |
| graduated from high school in<br>the previous year; 89% of all                                                                                                    |
| graduated from high school in<br>the previous year; 89% of all<br>Arkansas residents who were                                                                                                    |
| graduated from high school in<br>the previous year; 89% of all<br>Arkansas residents who were<br>freshmen attended college in-                                                                                                    |
| graduated from high school in<br>the previous year; 89% of all<br>Arkansas residents who were                                                                                                    |
| graduated from high school in<br>the previous year; 89% of all<br>Arkansas residents who were<br>freshmen attended college in-<br>state.<br>Enrollment                                                                                                    |
| graduated from high school in<br>the previous year; 89% of all<br>Arkansas residents who were<br>freshmen attended college in-<br>state.<br>Enrollment<br>Levet                                                                                                    |
| graduated from high school in<br>the previous year; 89% of all<br>Arkanass residents who were<br>freshmen attended college in-<br>state.<br>Enrollment<br>Level:<br>Undergraduase 145,960                                                                                                    |
| graduated from high school in<br>the previous year; 89% of all<br>Arkansas residents who were<br>freshmen attended college in-<br>state.  Enrollment  Level: Undergraduate                                                                                                    |
| graduated from high school in<br>the previous year, 89% of all<br>Arkanass residents who were<br>freshmen attended college in-<br>state.  Envolment Level: Undergraduate                                                                                                    |
| gradusted from high school in the previous year; 89% of all Arkansas residents who were freshmen attended college instate.  Enrollment Level: Undergraduste                                                                                                    |
| gradusted from high school in the previous year; 89% of all Arkansas residents who were freshmen attended college instate.  Enrollment Level: Undergraduste                                                                                                    |
| gradusted from high school in the previous year, 89% of all Arkansas residents who were freshmen attended college instate.  Enrollment Lewel: Undergradusse                                                                                                    |
| graduated from high school in the previous year; 89% of all Arkansas residents who were freshmen attended college instate.  Level: Level: 145,960 Condenses of the product of the product |
| graduated from high school in the previous year; 89% of all Arkansas residents who were freshmen attended college instate.  Level: Level: 145,960 Condenses of the product of the product |
| graduated from high school in the previous year; 89% of all Arkansas residents who were freshmen attended college instate.  Enrollment Level: Unsleggraduate                                                                                                    |
| graduated from high school in the previous year, 89% of all Arkansas residents who were freshmen attended college instate.  Enrollment Lewel: Undergraduate                                                                                                    |
| graduated from high school in the previous year; 89% of all Arkansas residents who were freshmen attended college instate.  Enrollment Level: Unsleggraduate                                                                                                    |
| graduated from high school in the previous year, 89% of all Arkansas residents who were freshmen attended college instate.  Envolment Level: Undergraduate                                                                                                    |
| graduated from high school in the previous year, 89% of all Arkansas residents who were freshmen attended college instate.  Enrollment Lewel: Undergraduate                                                                                                    |
| graduated from high school in the previous year; 89% of all Arkansas residents who were freshmen attended college instate.  Enrollment Lewel: Undergraduate 145,960 Graduate and professional 21,360 Institution type: 4-year public 100,926 4-year private nonprofit 16,268 4-year for-profit 172 2-year public 48,47 2-year private nonprofit 1,178 2-year for-profit 1,178 2-year for-profit 1,178 1,940 Feb. 1861 1861 1861 1861 1861 1861 1861 186                                                                                                    |
| graduated from high school in the previous year; 89% of all Arkansas residents who were freshmen attended college instate.  Envellment Level: Unsleggraduate                                                                                                    |
| graduated from high school in the previous year; 89% of all Arkansas residents who were freshmen attended college instate.  Enrollment Level: Undergraduate 145,960 Graduate and professional 21,660 Institution type: 4-year public 16,268 4-year private nonprofit 1,178 4-year grivate nonprofit 1,178 2-year public 48,457 2-year grivate nonprofit 1,178 100 100 100 100 100 100 100 100 100 10                                                                                                    |
| graduated from high school in the previous year; 89% of all Arkansas residents who were freshmen attended college instate.  Envellment Level: Unsleggraduate                                                                                                    |
| graduated from high school in the previous year; 89% of all Arkansas residents who were freshmen attended college instate.  Enrollment Level: Undergraduate 145,960 Graduate and professional 21,660 Institution type: 4-year public 16,268 4-year private nonprofit 1,178 4-year grivate nonprofit 1,178 2-year public 48,457 2-year grivate nonprofit 1,178 100 100 100 100 100 100 100 100 100 10                                                                                                    |

\$81.957

. \$71,515

Continued on Following Page

Poverty rate: 17.2%

New high-school graduates Estimated for 2018-19 ... 31,314

Projected change from 2018-19 to 2028-29 . . . . -4.0%

## States section of the 2018 Almanac, online

DATA

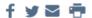

## Compare the States

AUGUST 19, 2018

Explore the nine sortable tables below to discover how the states and the District of Columbia compare with each other and with the nation over all in terms of their demographic challenges, the educational level of their residents, faculty pay, college enrollment, diversity, graduation rates, tuition costs, and much more. Return to the main Almanac page.

| DEMOGRAPHICS         | FACULTY PAY: PUBLIC                   | FACULTY PAY: PRIVATE |
|----------------------|---------------------------------------|----------------------|
| ENROLLMENT BY SECTOR | ENROLLMENT BY GENDER, RACE, ETHNICITY | GRADUATION RATES     |
| STUDENTS             | FINANCE                               | INSTITUTIONS         |

|                      |            |               |                     | HIGHEST LEVEL OF E   | DUCATIONAL ATT     | AINMENT FOR ADU    | LTS                    |                                                  |                 |                      |                                                                   |
|----------------------|------------|---------------|---------------------|----------------------|--------------------|--------------------|------------------------|--------------------------------------------------|-----------------|----------------------|-------------------------------------------------------------------|
| STATE                | POPULATION | MEDIAN<br>AGE | ASSOCIATE<br>DEGREE | BACHELOR'S<br>DEGREE | MASTER'S<br>DEGREE | DOCTORAL<br>DEGREE | PROFESSIONAL<br>DEGREE | LANGUAGE OTHER THAN<br>ENGLISH SPOKEN AT<br>HOME | POVERTY<br>RATE | PER CAPITA<br>INCOME | PROJECTED CHANGE IN HIGH-<br>SCHOOL GRADUATES OVER NEXT<br>DECADE |
| Alabama              | 4,863,300  | 39            | 8.2%                | 15.4%                | 6.9%               | 1.0%               | 1.5%                   | 5.1%                                             | 17.1%           | \$25,810             | -8.6%                                                             |
| Alaska               | 741,894    | 33.5          | 8.5%                | 19.0%                | 7.6%               | 1.2%               | 1.8%                   | 16.5%                                            | 9.9%            | \$34,187             | 6.1%                                                              |
| Arizona              | 6,931,071  | 37.5          | 8.4%                | 18.1%                | 7.8%               | 1.2%               | 1.8%                   | 27.1%                                            | 16.4%           | \$27,997             | -12.0%                                                            |
| Arkansas             | 2,988,248  | 38            | 6.7%                | 14.2%                | 5.9%               | 0.9%               | 1.3%                   | 7.3%                                             | 17.2%           | \$24,264             | -4.0%                                                             |
| California           | 39,250,017 | 36.4          | 7.7%                | 20.6%                | 8.4%               | 1.6%               | 2.4%                   | 44.6%                                            | 14.3%           | \$33,389             | -8.7%                                                             |
| Colorado             | 5,540,545  | 36.7          | 8.6%                | 24.9%                | 10.9%              | 1.6%               | 2.3%                   | 17.1%                                            | 11.0%           | \$34,542             | -2.3%                                                             |
| Connecticut          | 3,576,452  | 40.9          | 7.5%                | 21.9%                | 12.1%              | 1.6%               | 3.0%                   | 22.7%                                            | 9.8%            | \$41,087             | -15.5%                                                            |
| Delaware             | 952,065    | 40.6          | 7.9%                | 18.4%                | 8.9%               | 1.8%               | 1.9%                   | 12.9%                                            | 11.7%           | \$31,712             | -1.2%                                                             |
| District of Columbia | 681,170    | 33.9          | 2.9%                | 24.0%                | 20.6%              | 4.3%               | 8.0%                   | 17.1%                                            | 18.6%           | \$50,567             | 22.1%                                                             |

## 1988-2018

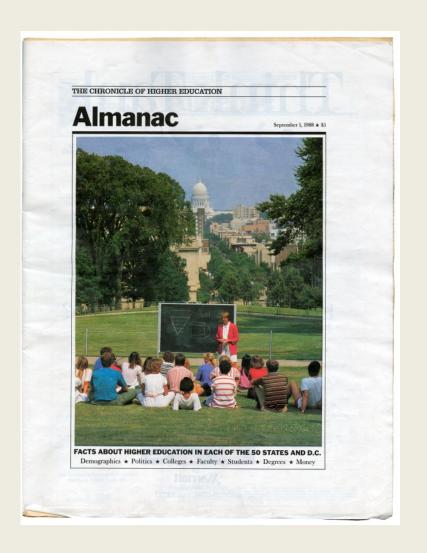

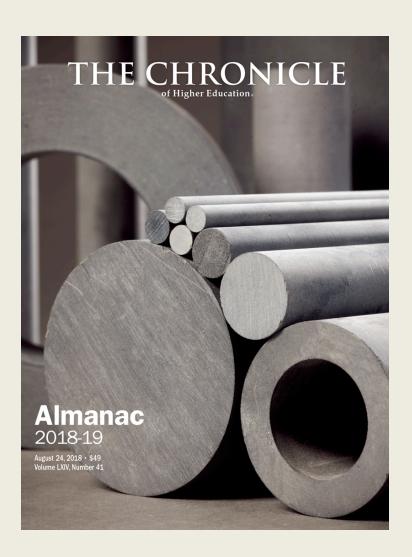

# Part 2 Choosing the States data

- 1. Tradition
- 2. Avoiding redundancy with other data in the Almanac
- 3. Adding new data as they become available

## 1995 Almanac

## What we've kept in States

- State demographic data
- Projections of high-school graduates
- Faculty pay
- **Enrollment**
- **Degrees**
- Test scores
- Tuition and other financial data
- **AAUP** and **NCAA** penalties

## What we've dropped

- State summaries
- Miscellany
- State political leadership
- Top-paid chief executive's salary
- Top endowment
- Top fund raisers
- Graduation rates at NCAA Division 1 colleges
- Higher-education expenditures
- Illustrations

#### 58 \* THE CHRONICLE OF HIGHER EDUCATION ALMANAC

Kentucky Community Service State Office Building, Room 923

501 Mero Street (502) 564-5330

nstitution consured by the AAUP: Murray State University

#### **FACULTY MEMBERS**

Average pay of full-time professor Professor

Associate professo Assistant professor \$49,500 \$49 852 Associate professor Assistant professor

### Private universities: n/a

| Professor           | \$42,41  |
|---------------------|----------|
| Associate professor | \$34,400 |
| Assistant professor | \$29,58  |
| All                 | \$33,75  |
| 2-year colleges:    |          |
| Public              | \$31,339 |
| Drivota             | \$75 DA  |

#### STUDENTS

| Enrollment:                             |
|-----------------------------------------|
| At public 4-year institutions . 107,94: |
| At public 2-year institutions 48,21:    |
| At private 4-year institutions . 26,22  |
| At private 2-year institutions 4,95     |
| Undergraduate 163.46                    |
| Graduate 18,920                         |
| Professional 4,94                       |
| American Indian 59:                     |
| Asian 1,79                              |
| Black 12,45-                            |
| Hispanic 1,07;                          |
| White 168,389                           |
| Foreign 3,024                           |
| Total 187,332                           |
| Enrollment highlights:                  |
| Women 58.3%                             |
| Full-time 64.8%                         |
| Minority 8.6%                           |
| Foreign 1.6%                            |
| 10-year change in total                 |

enrollment

| At public 4-year institutions  | 8    |    |
|--------------------------------|------|----|
|                                |      | 1% |
| At public 2-year institutions  | . 9. | 1% |
| At private 4-year institutions | . 6. | 1% |
| At private 2-year institutions | 16.  | 1% |

## Degrees awarded

Bachelor's Master's 4.195 dents made up 69% of all freshmen en

rolled in Kentucky in fall 1992 who had graduated from high school in the previous year; 64% of all Kentucky resident: who were freshmen attended college i their home state.

Test scores: Students averaged 20.1 on the A.C.T., which was taken by an estimated 63% of Kentucky's high-school

#### Eastern Kentucky University . . Morehead State University

University of Kentucky University of Louisville Western Kentucky University

| Indita.                                  |   |
|------------------------------------------|---|
| Average tuition and fees:                | ı |
| At public 4-year institutions \$1,913    | L |
| At public 2-year institutions \$962      | ı |
| At private 4-year institutions . \$6,556 | ı |
|                                          | п |

Public institutions ... \$1,516,017,000 Private institutions ... \$315,147,000 State funds for higher-education

operating expenses: \$657,609,000 Two-year change: Up 8%

Non-need-based: None

of largest public 4-year campus: Charles T. Wethington, Jr., Univer of Kentucky: \$174,270 (1995-96)

Total spending on research and

### development by doctorate-grantin universities: \$122,409,000

| Sources:                    |        |
|-----------------------------|--------|
| Federal government          | 45.59  |
| State and local governments | . 5.19 |
| Industry                    | 11.19  |
| The institution itself      | 33.59  |
| Other                       | 4.89   |

### Total federal spending on college-

| and development: \$58,8 | 18,000         |
|-------------------------|----------------|
| Selected programs:      |                |
| Department of Health    | -              |
| and Human Services      | . \$33,086,000 |
| National Science        |                |
| Foundation              | \$7,721,000    |
| Department of Defense   | \$1,218,000    |
| Department              |                |
| of Agriculture          | \$9,515,000    |
| Department of Energy .  | \$5,408,000    |

| Largest endowment:     |               |
|------------------------|---------------|
| Berea College          | \$352,704,000 |
| Top fund raisers:      |               |
| University of Kentucky | \$31,536,000  |

#### University of Louisville . \$16,991,000 Berea College

#### \* The ashes of Supreme Court Justice Louis Brandeis, a Louisville native, are buried under the School of Law at the University of Louisville

- \* The campus of Western Kentucky University is located on a hilltop that was the site of Fort Al bert Sidney Johnston, built in 1861 by the Confederate Army. Union forces took possession of the fort in
- \* Western Kentucky University says it is the only institution in the

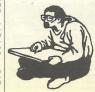

#### country to offer a master's degree in coal chemistry.

- \* University of Kentucky fans can support their team by eating pasta in the shape of the letters U.K. The officially licensed U.K.shaped pasta is produced and mar-
- \* The oldest higher-education institution in the state is Transvlvania University, founded in 1780. Following the Civil War, Transylvania merged with another institu tion and took the name Kentucky University. In 1908 it went back to its original name.

#### Louisiana

prices plummeted in the mid-

1980s, the biggest cuts often fell on

The cumulative effect of that

practice finally came home to roost

n 1995. When Standard & Poor's

dropped the rating for Louisiana's

general-obligation debt to A-mi-

nus, the main reason was the

state's crisis in financing Medicaid.

But an underlying reason was its

failure to finance higher education

Public-college officials would

They received almost no budget

increase for 1995-96 after getting a

small one the previous year. Their

budgets had been cut many times in

the 11 years before that. They al-

most had to take a midyear cut in

1994, but a projected shortfall was

averted by an increase in state rev-

So it's not surprising that a com-

mittee created to study public high-

er education focused on finances.

Gov. Edwin W. Edwards appoint

ed the panel in March 1994. It re-

ported that Louisiana ranked last

n the Southeast in its financial sup-

port of higher education, and that

budgets would have to be in-

creased by almost 50 per cent to

achieve even the regional average.

Not only did the group recom-

enues from casino gambling.

not challenge that finding.

higher education.

money, but it also said colleges

should be guaranteed a certain level of support, as are public schools in the state. Higher education is the largest part of the state budget that is not protected by state or federal laws, making it vulnerable to cuts Legislators rejected a guarantee,

wever, saying that giving higher education legal protection would leave too little of the budget available for midyear cuts if a fisca mergency arose Governor Edwards, a Democrat,

nnounced that he would not seek e-election in November 1995, By August, 13 people had announced heir candidacies.

Education leaders in Louisiana eached a settlement in the state's 5-year-old desegregation lawsuit in November 1994. The pact re guired the state to spend \$125million over the next decade for As LOUISIANA struggled to bal-ance its budgets after oil race-based scholarships and for re-cruitment efforts to attract black

students to predominantly white

institutions and white students to

state also would renovate buildings

at black colleges and add graduate

Unlike earlier plans, the agree

ment did not propose to merge any

institutions or set racial goals for

At the close of the 1995 legisla-

tive session, some black educators

and leaders charged that the budget

for the coming academic year

failed to provide the fair financing

promised by the settlement. They

acknowledged that it complied

with the letter of the settlement but

said it continued to favor predomi-

In spring 1995, one of Louisi

ana's three public higher-education

systems, the Louisiana State Col-

leges and Universities, won per-

change its name to the University

of Louisiana System. The system

includes eight regional universities

and two community colleges. The

other two public systems are the

Louisiana State University System

tem, the only public, historically

Legislators and the Mayor of

New Orleans continued to name

and the Southern University Sys

black system in the country.

mission from the Legislature to

nantly white institutions

historically black colleges.

and remedial programs.

enrollments.

waivers to Tulane University in 1995. The practice had been suspended temporarily in 1994 after it was revealed that some politicians were awarding the scholarships to heir relatives.

September 1, 1995

Tulane restored the program but ightened the academic requirements and prohibited politicians from awarding the scholarships to relatives.

#### DEMOGRAPHICS

Population: 4,315,000 (Rank: 21)

| to 17     |      | <br>28.6% |
|-----------|------|-----------|
| to 24     | <br> | <br>10.6% |
| to 44     |      | <br>30.2% |
| and older |      | 30.5%     |

#### 67.3% Hispanic (may be any race)

#### Educational attainment of adults

| h grade or less               | 14.7% |
|-------------------------------|-------|
| me high school, no diploma    | 17.0% |
| igh-school diploma            | 31.7% |
| ome college, no degree        | 17.2% |
| sociate degree                | 3,3%  |
| chelor's degree               | 10.5% |
| aduate or professional degree | 5.6%  |
|                               |       |

other than English at home: 10.19

| lew high-school graduates in: |        |
|-------------------------------|--------|
| 995-96 (estimate)             | 42,576 |

POLITICAL LEADERSHIP

term ends 1996

Governor's higher-education aide Mari-Ann Fowler, Office of the Governor. P.O. Box 94004. Baton Rouse 70804: (504) 342-0998

term ends 1999; J. Bennett Johnston (D); term ends 1997

#### Democrats, 4 Republicans

Richard H. Baker (R), Cleo Fields (D), James A. Hayes (D), William J. Jeffer-McCrery (R), W. J. (Billy) Tauzin (R)

Republicans; House, 86 Democrats, 17 Republicans, I Independent, I vacancy

#### COLLEGES AND UNIVERSITIES

| ligher education:          |    |
|----------------------------|----|
| ublic 4-year institutions  | 14 |
| ublic 2-year institutions  | 6  |
| rivate 4-year institutions | 11 |
| rivate 2-year institutions | 2  |
| otal 3                     | 3  |

Louisiana Board of Regents 150 Third Street, Suite 129 Baton Rouge 70801 (504) 342-4253 mend giving the colleges more students to receive full tuition J. Larry Crain, commissioner

## 2018 Almanac

## Why we run much of the same information

- Readers expect to find the same data
- Readers like to compare data year to vear
- Some people collect Almanacs for years

### What we've added

- More detail on diversity in enrollment
- Graduation rates by race
- Largest institutions in each state

## What we will add this year

Color

## What we'll drop

Some of the detail on research-anddevelopment funds

#### DEMOGRAPHICS Test scores: 21.7 on the Al Population: 2,907,289 (Rank: 35) raken by an e Kansas high Students aver Up to 4. . . . . . . . . . . . . . . . 6.8% school senior. 15 to 19 . . . . . . . . . . . 7.1% the fall of 201 24.9% made up 75% 65 and older . . . . . . . . . . . . 15.1% pesidents who tended college Pacific Islander . . . . . . . . 2 or more races . . . . . . . . . 3.6% Hispanic . . . . . . . . . . . . 11.6% Undergradust Other . . . . . . . . . . . . 2.5% Cradman and professio **Educational attainment** Institution typ of adults (highest level) 4-year public 8th grade or less . . . . 4-year private Some high school, no diploma ..... High-school diploma . . . . 26.2% 2-year private Some college, no degree. . 23.2% 2-year for-pro Associate degree . . . . . . Total..... Bachelor's degree . . . . . Master's degree . . . . . . . 9.0% Doctoral degree . . . . . . 1.2% Professional degree..... 2.0% 4-year institut Proportion who speak a 2-year . . . . . language other than English Full-time . . at home: 11.7% Degrees awar Per capita income: \$28,950 (Rank: 29) Bachelor's... Master's .... Poverty rate: 12.1% Estimated for 2018-19 ... 35,483 Projected change from 2018-19 to 2028-29 . . . . . 0.9% and citizensh American Inc High-school dropout rate: 3.9% Asian ..... 18- to 24-year-olds enrolled Pacific Island in college: 42.2% Hispanic . . . 2 or more race Race unknow Nonresident a Public doctoral institutions: Professor . . . . . . . . . . . \$115,011 Share of enrol Associate professor . . . . \$80,279 Women ... Assistant professor . . . American Inc All..... \$81,544 Asian ..... Public master's: Professor . . . . . . . . . . . . Associate professor \$63.985 . \$59,162 Assistant professor . . . 2 or more rac Race unknow Private nonprofit doctoral: Nonresident : Minority ... Underreprese Private nonprofit master's: at 4-year instit Associate professor . . . . \$55,818 All ..... Men ..... Assistant professor . . . . \$51,120 All......\$54,889 American Ind Other 4-year institutions: Black . . . . . . . . . . . . . . 25.1% Private nonprofit . . . . . \$48,412 Hispanic . . . . . . . . . . . 43.4% 2-year colleges: White..... 57.2%

KANSAS

|                                           | FINANCE                                                        | Racial and ethnic distribution<br>American Indian        | the previous year; 88% of all                                |
|-------------------------------------------|----------------------------------------------------------------|----------------------------------------------------------|--------------------------------------------------------------|
|                                           |                                                                | Asian                                                    | Kentucky residents who were<br>freshmen attended college in- |
| Students averaged<br>CT, which was        | Average tuition and fees<br>4-year public institutions \$8,622 | Black 8.3%                                               | state.                                                       |
| estimated 73% of                          | 4-year private nonprofit . \$25,538                            | Pacific Islander 0.1%                                    |                                                              |
| school seniors.                           | 2-year public                                                  | White 87.1%                                              | Enrollment                                                   |
| raged 1260 on the                         | 2 year posses wypro                                            | 2 or more races 2.1%                                     | Level:                                                       |
| eas taken by an                           | State funds for higher-                                        | Hispanic 3.4%                                            | Undergraduate 217,951                                        |
| 6 of Kansas' high-                        | education operating expenses:                                  | Other 0.8%                                               | Graduate                                                     |
| rs.                                       | \$764,547,532                                                  | Educational attainment                                   | and professional 41,050                                      |
|                                           | One-year change: -0.6%                                         | of adults (highest level)                                | Institution type:                                            |
| new students: In                          |                                                                | Selverado or loss 5.7%                                   | 4-year public 126,021                                        |
| l6, state residents                       | State spending on student aid                                  | Some high school,<br>no diploma                          | 4-year private nonprofit . 45,261                            |
| of all freshmen en-                       | Need-based grants\$17,604,310                                  | no diploma 8.6%                                          | 4-year private nonprofit . 45,261<br>4-year for-profit       |
| sas who had grad-<br>igh school in the    | Non-need-based                                                 | High-school diploma 32.3%                                | 2-year public                                                |
| ign school in the<br>r; 84% of all Kansas | grants                                                         | Some college, no degree 21.4%                            | 2-year private nonprofit n/s                                 |
| o were freshmen st-                       | Nongrant aid \$3,846,981<br>Total \$21,451,291                 | Associate degree 8.6%                                    | 2-year for-profit                                            |
| e in-state.                               | 1000                                                           | Bachelor's degree 14.0%                                  | Total259,001                                                 |
| C III-MANC                                | Total spending by colleges                                     | Master's degree 6.8%                                     | Share of enrollment                                          |
|                                           | on research and development:                                   | Doctoral degree 1.0%                                     | Public institutions79.3%                                     |
|                                           | \$559,279,000                                                  | Professional degree 1.7%                                 |                                                              |
| не 186,631                                | One-year change: -0.5%                                         | Proportion who speak a                                   | 4-year institutions 69.1%                                    |
| na tongozi                                | One-year changes -0.5 to                                       | language other than English                              | 2-year30.9%                                                  |
| onal27,670                                | Sources of financing:                                          | at home: 5.2%                                            | Full-time                                                    |
|                                           | Federal government 39.7%                                       | at nome, 3.2 %                                           |                                                              |
| pe: 100.613                               | State and local                                                | Per capita income:                                       | Degrees awarded                                              |
| 100,613                                   | government                                                     | \$26,046 (Rank: 43)                                      | Associate 12,287                                             |
| e nonprofit23,058<br>rofit 9,790          | Industry                                                       | 3.00                                                     | Bachelor's23,296                                             |
| 79,557                                    | Nonprofit4.4%                                                  | Poverty rate: 18.5%                                      | Master's                                                     |
| e nonprofit n/s                           | Institution itself 31.7%                                       |                                                          | Doctorate 2,242                                              |
| ofit                                      | Other                                                          | New high-school graduates<br>Estimated for 2018-1946,379 |                                                              |
| 214,301                                   |                                                                | Estimated for 2018-19 46,379                             | DIVERSITY                                                    |
|                                           | Shares for specific research fields                            | Projected change from                                    |                                                              |
| dment                                     | Engineering16.8%                                               | 2018-19 to 2028-297.4%                                   | Enrollment by race, ethnicity,                               |
| ntions84.1%                               | Environmental sciences 3.0%                                    |                                                          | and citizenship status<br>American Indian 630                |
| ntions 62.3%                              | Life sciences55.0%                                             | High-school dropout rate: 5.2%                           | Agian A 400                                                  |
| 37.7%                                     | Math and computer                                              | 40 4- 24                                                 | Asian                                                        |
|                                           | sciences1.7%                                                   | 18- to 24-year-olds enrolled<br>in college: 38.9%        | Pacific Islander                                             |
| 59.5%                                     | Physical sciences 3.9%                                         | in college: 38.976                                       | Hispanic8,656                                                |
| rded                                      | Psychology2.1%<br>Social sciences1.2%                          | PAGESTY DAY                                              | White                                                        |
| 11,008                                    | Other sciences 1.9%                                            | FACULTY PAY                                              | 2 or more races 7,025                                        |
| 20,249                                    | Fields other than science                                      | Assessed non-                                            | Race unknown 9.152                                           |
|                                           | and engineering14.4%                                           | Average pay<br>of full-time professor                    | Nonresident aliens                                           |
| 1,578                                     | and engineering                                                |                                                          | Total                                                        |
|                                           | INSTITUTIONS                                                   | Public doctoral institutions:                            |                                                              |
|                                           | INSTITUTIONS                                                   | Professor \$115,039<br>Associate professor \$83,794      | Share of enrollment                                          |
|                                           | Number                                                         | Assistant professor \$70,936                             | Women                                                        |
| y race, ethnicity,                        | 4-year public 8                                                | All                                                      | American Indian 0.2%                                         |
| ip status                                 | 4-year private nonprofit 24                                    |                                                          | Asian                                                        |
| dian2,739                                 | 4-year for-profit7                                             | Public master's:                                         | Black                                                        |
| 5,544                                     | 2-year public                                                  | Professor                                                | Pacific Islander 0.1%                                        |
|                                           | 2-year private nonprofit 0                                     | Associate professor 360,502                              | Hispanic                                                     |
| ler335                                    | 2-year for-profit6                                             | Assistant professor \$60,177                             | 2 or more races                                              |
| 19,576                                    |                                                                | All                                                      | Race unknown 3.5%                                            |
| 139,808                                   | Total70                                                        | Private nonprofit doctoral:                              | Nonresident aliens 2.9%                                      |
| ces 6,696                                 | 3 largest by enrollment                                        | Professor                                                | Minority 16.4%                                               |
| vn10,054                                  | U of Kansas 27 565                                             | Associate professor \$49,167                             | Minority 16.4%<br>Underrepresented                           |
| nliens 12,887<br>                         | U. of Kansas                                                   | Assistant professor \$46,593<br>All \$50,995             | minority11.8%                                                |
|                                           | Johnson Councy                                                 | All                                                      |                                                              |
| dment                                     | Johnson County<br>Community College 19,139                     | Private nonprofit master's:                              | Graduation rates                                             |
| 54.2%                                     |                                                                | Professor                                                | at 4-year institutions                                       |
| dian 1.3%                                 | Censured or sanctioned by AAUP                                 | Associate professor \$59,678                             | All 50,4%                                                    |
|                                           | None                                                           | Assistant professor \$51,031                             | Men                                                          |
| ler 7.8%                                  |                                                                | All\$57,044                                              | Women 54.6%                                                  |
| ker 0.2%                                  | On NCAA probation                                              | Other 4-year institutions:                               | American Indian                                              |
| 9.1%                                      | None                                                           | Public\$57,605                                           | Asian                                                        |
| 65.2%                                     |                                                                | Private nonprofit \$60,478                               | Black                                                        |
| oes 3.1%                                  | KENTUCKY                                                       | 2-year colleges:                                         | White 52.7%                                                  |
| vn                                        | KENTOCKT                                                       | Public\$51,500                                           | White                                                        |
| aliens 6.0%                               |                                                                | Private nonprofitn/a                                     | Race unknown38.4%                                            |
| 24.1%                                     | DEMOGRAPHICS                                                   |                                                          |                                                              |
| ented to 197                              | B 4 C 4 C C C C C C C C C C C C C C C C                        | STUDENTS                                                 | FINANCE                                                      |
| 18.2%                                     | Population: 4,436,974 (Rank: 26)                               |                                                          | FINANCE                                                      |
| ates                                      | And distribution                                               | Test scores: Scodems averaged                            | Average tuition and fees                                     |
| titutions                                 | Age distribution                                               | 20.0 on the ACT, which was                               | 4-year public institutions \$10,061                          |
| 53,0%                                     | Up to 4                                                        | taken by an estimated 100% of                            | 4-year private nonprofit .\$27,209                           |
| 49.1%                                     | 5 to 14 12.7%                                                  | Kentucky's high-school seniors.                          | 2-year public \$3,960                                        |
| 56.8%                                     | 15 to 19 6.9%<br>20 to 24 6.7%                                 | Students averaged 1247 on the                            |                                                              |
| dian 37.6%                                | 25 to 44                                                       | SAT, which was taken by an es-                           | State funds for higher-                                      |
| 56.0%                                     | 45 to 64 26.8%                                                 | timated 4% of Kentucky's high-                           | education operating expenses:                                |
| 25.1%                                     | 65 and older                                                   | school seniors.                                          | \$1,173,159,100                                              |
|                                           |                                                                |                                                          |                                                              |

Sources and notes

Racial and ethnic distribution

Consinued on Following Page

One-year change 0.2%

Residence of new students: In

the fall of 2016, state residents made up 79% of all freshmen

enrolled in Kentucky who had graduated from high school in

# Part 3 Finding the States data

More than 30 separate tables make up the States section.

### **Sources:**

- 1. IPEDS data from the U.S. Department of Education (faculty pay, graduation rates, diversity, tuition and fees, and much more)
- 2. Census Bureau's American Community Survey (demographics)
- 3. Western Interstate Commission for Higher Education (projected change in high-school graduates)
- 4. ACT and College Board (test scores)
- 5. Center for the Study of Education Policy at Illinois State University and the State Higher Education Executive Officers (state funds for operating expenses)
- 6. National Association of State Student Grant and Aid Programs (state student aid)
- 7. National Science Foundation (research funds)
- 8. American Association of University Professors (sanctions)
- 9. National Collegiate Athletic Association (probation)

## Links are on our online States data page, under the table

https://www.chronicle.com/interactives/almanac-2018

#### About the data

Data cover all degree-granting institutions in the United States that are eligible to receive Title IV federal financial aid, unless otherwise specified. Data on state population, age distribution, educational attainment, the proportion of state residents who speak a language other than English at home, per capita income, and the poverty rate are from the U.S. Census Bureau's 2016 American Community Survey. Racial categories include people of Hispanic origin, and the percentage of Hispanics is also given separately.

The projected change in new high-school graduates over the next decade is estimated for the period from 2018-19 to 2028-29. Data are from the Western Interstate Commission for Higher Education.

Overall enrollment, enrollment by race and ethnicity, and the number of institutions in each sector are from the U.S. Department of Education for the fall of 2016. Minority enrollment represents American Indians/Alaska Natives, Asians, blacks, Hispanics, Native Hawaiians/Pacific Islanders, and students of two or more races. Racial categories for enrollment exclude people of Hispanic ethnicity, who are shown separately and may be of any race. "Nonresident aliens" are natives of foreign countries who are studying in the United States on a temporary basis. Percentages may not add to 100 because students whose race was unknown were excluded.

Average pay of full-time professors is from the 2016-17 academic year, as reported to the U.S. Department of Education, and is adjusted to a standard nine-month work year. Medical-school faculty members are excluded. The number of degrees awarded is based on U.S. Department of Education data collected for the 2015-16 academic year. Professional degrees like medical and law degrees are included in the number of doctorates. Average tuition and fees cover undergraduate charges for 2016-17 and are weighted by full-time-equivalent undergraduate enrollment. Figures for public institutions represent charges to state residents. Six-year graduation rates are for first-time, full-time, degree-seeking students who entered degree-granting four-year institutions in the fall of 2010 and graduated within six years. Those figures are also from the U.S. Department of Education.

SAT scores are for 2017; figures are from the College Board. ACT scores are also for 2017. One-year change in state funds for higher-education operating expenses reflect the difference between 2016-17 and 2017-18; data are from the Center for the Study of Education Policy at Illinois State University and the State Higher Education Executive Officers. Total state spending on student aid is for 2015-16; data are from the National Association of State Student Grant and Aid Programs.

Figures on state spending for higher-education operating costs cover 2017-18 and are from the Center for the Study of Education Policy at Illinois State University and the State Higher Education Executive Officers. Data on state spending on student aid are for 2015-16 and are from the National Association of State Student Grant and Aid Programs.

## Links are also on our Sources & Notes page in print.

114 ★ THE CHRONICLE OF HIGHER EDUCATION

#### August 24, 2018

#### SOURCES & NOTES

THESE SOURCES and notes explain data for the individual 50 states and the District of Columbia, as well as the summary data for the United States on Pages 80-81.

The figures are comparable from state to state and are from the latest year for which data are available. The time period covered by the statistics varies from item to item, as indicated below. Data are for all degree-granting institutions eligible to receive Title IV federal financial aid, unless otherwise specified.

The U.S. Department of Education typically releases statistics from its surveys of colleges and universities a few years after collecting the data. Figures in this section are based on those data as of March 2018. Some revisions have been made since then based on institutions' reports to The Chronicle that their data were incorrect.

Percentages are rounded and may not add up to 100 percent. The designation "n/a" indicates that the data are not available or not applicable

#### DEMOGRAPHICS

#### Population:

200 BUTCH: Census Bureau, American Community Survey (https://census.gov/acs)

Age distribution: SOURCE: Census Bureau, American Community Survey (https://census.gov/acs)

Racial and ethnic distribu-

source: Census Bureau, American Community Survey (https://census.gov/acs) DATE: 2016

NOTE: The Census Bureau considers race separately from Hispanic origin. Therefore, percentages for the various race categories add up to 100 percent and should not be combined with the Hispanic percentage.

Educational arrainment of adults (highest level): SOURCE: Census Bureau. American Community Survey (https://census.gov/acs) DATE: 2016 NOTE: Figures describe people

25 years old and older.

Proportion who speak a language other than English at

SOURCE: Census Bureau, American Community Survey (https://census.gov/acs) DATE: 2016 NOTE: Figures cover people 5

Per capita income-SOURCE: Census Bureau, Amer-

ican Community Survey (https://census.gov/acs) DATE: 2016

NOTE: Per capita income is the mean money income received in the past 12 months comnoted for every man, woman, and child in a geographic area. It is derived by dividing the total income of all people 15 years old and older in a geographic area by the total population in that area. It comprises all income, including wages or salary, net self-employment income, interest and dividends. Social Security income, and public assistance or welfare payments. It does not include the value of income "in kind" from food stamps, public-housing subsidies, or medical care; hump-sum inhernances; insurance payments; and other types of lump-sum

Poverty rate: source: Census Bureau, American Community Survey (https://census.gov/acs)

DATE: 2016 NOTE: Powerty thresholds vary by family size and composition. In 2016, for example, the average threshold for a family of four was \$24.563.

New high-school graduates and projected change in numher of graduates: source: Western Interstate

Commission for Higher Education (https://knocking.wiche.edu)

High-school-dropout rate: source: Census Bureau, American Community Survey (https://census.gov/acs)

DATE: 2016 NOTE: Figures describe people 16 to 19 years of age who are not enrolled in school and are

not high-school graduates. 18- to 24-year-olds enrolled in college:

sounce: Census Bureau, American Community Survey (https://census.gov/acs) DATE: 2016 NOTE: Only enrollment in de-

gree-granting postsecondary institutions is included.

#### FACULTY PAY

Average pay of full-time professors: source: U.S. Education Department (https://nces.ed.gov) DATE: 2016-17

wors: Figures cover only fulltime members of the instructional staff at degree-granting institutions and are adjusted to a standard nine-month work year. Medical-school faculty members are excluded. The average for "all" faculty members includes the listed categories along with full-time instructors, lecturers, and faculty members without rank.

#### STUDENTS

Test scores SOURCE: ACT (https://www.act. org); College Board (https://collegeboard.org) DATE: ACT, 2017; SAT, 2017 NOTE: The ACT is scored on a scale of 1 to 36, SAT scores include both math and evidence-based reading and writing, which together are scored on a scale of 400 to 1600. The SAT composite average for the United States includes Puerto Rico and the U.S. Virgin Is-

Residence of new students: source: U.S. Education Departs ment (https://nces.ed.gov) DATE: Fall 2016

NOTE: Figures cover only freshmen who graduated from high school in the previous year.

Enrollment: SOURCE: U.S. Education Department (https://nces.ed.gov) DATE: Fall 2016

NOTE: Figures show total enrollment of full- and part-time undergraduate, graduate, and professional students. Some states' figures include large numbers of students living elsewhere who enrolled in online courses offered by institutions based in those states.

Degrees awarded: soones: U.S. Education Department (https://nces.ed.gov)

DATE: 2015-16 worse Doctorates include professional degrees such as medical and law degrees.

#### DIVERSITY

Enrollment by race, ethnicity, and citizenship status: source: U.S. Education Department (https://nces.ed.gov) DATE: Fall 2016

NOTE: Figures for racial categories exclude people of Hispanic ethnicity, who are shown separately and may be of any race. This approach differs from that of the Census Bureau in the Demographics section. "Nonresident aliens" are narives of foreign countries who are studying in the United States on a temporary basis.

Share of enrollment: source: U.S. Education Department (https://nces.ed.gov) DATE: Fall 2016

NOTE: All proportions are based on total enrollment. "Minorities" are American Indians/ Alaska Natives, Asians, blacks, Hispanies, Hawaiians/Pacific Islanders, and students of two or more races. "Underrepresented minorities" are American Indian black and Hispanic students, who attend college at disproportionately low rates compared with their representation in the U.S. population.

Graduation rates at 4-year institutions

source: U.S. Education Department (https://nces.ed.gov) DATE: 2016 NOTE: Figures show the proportion of first-time, full-time degree-seeking undergraduares who entered degree-granting four-year institutions in the fall of 2010 and graduated

within six years.

Average tuition and fees: source: U.S. Education Dengrament (https://nces.ed.gov) DATE: 2016-17

NOTE: The figures cover charges for undergraduates and are weighted by full-time-equivalent undergraduate enrollment. The figures for public institutions represent charges to state residents.

State funds for higher-education operating expenses: source: Center for the Study of Education Policy at Illinois State University and the State Higher Education Executive Officers (http://grapevine. illinoisstate.edu)

DATE: 2017-18 NOTE: Figures are estimates released in January 2018 of the one-year change from 2016-17 to 2017-18 and do not reflect midyear budget reductions made after that date. Spending includes state tax appropriations and other state monies appropriated for colleges and universities, student aid, and governing and coordinating boards. North Dakota and Wyoming each enact a single budget every two years. The District of Columbia is excluded from the U.S. total.

State spending on student

source: National Association of State Student Grant and Aid Programs (https://nassgap.org) DATE: 2015-16

NOTE: The statistics cover aid to both undergraduate and gradmane students. The category "nongram aid" includes loans, tuition waivers, work-study, loan-assumption programs, and conditional grants. Student-aid totals for the United States include the District of Columbia and Puerro Rico.

Total spending by colleges on research and development: source: National Science Foundation (https://nsf.gov) DATE: 2015-16

NOTE: Figures are based on reporting by colleges and uni-

#### INSTITUTIONS

source: U.S. Education Department (https://nces.ed.gov) DATE: 2016-17

work- Spatigries include run. and four-year degree-granting postsecondary institutions eligible to participate in Title IV federal-aid programs. Public institutions include those operated by local and state governments, as well as military academies and other institutions operated by the federal government.

3 largest by enrollment: source: U.S. Education Department (https://nces.ed.gov) DATE: Fall 2016

NOTE: Figures represent the total of all full- and part-time undergraduate and graduate students enrolled as of the institution's official fall reporting date or as of October 15.

#### Consured or sanctioned by the AAUP:

source: American Association of University Professors (https://aaup.org) DATE: Action as of June 30, 2018 NOTE: The AAUP censures the administrations of institutions that it finds have violated the

standards of academic freedom and tenure it developed in 1940 with the Association of American Colleges & Universities. The standards seek to protect the rights of faculty members to free speech without fear of penalty, and to due process in decisions on appointment, promotion, and tenure. The association also sanctions institutions for infringements of shared governance. The six institutions that have received that same. tion are identified with the word "governance."

On NCAA probation: sounce: National Collegiate Arhleric Association (http://ncas.org)

DATE: Current as of June 30,

NOTE MOST of the listed institutions are on probation for infractions of NCAA rules regarding academic elizibility, amateurism, financial aid. recruiting, and other standards. The association also purs institutions on probation for failing to sponsor the required by their NCAA division. The seven institutions on probation for that reason are identified with the word "sponsorship." An eighth institution, Wheelock College, was on probation for sponsor ship, but it was omitted from the list because it merged with Boston University in June

# Example of a useful source: The Western Interstate Commission for Higher Education has great visualizations projecting the number of high-school graduates to 2032.

See https://knocking.wiche.edu/nation-region-profile/

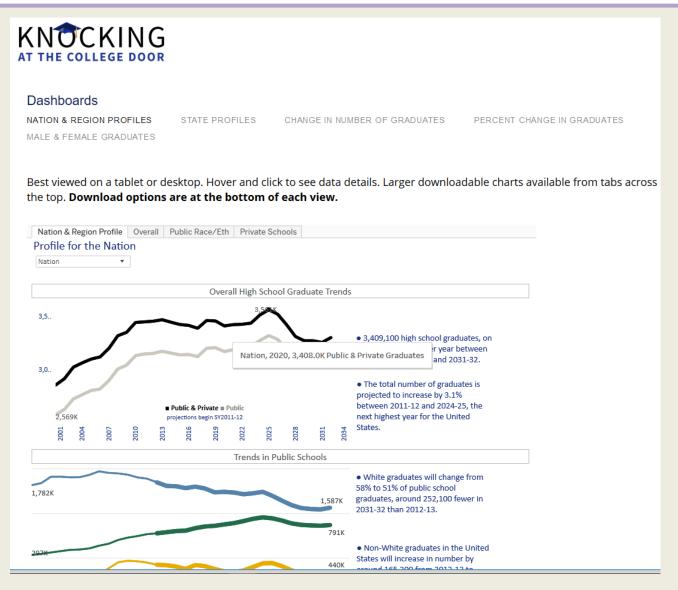

# Part 4 Planning and production

- 1. We decide what we will run each year based on what has worked in the past.
- 2. We do the print States section first.
- 3. Editors double-check all the data against original data by ticking off figures.
- 4. Designers lay out the pages for print.
- 5. Tyler and Brian O'Leary, our interactive news editor, export the States data to execute the online version of the table.
- 6. Ruth and copy editors review the final data online and in print, double-checking them against the original data, and offering any corrections.

## Before 2013, we used FileMaker to export data.

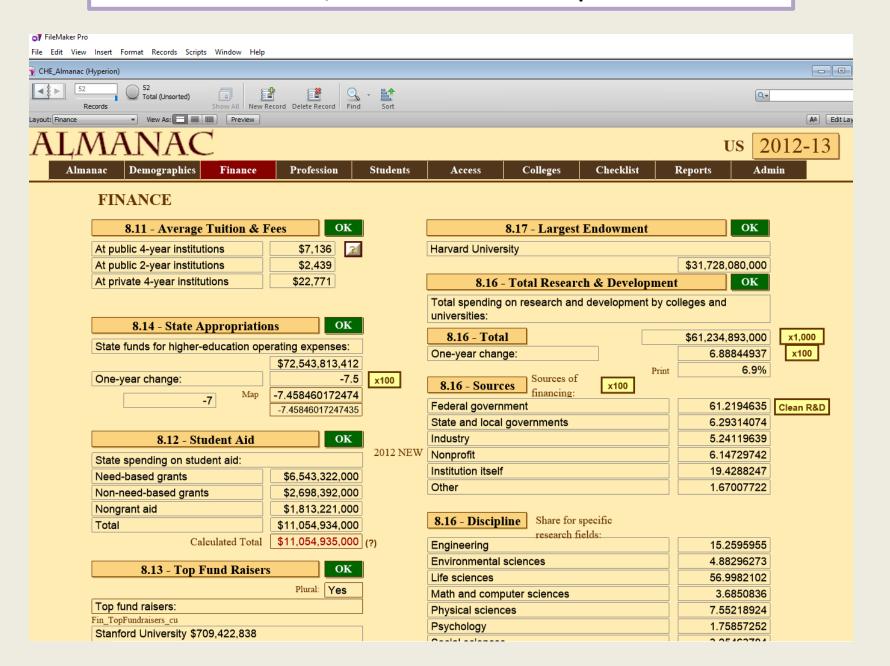

## We list all the tables that make up the States section in a Google Doc.

|       | Almai       | nac Planner 2019 🛮 🖈 🛮                                                  |                                 |                |                       |                                             |                                                                                                    |                               |                                                                                                    |
|-------|-------------|-------------------------------------------------------------------------|---------------------------------|----------------|-----------------------|---------------------------------------------|----------------------------------------------------------------------------------------------------|-------------------------------|----------------------------------------------------------------------------------------------------|
| Ħ     | File E      | dit View Insert Format [                                                | Data Tool                       | ls Form A      | dd-ons Help <u>A</u>  | Il changes saved in Drive                   |                                                                                                    |                               |                                                                                                    |
| 2     | ~ 등         | ₽ 100% ▼ \$ % .0_                                                       | .00 123 ▼                       | Arial          | <b>▼</b> 10 <b>▼</b>  | B I ≎ A . ⊞                                 | EE -   E - 1                                                                                                    | +  ⊃  +  ∇  +  G⊃             | Ϋ - Σ - 🗎 1, 1                                                                                                    |
| $f_X$ | 2017, but v | we have not been able to get these                                      | e numbers t                     | the past few y | ears so we can skip t | his if still unavailable.                   |                                                                                                    |                               |                                                                                                    |
|       | A           | В                                                                       | С                               | D              | E                     | F                                           | G                                                                                                    | Н                             | I                                                                                                    |
| 1     | Table No.   | Table Title                                                             | Person<br>who will<br>pull data | Status         | Subcategory           | Data Source                                 | Year for<br>data-Updated for<br>2019                                                                                                | Data Source URL               | Second URL                                                                                                    |
| 2     | 100         | Population:                                                             | Ty ler                          | To do          | Demographics          | Census Bureau, American<br>Community Survey | 2017                                                                                                    | http://www.census.gov/acs     | https://factfinder.census.gov/bkmk/table/1.0/en/ACS/16_1YR/DP05/0100000US 010000                                                                                                    |
| 3     | 101         | Age distribution:                                                       | Tyler                           | To do          | Demographics          | Census Bureau, American<br>Community Survey | 2017                                                                                                    | http://www.census.gov/acs     | https://factfinder.census.gov/bkmk/table/1.0/en/ACS/16_1YR/DP05/0100000US 010000                                                                                                    |
| 4     | 102         | Racial and ethnic distribution:                                         | Ty ler                          | To do          | Demographics          | Census Bureau, American<br>Community Survey | 2017                                                                                                    | http://www.census.gov/acs     | https://factfinder.census.gov/bkmk/table/1.0/en/ACS/16_1YR/DP05/0100000US 010000                                                                                                    |
| 5     |             | Educational attainment of adults (highest level):                       | Tyler                           | To do          | Demographics          | Census Bureau, American<br>Community Survey | 2017                                                                                                    | http://www.census.gov/acs     | https://www.census.gov/data/tables/2016/demo/education-attainment/cps-detailed-table s.html   http://factfinder.census.gov/bkmk/table/1.0/en/ACS/16_1YR/B15003/0100000US 01000 00US.04000 |
| 6     |             | Proportion who speak a<br>language other than English at<br>home:       | Tyler                           | To do          | Demographics          | Census Bureau, American<br>Community Survey | 2017                                                                                                    | http://www.census.gov/acs     | https://factfinder.census.gov/bkmk/table/1.0/en/ACS/16_1YR/DP02/0100000US 010000<br>0US.04000                                                                                             |
| 7     | 105         | Per capita income:                                                      | Ty ler                          | To do          | Demographics          | Census Bureau, American<br>Community Survey | 2017                                                                                                    | http://www.census.gov/acs     | https://factfinder.census.gov/bkmk/table/1.0/en/ACS/16_1YR/DP02/0100000US 010000                                                                                                    |
| 8     | 106         | Poverty rate:                                                           | Tyler                           | To do          | Demographics          | Census Bureau, American<br>Community Survey | 2017                                                                                                    | http://www.census.gov/acs     | ttps://factfinder.census.gov/bkmk/table/1.0/en/ACS/16_1YR/DP03/0100000US 0100000<br>US.04000                                                                                              |
| 9     |             | New high-school graduates:                                              | Tyler                           | To do          | Demographics          | WICHE 2016                                  | number for<br>2018-19 and<br>projected change<br>for 2018-19 to<br>2028-29                                                          | knocking wiche, edu           |                                                                                                    |
| 10    |             | New GED diploma recipients: (If<br>you can't get recent data, let's     | Tyler                           | Could skip     | Demographics          | GED Testing Service                         | 2017, but we have<br>not been able to<br>get these numbers<br>the past few years<br>so we can skip<br>this if still<br>unavailable. | www.gedtestingservice.com     |                                                                                                    |
| 11    | 109         | High-school dropout rate:                                               | Tyler                           | To do          | Demographics          | Census Bureau, American<br>Community Survey | 2017                                                                                                    | http://www.census.gov/acs     | http://factfinder.census.gov/bkmk/table/1.0/en/ACS/16_1YR/B14005/0100000US 01000 00US.04000                                                                                               |
| 12    |             | 18- to 24-year-olds enrolled in college:                                | Ty ler                          | To do          | Demographics          | Census Bureau, American<br>Community Survey | 2017                                                                                                    | https://www.census.gov/acs/ww | Downloaded the American Community Survey table that includes these data points, and put into the States folder.                                                                           |
| 13    |             | Average pay of full-time<br>professors Public doctoral<br>institutions: | Tyler                           | To do          | Faculty pay           | Education Dept.                             | 2017-18                                                                                                    |                               |                                                                                                    |
| 14    |             | Public master's:                                                        | Tyler                           | To do          | Faculty pay           | Education Dept.                             | 2017-18                                                                                                    |                               |                                                                                                    |
|       |             |                                                                         |                                 |                |                       |                                             |                                                                                                    |                               |                                                                                                    |

## **Producing States Data**

- 1. We use a set of Python scripts to prepare and export States data to print and web.
- 2. The States section depends on data from non-IPEDS sources as well as IPEDS.
- The IPEDS data are fairly straightforward, as we keep a set of internal IPEDS databases dating back to the 1990s.

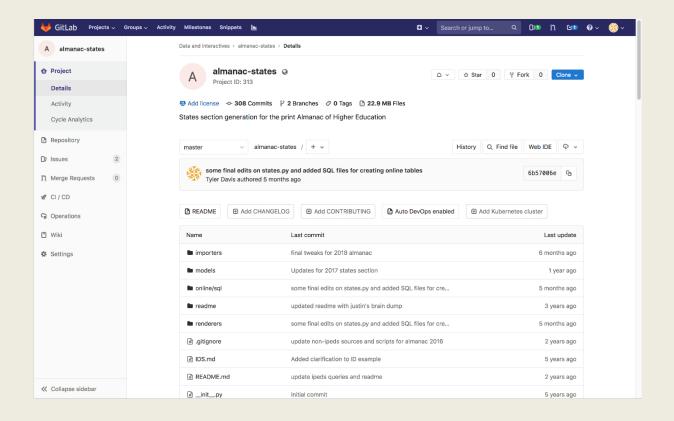

| IPEDS_1991                 |
|----------------------------|
| IPEDS_1992                 |
| IPEDS_1993                 |
| IPEDS_1994                 |
| IPEDS_1995                 |
| IPEDS_1996                 |
| IPEDS_1997                 |
| IPEDS_1998                 |
| IPEDS_1999                 |
| IPEDS_2000                 |
| IPEDS_2001                 |
| IPEDS_2002                 |
| IPEDS_2003                 |
| IPEDS_2004                 |
| IPEDS_2005                 |
| IPEDS_2006                 |
| IPEDS_2007                 |
| IPEDS_2008                 |
| IPEDS_2008_BACKUP_20171219 |
| IPEDS_2009                 |
| IPEDS_2010                 |
| IPEDS_2011                 |
| IPEDS_2012                 |
| IPEDS_2012_BACKUP_170403   |
| IPEDS_2013                 |
| IPEDS_2014                 |
| IPEDS_2014_BACKUP_20171212 |
| IPEDS_2015                 |
| IPEDS_2015_BACKUP_20171212 |
| IPEDS_2015_BACKUP_20171219 |
| IPEDS_2016                 |
|                            |

## **Updating Sources**

- 1. The export process is fairly automated sources and queries are the only things that need to be updated annually.
- 2. Generally this involves updating any URLs to our non-IPEDS sources.
- 3. Any data we cannot download via Python needs to be requested and the paths to the files need to be updated in our scripts (ACT, SAT, Census).
- 4. IPEDS queries need to be updated to use the correct academic year's data.

```
acs_dp05_zip = zipfile.ZipFile(
    os.path.join(
        SOURCES_PATH, 'che_state_demographics',
        'ACS_16_1YR_DP05.zip'),
    'r', zipfile.ZIP_DEFLATED)
```

## **Exporting States Data to Print**

- 1. Once the sources are updated, the scripts can be run and will export the data to a text file that can be imported into InDesign to render the print States section.
- The page previews first go out to editors, and I make any programmatic changes that need to be resolved on the text file itself before the page goes to designers.
- 3. This file contains all the styles and structure the print page needs, so the designer can focus on details and other fixes that need to be made.
- 4. The file is similar to HTML or XML in structure, and the text file itself is very ugly.

races<0x0009>2.6%<ParaStyle:Almanac-Standard One Tab>Race unknown<0x0009>5.4%<ParaStyle:Almanac-Standard One T Tab>Men<0x0009>65.2%<ParaStyle:Almanac-Standard One Tab>Women<0x0009>69.0%<ParaStyle:Almanac-Standard One Tab> unknown<0x0009>58.7%<ParaStyle:\\* categories gray bar><CharStyle:\\* categories gray bar-text>FINANCE<ParaStyle 8.5>State funds for higher-education operating expenses: <CharStyle:>\$1,143,736,037<ParaStyle:Almanac-Space Be aid<0x0009>\$104,142,119<ParaStyle:Almanac-Space Below One Tab>Total<0x0009>\$146,171,728<ParaStyle:Almanac-Half governments<0x0009>1.2%<ParaStyle:Almanac-Standard One Tab>Industry<0x0009>6.2%<ParaStyle:Almanac-Standard One Tab>Life sciences<0x0009>77.2%<ParaStyle:Almanac-Indent One Tab>Math and computer sciences<0x0009>1.6%<ParaSty categories gray bar-text>INSTITUTIONS<CharStyle:><ParaStyle:Almanac-Standard Head One Tab><CharStyle:Almanac-H below>2-year for-profit<0x0009>0<ParaStyle:Almanac-Space Below One Tab>Total<0x0009>44<ParaStyle:Almanac-Stand sanctioned by AAUP<cTracking:><ParaStyle:Almanac-Space Below One Tab><pHyphenationLadderLimit:0><pHyphenation: Tab><pHyphenationLadderLimit:0><pHyphenation:0><pMinCharAfterHyphen:3><pMaxWordSpace:5.000000><pMinWordSpace:1 One Tab>Up to 4<0x0009>5.8%<ParaStyle:Almanac-Standard One Tab>5 to 14<0x0009>11.9%<ParaStyle:Almanac-Standard distribution<CharStyle:><ParaStyle:Almanac-Standard One Tab>American Indian<0x0009>0.4%<ParaStyle:Almanac-Stan Tab>Other<0x0009>1.6%<ParaStyle:Almanac-Standard Head One Tab><CharStyle:Almanac-Head 8.5>Educational attainme degree<0x0009>7.9%-ParaStyle:Almanac-Standard One Tab>Bachelor<0x2019>s degree<0x0009>18.4%-ParaStyle:Almanac-Below One Tab><CharStyle:Almanac-Head 8.5><cTracking:-5>Per capita income: <cTracking:><CharStyle:><0x000A>\$31 29<0x0009><0x2013>1.2%<ParaStyle:Almanac-Space Below One Tab><CharStyle:Almanac-Head 8.5>High-school dropout Tab><CharStyle:Almanac-Head 8.5>Public doctoral institutions:<CharStyle:><ParaStyle:Almanac-Standard One Tab>P Tab>Professor<0x0009>\$85,482<ParaStyle:Almanac-Standard One Tab>Associate professor<0x0009>\$73,444<ParaStyle:A Standard One Tab>Assistant professor<0x0009>\$59,910<ParaStyle:Almanac-Half Space Below>All<0x0009>\$64,291<Char

## **Exporting States Data to Web**

- 1. For the web, we must first export the year's IPEDS data to a table this is usually a massive query with many joins across several IPEDS tables that yields all the fields we discuss in States.
- 2. Our scripts already exported the non-IPEDS data to a table, so all that is left is to join the IPEDS data to the non-IPEDS data and to ensure the final table's structure closely matches the structure of the table we use last year.
- 3. Below is a sample of the table that powers our online Compare the States section.
- 4. The table itself has more than 100 fields.

| FIPS | STABBR | ар     | state_name           | almanac_year | acs_year | bea_year | wiche_year | act_year | sat_year | nces_year | nassgap_year | grapevine_year | num_public_4 r |
|------|--------|--------|----------------------|--------------|----------|----------|------------|----------|----------|-----------|--------------|----------------|----------------|
| 01   | AL     | Ala.   | Alabama              | 2018         | 2016     | N/A      | 2017       | 2017     | 2017     | N/A       | 2015         | 2017           | 14             |
| 10   | DE     | Del.   | Delaware             | 2018         | 2016     | N/A      | 2017       | 2017     | 2017     | N/A       | 2015         | 2017           | 3              |
| 11   | DC     | D.C.   | District of Columbia | 2018         | 2016     | N/A      | 2017       | 2017     | 2017     | N/A       | 2015         | 2017           | 2              |
| 12   | FL     | Fla.   | Florida              | 2018         | 2016     | N/A      | 2017       | 2017     | 2017     | N/A       | 2015         | 2017           | 39             |
| 13   | GA     | Ga.    | Georgia              | 2018         | 2016     | N/A      | 2017       | 2017     | 2017     | N/A       | 2015         | 2017           | 30             |
| 15   | HI     | Hawaii | Hawaii               | 2018         | 2016     | N/A      | 2017       | 2017     | 2017     | N/A       | 2015         | 2017           | 4              |
| 16   | ID     | Idaho  | Idaho                | 2018         | 2016     | N/A      | 2017       | 2017     | 2017     | N/A       | 2015         | 2017           | 4              |
| 17   | IL     | III.   | Illinois             | 2018         | 2016     | N/A      | 2017       | 2017     | 2017     | N/A       | 2015         | 2017           | 12             |
| 18   | IN     | Ind.   | Indiana              | 2018         | 2016     | N/A      | 2017       | 2017     | 2017     | N/A       | 2015         | 2017           | 15             |
| 19   | IA     | lowa   | Iowa                 | 2018         | 2016     | N/A      | 2017       | 2017     | 2017     | N/A       | 2015         | 2017           | 3              |
| 02   | AK     | Alaska | Alaska               | 2018         | 2016     | N/A      | 2017       | 2017     | 2017     | N/A       | 2015         | 2017           | 3              |
| 20   | KS     | Kan.   | Kansas               | 2018         | 2016     | N/A      | 2017       | 2017     | 2017     | N/A       | 2015         | 2017           | 8              |
| 21   | KY     | Ky.    | Kentucky             | 2018         | 2016     | N/A      | 2017       | 2017     | 2017     | N/A       | 2015         | 2017           | 8              |
| 22   | LA     | La.    | Louisiana            | 2018         | 2016     | N/A      | 2017       | 2017     | 2017     | N/A       | 2015         | 2017           | 17             |

AUGUST 26, 2012 ✓ PREMIUM

Previously, we ran a table for

each state online, with a comparison to the national

total.

The States »Choose a section »

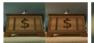

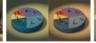

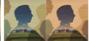

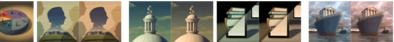

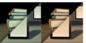

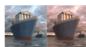

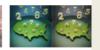

## **New Mexico: Almanac 2012**

**DEMOGRAPHICS** 

Nation: State:

Population:

State rank: 36 2,059,179308,745,538

Age distribution:

Up to 4 7.0% 6.5%

5 to 14 13.8% 13.3%

15 to 19 7.3% 7.1%

20 to 24 6.9% 7.0%

25 to 44 25.0% 26.6%

45 to 64 26.7% 26.4%

65 and older 13.2% 13.0% ALMANAC OF HIGHER EDUCATION 2012

In 2012, we also ran one comparative table with just nine measures of comparison. Our current States interactive table has 85 data points that readers can compare.

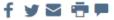

AUGUST 26, 2012 ✓ PREMIUM

The States »Choose a section »

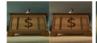

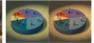

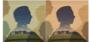

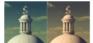

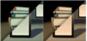

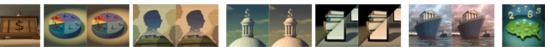

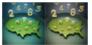

## Almanac 2012: A Comparison of the 50 **States: Key Measures in Higher Education**

| State       | Average<br>salary, full<br>professor,<br>public<br>doctoral<br>institution<br>2010-11 | who are<br>members<br>of<br>minority | 6-year<br>s<br>graduation<br>rates, 2010 |     | s<br>degree<br>or | public  | Average<br>tuition and<br>fees, 4-year<br>private<br>institutions<br>2010-11 | Change in<br>state<br>spending<br>for higher-<br>ed<br>operations<br>2011-12 |
|-------------|---------------------------------------------------------------------------------------|--------------------------------------|------------------------------------------|-----|-------------------|---------|------------------------------------------------------------------------------|------------------------------------------------------------------------------|
| Alabama     | \$106,204                                                                             | 31.5%                                | 47.5%                                    | 22% | 7.8%              | \$6,808 | \$16,649                                                                     | -5.0%                                                                        |
| Alaska      | \$100,107                                                                             | 33.3%                                | 26.6%                                    | 27% | 9.8%              | \$5,578 | \$21,070                                                                     | 4.0%                                                                         |
| Arizona     | \$113,769                                                                             | 27.0%                                | 57.1%                                    | 26% | 9.6%              | \$7,685 | \$12,261                                                                     | -25.0%                                                                       |
| Arkansas    | \$90,884                                                                              | 23.0%                                | 38.7%                                    | 19% | 6.4%              | \$6,117 | \$16,103                                                                     | -1.0%                                                                        |
| California  | \$128,650                                                                             | 42.4%                                | 65.1%                                    | 30% | 10.9%             | \$7,357 | \$26,519                                                                     | -13.0%                                                                       |
| Colorado    | \$106,155                                                                             | 18.7%                                | 53.3%                                    | 36% | 12.8%             | \$6,670 | \$19,116                                                                     | -15.0%                                                                       |
| Connecticut | \$122,151                                                                             | 22.4%                                | 61.5%                                    | 35% | 15.2%             | \$8,854 | \$32,581                                                                     | -12.0%                                                                       |
| Delaware    | \$132,536                                                                             | 31.1%                                | 70.8%                                    | 28% | 11.1%             | \$9,646 | \$12,989                                                                     | 0.0%                                                                         |

## In 2017, we did the first extensive sortable comparison table on the web, but we had only five categories of data instead of the nine we had in 2018.

DATA

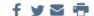

## Compare the States

AUGUST 13, 2017

Explore the five sortable tables below to discover how the states and the District of Columbia compare in terms of their demographic challenges, the educational level of their residents, faculty pay, college enrollment, tuition costs, and much more. For an overview of higher education in the country, see the United States page. Return to the main Almanac page.

| OVERVIEW             | ENROL | LMENT |       | GRADUATION RATES |       | FINANCE |          | DEMOGRAF | PHICS           |
|----------------------|-------|-------|-------|------------------|-------|---------|----------|----------|-----------------|
| STATE                | ALL   | MEN   | WOMEN | AMERICAN INDIAN  | ASIAN | BLACK   | HISPANIC | WHITE    | 2 OR MORE RACES |
| Alabama              | 49.0% | 44.8% | 52.6% | 40.0%            | 62.1% | 31.8%   | 51.4%    | 58.4%    | 41.2%           |
| Alaska               | 32.0% | 29.0% | 34.6% | 16.8%            | 29.9% | 27.5%   | 29.9%    | 36.9%    | 32.4%           |
| Arizona              | 50.9% | 49.9% | 51.8% | 29.1%            | 67.4% | 24.1%   | 50.8%    | 56.4%    | 49.7%           |
| Arkansas             | 44.3% | 40.7% | 47.3% | 41.6%            | 50.5% | 24.9%   | 38.4%    | 51.4%    | 29.3%           |
| California           | 66.6% | 63.9% | 68.6% | 62.9%            | 78.5% | 47.6%   | 58.8%    | 70.9%    | 71.5%           |
| Colorado             | 56.4% | 53.8% | 59.1% | 41.8%            | 61.4% | 36.1%   | 45.6%    | 59.8%    | 74.1%           |
| Connecticut          | 68.3% | 65.7% | 70.5% | 50.8%            | 78.2% | 51.0%   | 59.3%    | 71.0%    | 73.3%           |
| Delaware             | 66.6% | 61.2% | 70.7% | 50.0%            | 71.2% | 41.1%   | 62.0%    | 77.2%    | 53.6%           |
| District of Columbia | 76.0% | 74.2% | 77.1% | 71.0%            | 85.0% | 59.4%   | 75.5%    | 83.4%    | 79.8%           |
| Florida              | 58.8% | 53.9% | 63.1% | 47.6%            | 71.4% | 43.3%   | 61.0%    | 63.4%    | 61.0%           |

# Part 5 How readers use the States data

- 1. College presidents bring the Almanac to state legislators to show how their state is falling behind others.
- 2. College officials compare their states to other states.
- 3. Professors see how pay in their state compares with other states and perhaps think about moving to other states, or staying where they are and asking for higher pay.
- 4. College officials and student reporters see how they are doing on various measures like diversity and graduation rates. They may cite these figures as they seek grants to improve on those measures.
- 5. College officials worry about an anticipated decline in enrollment and make predictions and develop strategies. Could they be keeping more students in state? Could they be serving poorer students better?
- 6. College consultants figure out which colleges might be in trouble and offer their services to help.

## Data from a 2018 Almanac survey suggest who our readers are.

## 25. What best describes your current role?

40 responses

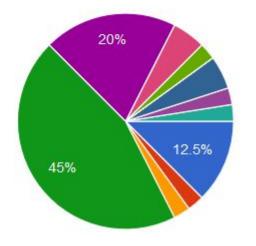

- Chief executive of a college or colle...
- Chief academic officer
- Student-affairs official
- Other college administrator
- Faculty member or instructional-staf...
- College employee not involved in in....
- Retired from higher education
- Higher-education consultant or recr...
- College student
- Work outside higher education
- Researcher, NH Department of Education
- communications director

## Survey takers valued the States data.

## Interest in particular areas of data

Data at the individual-state level on demographics, faculty pay, enrollment, diversity, student aid, and research spending

40 responses

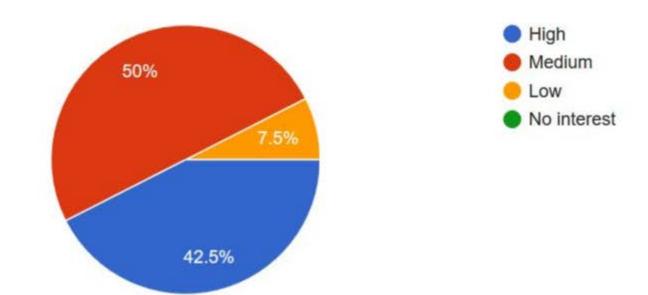

# An assistant vice president for institutional research at Stony Brook University is one loyal reader.

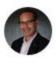

#### Braden Hosch @BradenHosch · 24 Aug 2018

When you keep 15 consecutive years of the @chronicle of higher education almanac in your office you know you love #HigherEd #Data (though I do miss the narrative state context descriptions ...). chronicle.com/specialreport/... #HiEdData

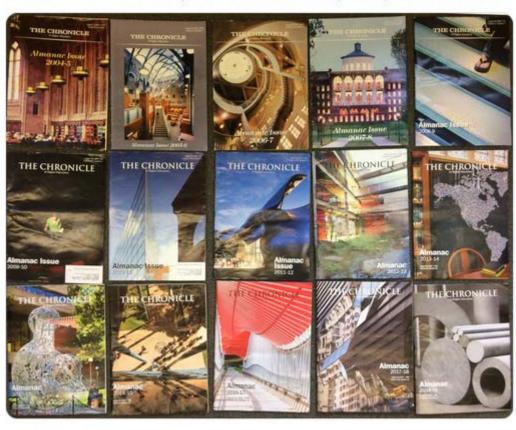

26

A senior policy analyst from the Education
Trust used our data to look at racial inequities in graduation rates by state.

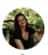

#### Katie Berger @katielberger · 24 Aug 2018

THREAD: I thought I was beyond being shocked by racial inequity data but looking at the @chronicle almanac some of these grad rate gaps are truly atrocious. In AZ over half of white BA-seeking students graduate within 6 years compared to fewer than 1/5 of their black peers 1/

| _ |   |     |
|---|---|-----|
| ( | ) | 4   |
| ~ | / | - 1 |
| - |   |     |

**1** 5

♡ 8

 $\boxtimes$ 

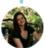

#### Katie Berger @katielberger · 24 Aug 2018

14 states have 6yr grad rates for black students under 1/3. There are only 8 states where black students at four year institutions have better than even odds of earning a BA within six years, and in all but 2 of those cases the black-white gap is over 10 pp. 2/

|     | _ | ` |  |
|-----|---|---|--|
| - 1 |   |   |  |
|     | ` | , |  |
|     |   |   |  |

**↑**٦

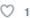

 $\subseteq$ 

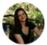

#### Katie Berger @katielberger · 24 Aug 2018

The 2 states with comparatively high black grad rates and small gaps? Maine and New Hampshire. The almanac also helpfully shows the share of enrollment by race. In ME 3.5% of students are black, in NH it's higher than I would have thought at 9.3%. 3/

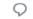

tι

O 1

 $\geq$ 

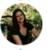

#### Katie Berger @katielberger · 24 Aug 2018

Grad rates in NH are high across the board, about 2/3 for white, black, and Hispanic students. Makes me wonder if there's something special going on in the Granite State, or if there's a quirk in the data I'm missing. 4/

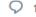

17

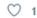

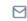

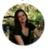

#### Katie Berger @katielberger · 24 Aug 2018

Anyway back to bummers-- While AZ stands out as worst in class for low black grad rate+large B-W gap, the black grad rates in Arkansas, Kansas, and West Virginia are still insanely low and under half the white grad rates ( $\sim$ 25% vs  $\sim$ 50%). 5/

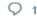

1

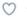

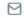

Her thread continues, calling out states that have huge graduation-rate gaps for black students.

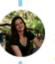

#### Katie Berger @katielberger · 24 Aug 2018

Some states that are doing comparatively well by white students also have huge gaps for black students—for ex Michigan (35 v 66), Illinois (35 vs 68), and Delaware (40 vs 78). Note black students also make up large shares of the enrollment in these states (12%, 12% and 20%). 6/

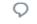

**₽** 

 $\circ$ 

 $\subseteq$ 

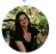

#### Katie Berger @katielberger · 24 Aug 2018

For Hispanic students the story is better but still distressing. ~1/3 of Hispanic students graduate in Alaska, Montana, and North Dakota. Alaska has low grad rates for everyone but MT and ND graduate about half of white students. 7/

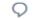

) 1

**t**↓

0

 $\boxtimes$ 

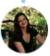

#### Katie Berger @katielberger · 24 Aug 2018

I know you're not supposed to quote more than three stats to make a point and people's eyes glaze over if you use too much data and lots of people will probably give up before getting to the end of this tread, but for those who stuck around and want to keep indulging me... 8/

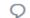

1

 $\sim$ 

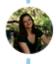

#### Katie Berger @katielberger · 24 Aug 2018

I'm going to try and wrap my head around these gaps. If you're like me (white, middle class, college educated parents) you can think about your friends and HS classmates. Some probably went military, some dropped out of college, some took longer to finish, maybe due to kids. 9/

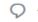

17

 $\odot$ 

 $\subseteq$ 

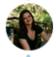

#### Katie Berger @katielberger · 24 Aug 2018

But at the end of the day the system worked, for the most part, for you and most of your peers. These data are a stark reminder that people of color generally have less than even odds--and often quite worse odds--for getting the same outcome. 10/

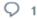

Ĺ,

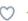

 $\sim$ 

"For people of color in America," she writes, "the system is broken more often than it works. Grad rates are one small part of that."

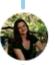

#### Katie Berger @katielberger · 24 Aug 2018

It's easy to assume that things are working well when most folks you know did okay (or well, or really well, if you grew up fancier than I did). It's easy to blame the individuals who didn't succeed rather than the systems since hey, it works out for "most" people. 11/

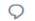

17

♡ 2

 $\subseteq$ 

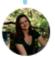

### Katie Berger @katielberger · 24 Aug 2018

But that simply isn't the case for large segments of the population, and the distribution of opportunity is deeply inequitable. Hell, it's fundamentally unjust. And it's not an accident, it's designed to be that way. 12/

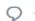

17

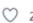

 $\sim$ 

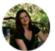

#### Katie Berger @katielberger · 24 Aug 2018

As long as the system works (or appears to work) for most white people, the powers that be won't feel the pressure to fix it for the folks that are left behind. That's because the people in power are white, upper or middle class, with college educated parents. 13/

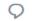

**1** 

 $\circ$ 

 $\sim$ 

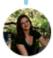

#### Katie Berger @katielberger · 24 Aug 2018

Folks like them are doing fine so they can believe that all's right in the world, or at least not explicitly wrong. But if you give a damn about justice you've got to look beyond your own experience, including digging though long boring data sets. 14/

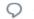

Ţ٦

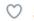

 $\geq$ 

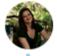

### Katie Berger @katielberger · 24 Aug 2018

For people of color in America, the system is broken more often than it works. Grad rates are one small part of that, and I don't pretend to know even a fraction of what I should about it, but I'm gonna keep pointing it out when I see it. 15/

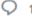

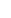

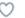

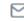

Her analysis ended with a link to our **Compare the States** table.

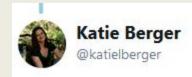

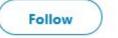

Oh and you can find all the data in the Chronicle's almanac here chronicle.com /interactives/a .... Hopefully I tricked you into reading this far to find the link. 16/16

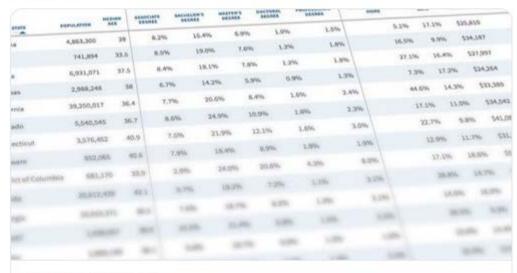

#### Compare the States

Sort data on more than 80 measures to see how your state is doing in comparison with others.

chronicle.com

12:51 PM - 24 Aug 2018

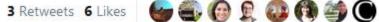

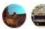

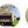

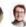

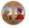

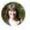

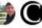

## More opportunities for comparisons

DATA

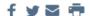

## **Compare the States**

AUGUST 19, 2018

Explore the nine sortable tables below to discover how the states and the District of Columbia compare with each other and with the nation over all in terms of their demographic challenges, the educational level of their residents, faculty pay, college enrollment, diversity, graduation rates, tuition costs, and much more. Return to the main Almanac page.

|                      | DEMOGRAPHICS FACULTY PAY: PUBLIC |       |          |                 |                                       |       |          |            | FACULTY PAY: PRIVATE |       |                 |                   |
|----------------------|----------------------------------|-------|----------|-----------------|---------------------------------------|-------|----------|------------|----------------------|-------|-----------------|-------------------|
| ENR                  | OLLMENT BY SECT                  | OR    |          | ENROL           | ENROLLMENT BY GENDER, RACE, ETHNICITY |       |          |            | GRADUATION RATES     |       |                 |                   |
|                      | STUDENTS                         |       |          |                 | FIN                                   | IANCE |          |            |                      |       | INSTITUTIONS    |                   |
| STATE                | TOTAL                            | WOMEN | MINORITY | AMERICAN INDIAN | ASIAN                                 | BLACK | HISPANIC | PACIFIC IS | LANDER               | WHITE | 2 OR MORE RACES | NONRESIDENT ALIEN |
| Alabama              | 304,498                          | 56.9% | 33.6%    | 0.6%            | 1.9%                                  | 25.5% | 3.3%     |            | 0.1%                 | 60.3% | 2.2%            | 3.0%              |
| Alaska               | 28,446                           | 59.3% | 33.2%    | 9.2%            | 5.4%                                  | 2.9%  | 6.9%     |            | 0.7%                 | 52.4% | 7.9%            | 1.9%              |
| Arizona              | 608,084                          | 60.4% | 37.8%    | 2.1%            | 3.2%                                  | 8.7%  | 20.6%    |            | 0.4%                 | 41.2% | 2.8%            | 3.3%              |
| Arkansas             | 167,320                          | 57.9% | 27.7%    | 0.8%            | 1.7%                                  | 15.9% | 6.0%     |            | 0.1%                 | 67.6% | 3.2%            | 3.8%              |
| California           | 2,702,996                        | 54.8% | 63.2%    | 0.4%            | 14.2%                                 | 6.2%  | 37.7%    |            | 0.4%                 | 27.7% | 4.2%            | 5.2%              |
| Colorado             | 356,533                          | 55.4% | 30.7%    | 0.9%            | 3.4%                                  | 6.6%  | 15.5%    |            | 0.3%                 | 59.7% | 4.0%            | 3.4%              |
| Connecticut          | 198,011                          | 57.1% | 33.8%    | 0.2%            | 5.0%                                  | 11.9% | 14.0%    |            | 0.1%                 | 54.8% | 2.6%            | 6.0%              |
| Delaware             | 61,139                           | 59.9% | 33.4%    | 0.5%            | 3.4%                                  | 20.5% | 6.5%     |            | 0.1%                 | 52.9% | 2.4%            | 9.1%              |
| District of Columbia | 93,040                           | 59.6% | 40.9%    | 0.2%            | 6.3%                                  | 23.7% | 7.9%     |            | 0.1%                 | 41.4% | 2.7%            | 11.3%             |
| Florida              | 1,075,496                        | 57.9% | 48.9%    | 0.3%            | 3.3%                                  | 17.2% | 25.1%    |            | 0.2%                 | 42.6% | 2.8%            | 4.2%              |
| Georgia              | 532,907                          | 59.1% | 45.9%    | 0.3%            | 5.0%                                  | 30.8% | 6.9%     |            | 0.1%                 | 47.5% | 2.7%            | 4.1%              |

## Generating articles from States data

In 2017, our reporter, Peter Olsen-Phillips looked at two states with poverty rates of around 16 percent, Florida and South Carolina, and how they approach access. Florida keeps tuition relatively low and pays out a higher proportion of need-based aid to merit aid than South Carolina does.

72 ★ THE CHRONICLE OF HIGHER EDUCATION

#### STATES

### For Needy Students, Geography Can Be Destiny

By PITTER OLGEN PRILLIPS

Two Southeastern cares — each with about a quarter of its children living in powery and with more than a third of its population underrepresented misorities — rake contrasting approaches to making a four-year public higher electrics distributed in their resistants.

approaches to stacking a few year public higher education affortable to their resistants. Berital super unions relatively have and speads around one and a half cinere as much on meric sid as it does on nead-based sid. Tenion and fees at public fear-year instinutions in Soath Carolina arctured than two and a half cinese as high as in does Sanshina Seas, and it speads only a fifth as much on need-based and so on merit aid. See date on Paper 29 and 601.

The Palmerro Sone, in face, is among the most generous when it comes in meric and, pervising more than seven times the national awarage per sustent at in four-year and two-year public instiminance. Advancing in has only about a quarree that population of Horista, the usual amount that South Carolina gives out in non-most-based grants exceeds Parrish.

contract Partners. The shortage of need-based aid is crelating to help file Southern colleges and part them on a "collision course with their own demographers," sups Partick Callan, providence of the Higher Education Policy Institute.

"If you want to have the kind of work free; that is going to be:

Callan, prosident of the Higher Education Policy Institute.

"If you want to have the kind of work force that is going to be compening in the 21st centery," he says, "we can't mademanically doe it we don't serve groups that we haven't served so well before - how income and some ethnic minorities."

While neither match has solved the problem of access, Hoy-

White neither state has solved the problem of access, Plorida reaks fourth-been in terms of the percentage of family income required to pay to amound a four-pay public needs-toral institution, and 10th-best in the percentage needed to pay to access of a research institution, a conditing on the 2016 "Gollege Affenhability Diagnosis." On those same two measures, Search Ceredina reads (84th and 64th, says the report, which was published by the Institute for Research on Higher Education, at the University of Peacelylvania. Higher otheration in South Cardina is "extremely costly ..., for the state!"

poeren," the report says.

The high cut is South Carolina and doowhere may discourage underst from over energing college. It also makes those who do start loss likely to pering, says Josi E. Finney, director of the Paris inserties. "It puts you a greater risk of dropping out, because you may have to take some rime out to work or you'ver going to work to our may house. Or you may fail because you're not passing in enough time on your acadenic making because you're rying to work hard enough to minimize your borrowing.

When its generous merit aid, South Carolina places a high premium on necroiting the hex students to its colleges and universities. That aid is available to qualified tradeuts no marter what their income.

qualified tradeurs to matter what their income.

A key part of catasting that how-income analous cam degrees at the University of Sasth Caroline is to make sure, they neet the academic benchmarks required to continue receiving merit sid. The university's Student's Success Contervacions queries sid. The university's Student's Success Contervacions out to students, with faculty members help, to make sure their CaPAs may high enough.

lis Camerock Concaster program for those with high fimunical need, which serves 600 to 700 muleium, bustus the same retention and attainment rates an those of the reat of the student body, mys Senti Versyl, associate wice president

We've shown you can close that achievement gap with the appropriate assesses of resources and suppore, he caps. To pay for those resources and make up for low state appropriation, the university has encoded more out-of-state waterus, who pay higher nation. While the university has gatten some fisk for this, 'If we take more out-of-state undents, that means we can also accommodate user in-state underso,' Mr. Vergel says. Nevertheless, is will raise unition for state residents by 3.46 percent in the 2017-18 academic

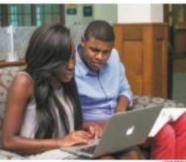

Relatively medierate trition and a center devoted to academic returnic help Florida Stote U. students stey on the path toward graduation.

Some Sen. C. Braffey Harro, a Democrar, says the search couplaints on increasing scholarship funding rather than direct appropriations for higher observation has given institutions an increasive to constitute rating mixton to plug holes in their budgets and maximize the scholarship dellars they receive from surfaces.

"Is were through a cycle, and, the near thing you know, South Carolina has got the up taking rates in the Southeau," say Seasor: Flams, who serves on the Education Camanine. "What has happened new is, given the overage household incause and the earning ability of a box of folks in South Caroliina, we've not of pieced college out of their maps."

Income sures, Florish endured cars in more higher-edsension spending around the time of the recession that I began in 2007. We things are looking up, Seas Instrumbers this year word or increase funds for both merit and needland of the of the relative contraction.

based and for university operations.

John E. Thrusher, president of Florida Sone University and a former mase legislator, says his judiced with Institution's accession to the state university spects. Over the pass free party. Florida Sone has accided residing quiction and large after several efforms to help how incomes watern by using other uses funds, like awards distributed for "pre-eminent" mutitacions. Thus money helped pay for services like the university's Center for Academic Resention and Enhancement, which offices programs for formacially disaborationaged free-generation readmins.

grans for financially disadvantaged first generation students. Portlat inch a passer child for higher education access — a ranked 9th in the "Alfordalelly Diagnosis" report, compared with 4th for South Carolina — but the state has managed to risk in course at its four-part moderations in record years. Trains in course are four-part of the process of the process o

after soveral years of sharp increases.

"In became a policia finditing," says Terry Golden, policy director as the Florital Policy Institute and a former chiefpolicy analyse for education in the governor's office. Years
of rising unition had desaddited the sase's peopled-onllege-strongs programs and outpaced the anounces granted
by the state's Highly Florier's Scholarship Programs, which
prompted state policy makers to take a more acrise role in

versation ratios, the one.

managing utition, she says.

Unifice in South Carolina, where independent governing buntle control unition as individual universities, the Legislanus cost oution to Florido. Such central oversight may per a damper on percipions mainton increases. "The more instruction control is, the more is sends no become the avenue of first neons when budges are cut." says Mr. Callan, who was a lead researcher in the "Affordability Diagnosis" souly. "The

states somewhat put a brake on that."

"Like most changs in America," he says, "is works bener when there are checks and balances."

| Chefford Situation | 22   | Microsofi      | - 60 |
|--------------------|------|----------------|------|
| Alabures           | 24   | Montana        | -    |
|                    | 6330 |                | -    |
| Alestin            | 24   | filotronia.    | 90   |
| Atomic             | n    | Nesds          | **   |
| Advenor.           | 24   | New Hompsten   | 92   |
| Cultiversu         | *    | New Anney      | 92   |
| Cokessile          | 11   | Now Monton     | 99   |
| Communities.       | *    | New York       | 95   |
| Delaware           | -    | North Condes   | 94   |
| Divine             |      | North Debote   | 95   |
| of Columbus        | 29   | Chan           | 95   |
| Fherita            | 79   | Othero         | -    |
| Chrongin           | 80   | Onem           | 96   |
| Service.           | 80   |                |      |
| Milder             |      | Presightatio   | 92   |
| Erro               | 82   | Short bland    | 84   |
|                    |      | South Carolina | -    |
| beliano            | 82   | South Debuto   | 99   |
|                    | 83   | Simbreson      | 99   |
| Renes              | 83   | Tream          | 100  |
| Kentucky           | 54   | The .          | 100  |
| Louisiana          | 85   | Wallan I       |      |
| More               |      | Weenorth       | 101  |
| Warriand           |      | Vegen          | 100  |
|                    |      | Workington     | 100  |
| Monachmeth         | *    | West Veges     | 100  |
| Michigan           | 87   | Western        | 100  |
| Ministra           |      |                |      |
| Moneyer            | **   | Wysneg         | 104  |

Augure 18, 2017

In 2018, we investigated two data points, on student migration to and from New Jersey.

## NEW JERSEY

#### DEMOGRAPHICS

Population: 8,944,469 (Rank: 11)

## Age distribution

| Up to 4         | .8%  |
|-----------------|------|
| 5 to 14 12      | 1.5% |
| 15 to 19        | .4%  |
| 20 to 24        | .4%  |
| 25 to 44 25     | .87  |
| 45 to 64        |      |
| 65 and older 15 |      |

| Racial and ethnic distribut |         |
|-----------------------------|---------|
| American Indian             | 0.:     |
| Asian                       |         |
| Black                       | . 13.4  |
| Pacific Islander            | 0.0     |
| White                       | . 68.1% |
| 2 or more races             | 2.7%    |
| Hispanic                    | 20.0%   |
| Other                       | 6.1%    |

#### STUDENTS

Test scores: Students averaged 23.9 on the ACT, which was taken by an estimated 34% of New Jersey's high-school seniors. Students averaged 1056 on the SAT, which was taken by an

Residence of new students: In the fall of 2016, state residents made up 93% of all freshmen enrolled in New Jersey who had graduated from high school in the previous year, 57% of all New Jersey residents who were freshmen attended college in-STREET,

#### Enroument

#### Level:

| Undergraduate | <br> | 357,452 |
|---------------|------|---------|
| Graduate      |      |         |

### That examination resulted in this article that opened the States section in 2018.

## The States

Robert Heinrich, chief enrollment-management officer at Stockton U., hopes the ocean views on its new campus, in Atlantic City, will attract out-of-state students.

## New Jersey to Its Students: Please Don't Go

By PETER MONAGHAN

EW JERSEY loses so many of its college-bound students to other states that its leaders are anxious to figure out the best ways to reverse that flow.

Stockton University, which it is fair to say is not particularly well-known outside New Jersey, is using advertising slogans like "Beachfront Living and Learning" to promote itself.

The university already has a well-established campus within the Pinelands National Reserve. This month it is opening a second, surfside precinct 15 miles southeast,

The new campus's residence hall boasts ocean views. As Robert Heinrich, Stockton's chief enrollment-management officer, notes, "Not many institutions can promote having an ocean.

Enrollment, he says, is growing. In the fall of 2017, the university had 1,569 freshmen, up 32 percent from the previous year. Completed applications for the fall of 2018 are up 18 percent over last year, he says. Officials have their eyes set on an overall enrollment of 10,000 by 2021, re than 1,000 from the 2016 level.

If Stockton and the state's other colleges could enroll many more students from New Jersey while also attracting students from elsewhere, maybe the state could escape its uneaviable distinction: It has the greatest net loss of first-time college students of any state.

In the fall of 2016, New Jersey saw 32,025 recent highschool graduates leave the state for college, while enrolling only 3,403 out-of-staters: a mere 7.4 percent of its new first-time freshmen. Net loss: 28,622.

Forty three percent of first time degree or certificate eekers who graduated from high school in the previous 12 months left New Jersey. Only the District of Colum-bia, Vermont, New Hampshire, and Connecticut lost ter percentages of their new freshmen (see data for individual states on Pages 82 to 112).

"At Stockton, we've actually made curbing out-migra-tion one of our strategic priorities," Heinrich says. He has o just added a recruiter for out-of-state enrollments. This fall's figure for out-of-scaters is projected to be more than four times what it was in 2016 - but still only 52 students.

UT-MIGRATION, says the state's new secretary of higher education, Zakiya Smith Ellis, "is something that comes up in almost every conversation that I have about where higher education in New Jersey is going —

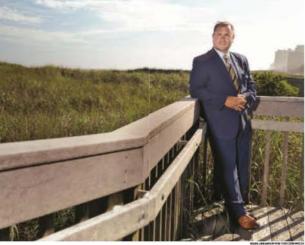

with the governor, legislators, college presidents."
Thomas H. Kean, Republican minority leader in the state's Senate, wants the state to do an inquiry into the exodus. In June the Senate unanimously approved a bill be co-suonsored with across the aisle colleagues. The bill, S518, which is awaiting consideration in the General Assembly, would direct Ellis's office to conduct a study of causes and possible remedies.

State higher-education leaders like Barbara A. Lee, se nior vice president for academic affairs at Rutgers Uni-versity, can already identify many of the causes. They

Of the 3,403 first-time students from out of state who enrolled in New Jersey colleges in 2016, 905 went to Princeton. That year, more than 950 first-time New Jersey freshmen ventured to the nearby University of Delaware, and nearly 1,000 enrolled at Pennsylvania State University at University Park, about 200 miles

Geography, schooling, and affluence are well-known generators of New Jersey's out-migration. Is a study worth the cost, then? Didn't Bruce Springsteen explain young people's urge to leave the state in "Born to Run," his 1975 anthem of Jersey Shore anomie?

O ONE is apparently willing to let the Bard of Asbury Park have the last word on the "Data is always a good thing — that's number one," says Kean. "Number two, we need to get beyond the anecdotes." He wants more details of the academic and socioeconomic characteris-

tics of leavers, and how the out-of-state institutions they choose compare with New Jersey's own.

Secretary Ellis agrees that those mances could be reealing. "Students who have the shility to leave may look

different from students who are place-bound," she says. Kean suspects that many students don't realize they could stay at home and pay less for just as good an education, even taking into account out-of-state colleges'

"I do have concerns that guidance counselors don't have the most up-to-date information about what New Jersey's colleges are offering," he adds. He believes that many parents recall struggling to get the courses they needed at state colleges, but he insists that it's different now.

State leaders wince at the costs of our-migration. The investment in elementary and secondary education, lost. For each eatle who doesn't return, capable citizens and future tax revenues, gone. Best-qualified leavers unre-placed by our of state poers — that's a drain of millen-

Among positive news, says Lee, is that New Jersey institutions "are very attractive to low-income and first-generation students," with commuters and residential students flocking to many growing campuses. The state works hard to serve them, she says, and to keep the academically gifted of all income levels in the state All three Rutgers campuses, for example, have low-cost honors colleges and generous financial-aid packages for in-state students. Thanks to the residential honors college on the flagship New Bruzswick campus, "we've been quite successful in keeping 1,500 highly talented students in the state," she says.

But competition for the state's prospective college stu-

dents is fierce.
At far flung institutions in Florida, Pennsylvania, and out West that sign up large numbers of Jerseyites, some admissions counselors appear uneasy talking shout how they conduct their raids.

Others, not at all. "New Jersey is definitely one of those areas that we spend a tremendous amount of time and re-sources recruiting from," says Jeff Schiffman, director of admissions at Tulane University. Although far away, in New Orleans, Tulane in 2016 found 131 of its freshman students — 7.6 percent of its entering class — in New Jer-sey. Some years, he says, the number approaches 200.

Tulane's pitch is: If students have grown up in an East-ern city, New Orleans will be both familiar and refreshngly different. And if they're Northeast Corridor sub urbanites? "This is their chance to dig their teeth in and live in a big city, which they've been craving for a long

Temple University, in Philadelphia, assigns 2.5 admissions officers to New Jersey alone. In 2016, its first-time freshmen included 495 Jerseyines - 10.6 percent of the

Admissions officials seem sworn to note that what really brings students to their campuses is not the big-city living, the beach, or a "party school" reputation, but the academic offerings.

But sometimes, surely, it is the sun?

Yes, and no, says Kasey Urquidez, dean of undergraduare admissions at the University of Artzona. Its New Jersey first-time enrollees in 2016 numbered only 101, in a freshman class that exceeded 7,000; but those 101 keep one recruiter busy full time in New Jersey.

"Ours is a very traditional-feeling campus," Urqui

dez says, in a college town with big-time sports and red-brick buildings, and sam, lots of sun. "So if we can get them on campus, that's a huge draw"— especially if they visit during East Coast winters. All that, and Ari-zona's academic offerings, of course. Rutgers's Lee says that competing with pitches like those is no easy task for New lersey, with its decades of financial crises and the competing needs that hobble virtually all the states, like

compering needs that motion erritainy as the sames, mae schools, hospitals, and prisons.

Do she and fellow campus officials have remedies for Sensior Kenn and his colleagues, study or no study? She laughts but says, "Well, yes, one thing that they

might think about is increasing capacity at our state col-lege and university system." At Montclair State Univer-sity and several other campuses, Stockton among them, rollments have boomed.

But, again, she says, "we appreciate the pressures the

#### UNITED STATES

## Donafation: 222 127 515

|   | Up to 4    |    |   |   |   |  |  |  |    | .6.1 |
|---|------------|----|---|---|---|--|--|--|----|------|
|   | to 14      | Ž, |   |   | ĺ |  |  |  | Ì  | 12.7 |
|   | 15 to 19   |    |   |   |   |  |  |  |    | 6.7  |
|   | 20 to 24   |    | c | í |   |  |  |  | Û  | 6.9  |
|   | 5 to 44    |    |   | ì |   |  |  |  | 14 | 26.3 |
|   | 15 to 64 . |    |   |   |   |  |  |  | 1  | 6.0  |
| , | S5 and old | ci |   |   | _ |  |  |  |    | 15.2 |

| American Indian 0.89  |
|-----------------------|
| Asian                 |
| Black12.79            |
| Pacific Islander 0.29 |
| White                 |
| 2 or more races 3.29  |
| Hispanic 17.89        |
| Other                 |
|                       |

#### of adults (highest level) 8th grade or less Some high school, no diploma. . . . . High-school diploma. Some college, no degree . . 20.6% Associate degree . 8.4% Bachelor's degree. . . . . . Master's degree 8 5% Doctoral degree . . . . . . 1.4%

#### Professional degree. Proportion who speak a language other than English at home: 21.6%

| 6 | \$31,128      |       |
|---|---------------|-------|
| 6 | Poverty rate: | 14.09 |

#### Projected change from 2018-19 to 2028-29 . . . .

#### 18- to 24-year-olds enrolled in college: 42.6%

## **FACIBITY PAY**

| profess | ors         | ar same   |
|---------|-------------|-----------|
| Public  | doctoral in | stitution |
| Profess | or          | \$        |
| Associa | ne profess  | or        |
|         | nt profess  |           |

## Estimated for 2018-19... 3,455,111

#### Public master's: . \$64,662 . \$72,087 Assistant professor . . .

#### \$164.313 \$101.451

| Private non  | profit n | naster's |         |
|--------------|----------|----------|---------|
| Professor.   |          |          | \$90,99 |
| Associate p  | rofesso  | r        | \$73,29 |
| Assistant p  | rofesso  | F        | \$62,08 |
| All          |          |          | \$69,44 |
| Other 4-year | r instit | utions:  |         |
|              |          |          | \$73,59 |
| Private non  | profit.  |          | 571,24  |

## Private poppeofit

#### Test scores: Scudents averaged 21.0 on the ACT and 1060 on the SAT

\$44,669

## 80% of all freshmen in the fall of 2016 who had gradumed from

| Enrollment        |            |
|-------------------|------------|
| Lovet             |            |
| Undergraduate .   | 16,883,835 |
| Graduate and      |            |
| professional      | 2,984,968  |
| Institution type: |            |
| 4-year public     | 8,744,558  |
| 4-year private    |            |
| nonprofit         | 4,048,079  |
|                   | 100 AT     |

| SESSIES.                           |            |
|------------------------------------|------------|
| Enrollment                         |            |
| Lovet                              |            |
| Undergraduate<br>Graduate and      | 16,883,835 |
| professional                       | 2,984,969  |
| Institution type:<br>4-year public |            |
| 4-year public 4-year private       | 8,744,558  |
| nonprofit                          |            |
| 4-year for-profit .                | 985,477    |
| 2-year public                      | 5,841,522  |
| 2-year privme nor                  |            |
| 2-year for-profit.                 |            |
|                                    |            |

#### Public institutions. . . . . . . 73.4%

| Full-time           | %  |
|---------------------|----|
| Degrees awarded     |    |
| Associate 1,008,34  | 47 |
| Buchelor's 1,921,39 | ю  |
| Master's            |    |
| Doctorate178,1      | 12 |

#### DIVERSITY

| American Indian 135.890 | tomorny,               |
|-------------------------|------------------------|
| Asian 1,198,781         | Graduation rates       |
| Black 2,438,708         | at 4-year institutions |
| Pacific Islander 50,129 | All                    |
| Hispanic 3,274,087      | Men                    |
| White 10,157,929        | Women                  |
| 2 or more races 636,243 | American Indian        |
| Dans makes one non-non- | Arrison                |

begin with geography. The state is population-rich but acreage-poor. If New Jersey students want to be at a college even an hour or two away from home, most of

Being educated in the state's well-regarded public

schools helps many graduates get accepted at selective in-

stitutions elsewhere, as does the Garden State's relative af-

fluence. Well-off parents tend to want Their high-achiev-

ing children to attend elite colleges, and New Jersey does

not have many of those. Princeton University is one of the

few with any significant national and international draw.

those are not in New Jersey," she says.

## Nonresident aliens . . .

| Women56.4%              |  |
|-------------------------|--|
| American Indian 0.7%    |  |
| Asian 6.0%              |  |
| Black                   |  |
| Pacific Islander        |  |
| lispanie                |  |
| White                   |  |
| or more races 3.2%      |  |
| Race unknown            |  |
| Nonresident aliens 5.0% |  |
| Minority38.9%           |  |
|                         |  |

| minority29.4%                            | One-yes   |
|------------------------------------------|-----------|
| raduation rates<br>t 4-year institutions | Total str |
| JL 60.2%                                 | Need-b    |
| den                                      | granes    |
| Nomen                                    | Non-ne    |

#### 64.7% Race unknown. 47.7%

#### Average tuition and fees 4-year public institutions \$8,745 4-year private nonprofit \$32,403 2-year public ... .....\$3,136 governments . . lodustry . . . .

| on operating expenses:<br>,639,052 | Institution itself                           |
|------------------------------------|----------------------------------------------|
| ar change: 1.6%                    | Shares for specific research field:          |
| ate spending                       | Engineering15.9%                             |
| ent aid                            | Environmental sciences 4.3%<br>Life sciences |
| ssed<br>\$8,162,039,981            | Math and computer                            |
| 38,102,059,581                     | versus and comboner                          |

| Need-based               |                  | î |
|--------------------------|------------------|---|
| granes<br>Non-need-based | .\$8,162,039,981 | N |
| grants                   | .\$2,575,340,767 | 2 |

| sgram aid\$1,763,878,177<br>al\$12,501,258,925 | Psychology                |
|------------------------------------------------|---------------------------|
| d spending by colleges                         | Other sciences            |
| escarch and development:                       | Fields other than science |
| SRL279.000                                     | and engineering           |

One-year change: 4.8%

|         | INSTITU    |
|---------|------------|
|         | Number     |
| . 54.0% | 4-year pu  |
|         | 4-year pr  |
| 5.6%    | 4-year for |

59%

..6.4%

3.8%

| 4-year private nonprofit | 1,581 |
|--------------------------|-------|
| 4-war for-profit         | . 514 |
| 2-year public            | 886   |
| 2-year private nonprofit | . 100 |
| 2-year for-profit        | . 541 |
| Total                    | 4,359 |
| 3 largest by enrollment  |       |
| U. of Phoenix-Arizona 13 | 1,629 |
| Western Governors U 8    | 4,289 |
| by Tech Community        |       |
|                          |       |

## Part 6 What's ahead for the States section?

- 1. We will continue to be responsive to reader interest.
- 2. We will always seek newer and more interesting data, keeping our eye, especially, on outcomes data that may become available.
- We will introduce color in print. This will allow us to have more charts in the first sections of the issue.
- 4. We will always keep in mind our goal of shedding light on the higher-education picture in each state and helping college officials plan for the future.